Serial No. 0SU82-00175

 $\bullet$ 

 $\bullet$ 

 $\bullet$ 

## FINAL REPORT March 31, 1983

## STUDY ON THE MEASUREMENT,ANALYSIS AND FORECASTING OF THE ELECTROMAGNETIC FIELD ENVIRONMENT.

#### (PHASE I)

## BY

T. PAVLASEK Department of Electrical Engineering Engineering Faculty, McGill University Montreal Quebec

FOR

Department of Communications Department of Supply and Services Contract rlc:Gill Reference No. 236-78 Covering the peri)a August 1,  $1982 - March 31$ ,  $1983$ 

#### TABLE OF CONTENTS

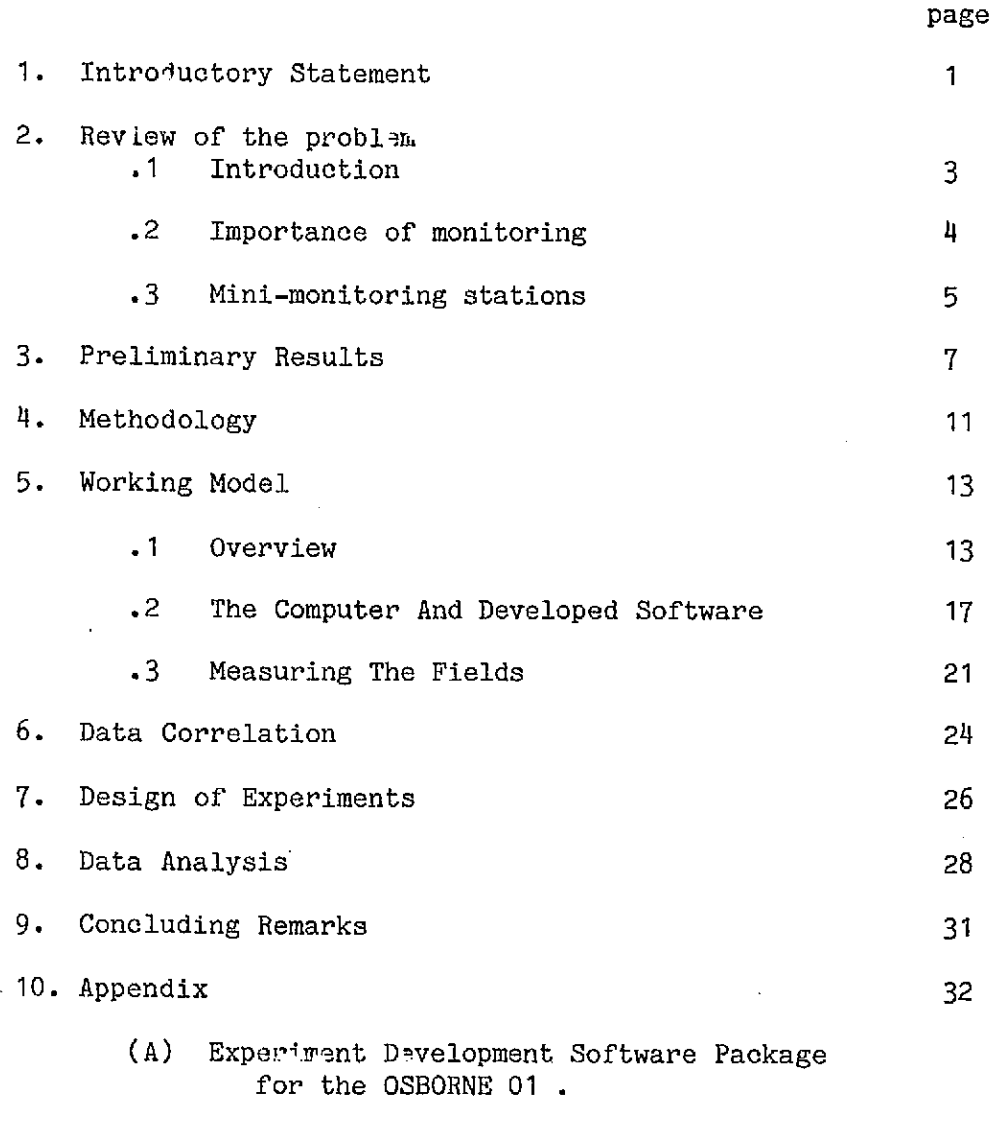

 $\bullet$ 

 $\bullet$ 

12. A Bibliography Of References Related To E.M. Environment Field Strength Measurement and Prediction

 $\sim$ 

11. References 33

 $\cdot$ 

ii

Final Report: "STUDY ON THE MEASUREMENT, ANALYSIS AND FORECASTIN: OF THE ELECTROMAGNETIC FIELD ENVIRONMENT (PART I)"

### 1. Introductory Statement

This report is a summary of work done for the Department of Communications,under DSS Contract OSU 82-00175,under the direction of T.J.F. Pavlasek at McGill University. The renumerated staff engaged in this work consisted of Mr. P. Ilott, Research Associate on a part-time basis and Mr. Vladamir Glavac, computer hardware consultant on a part-time basis.This report covers the period April 1,1982 to March 31,1983.

-----Statement of Objectives----

The original objectives of this two part study were and are the following.

THE INVESTIGATION OF -

•

- 1. the temporal behavior of the electromagnetic environment.
- 2. the micro-structure of a typical section of urban area (e.g. a university campus).
- 3. the vertical profile of the field in the vicinity of high rise buildings.
- 4. the penetration of electromagnetic fields into buildings.
- 5. the electromagnetic environment in frequency ranges not emphasized in previous studies for prediction purposes.

These studies were to be carried out keeping in mind the conditions

particular to high density metropolitan areas and existing techniques for measuring and analyzing the urban E.M. environment for prediction purposes .

The first year of the study was intended to define the feasibility and the methodology of achieving the above objectives. Preliminary measurements and analyses were to be carried out to demonstrate the feasibility and to establish a detailed plan of activities for the second year,which would entail exploitation of those areas described above which seemed to have the greatest significance (for example- detailed measurements relating to number three above.)

 $\overline{c}$ 

•

## 2. REVIEW OF THE PROBLEM

1. Introduction

In recent years concern has been growing over the large rate of growth of the strengths of the electromagnetic fields which mankind intentionally and unintentionally generates in the environment.Pessimistic predictions indicate that the fields due intentional radiators alone could, before the turn of the century (see reference (1)), be in the range of values tentatively designated as biologically hazardous.Fields due to unintentional radiators are to some of even greater concern due to their random and uncontrollable properties.

Though, in the future, biological dangers may or may not prove to be a problem, the ambient fields in and around human centers of development currently, and will continue in the future, to pose threats to the technological devices upon which we as a species are becoming more and more dependent.It is unfortunate that the silicon devices, now the very basis of our current technological revolution, not only are sources of rather objectionable radiated fields, but are also extremely sensitive to damage resulting from medium to strong external impinging electromagnetic radiation.(see reference (2))

At the present stage these problems produce not only annoyances, but also non-trivial effects on critical control systems and in systems on which human safety and health may depend.Many of

these can be dealt with by appropriate protective procedures, both for the radiators and the devices to be protected. However, as our society continues to incorporate ever more sophisticated equipment into everyday life we must develop the techniques of measurement and of prediction of field levels to ensure that we are able to deal with the problems of controlling and regulating the EM spectrum and its use, or overuse, by man.

#### 2. IMPORTANCE OF MONITORING

•

•

Though constant monitoring of the commercial and noncommercial radiators in our environment is in general the responsibility of certain governmental agencies and regulatory bodies, the task of constant anu detailed examination of the micro-stueture of the EM fields within which most of us live is one which is very costly and time consuming for such institutions, given the techniques currently in use. These techniques usually involve rather expensive mobile facilities.(see reference (5)) While these large systems and installations are indispensable for general monitoring of the EM envirnonment they have their limitations when it comes to gathering information about the fields in and around actual facilities where such information is vital.

The solution to this problem would seem to be some kind of statistical modelling of the environment and a way to make predictions based on this modelling.In fact, short of constant monitoring at the myriad of crucial locations present, even in a

city of modest size, there is no alternative.However to develop a model which could be considered reliable one must have the ability to gather enormous amounts of data in and around a typical urban area.The large mobile facilities already mentioned would play a key role in this data gathering.But the problem still remains of how to take measurements within structures to which such large equipment would not have access.Even small vehicles are not appropriate for measurements inside buildings at different floor levels.

To develop the statistical models to be used in the future we must first be able to measure the fields inside and around buildings of interest, in an efficient manner.This data will serve, among other things, to enable the cross-correlation of outside field values (which are readily obtainable), to those within typical 'edifices. With such cross-correlation data available, statistical parameters may be adjusted to give the best possible fits to the curves which should indicate the onset of questionable conditions.

## 3. MINI-MONITORING STATIONS.

The solution to the measurement and monitoring problem as perceived, is to develop small,lightweight,inexpensive and reliable field measuring facilities which can be transported within the average installation to gather the large amounts of data needed for valid statistical analysis. To this end we have undertaken the work

which is the subject of this report.

•

•

We will discuss in more detail the decisions that were takea and describe the working model that has been constructed. We will discuss the advantages and the limitations of our system and how they can contribute to the problem at hand. We will further discuss our plan of measurement to be carried out over the next year in and around the campus of McGill. Cross-correlation techniques will be developed for working with both the data taken indoors and that supplied by the D.O.C.'s mobile field measuring facilities.

Firstly we will discuss some results of some preliminary work, performed in late spring 1982, to give us an idea of the types of field strengths we would be dealing with,to enable us to plan the sort of system which would be most useful.We will see that some of the numbers we found were both surprising and disconcerting.

## **3. Preliminary Results**

**•** 

**•** 

**To get a rough idea of the upper and lower bounds of the field strengths that could be expected when measuring inside a building on the McGill campus, a preliminary project at the undergraduate level was carried out using three undergraduates in the electrical engineering program at McGill,from January to May 1982. It was hoped that the results would provide enough data to enable the definition of both places and frequencies of interest.** 

**The general guidelines of the project were as follows;** 

- **1. measurements at frequencies producing strong fields in various areas of the McConnell Engineering Building.**
- **2. to get approximate horizontal and vertical profiles at typical locations in the building.**

**The measurements taken were very crude.They were done using a single adjustable dipole antenna.The output of the antenna was fed into a spectrum analyzer via a 50 ohm coaxial line and since the dipole is balanced and the line is unbalanced,a balun has to be constructed.It consisted of a resistance network coupled to a 1:1 ferrite balun-transformer.The resistance network was necessary to achieve the required impedance match between 75 and 50 ohms.The use of the ferrite core device was necessary in order** 

 $\overline{7}$ 

to have a device of sufficient bandwidth, eliminating the need to readjust the balun for each frequency of interest. (see reference (3))

The frequency range investigated was from 100 MHz to 380 MHz. Upon scanning through this range it was found that one frequency in particular, 106 MHz (105.7-CFGL), consistently had amplitudes above all others. Most of the preliminary measurments were therefore limited to this frequency.

An approximate determination of the variation of field with respect to height was found by measuring the field strength at a similar location on each of the seven floors of the McConnell Engineering building. Thus a rough vertical profile through the building was obtained.The results are summarized in figure 3.1. As can be seen, the field varies from less than .002 V/M in the basement, to more than .153 on the third floor.The same type of measurement was repeated for a frequency of 204 MHz.The results are shown in figure 3.2.These values are of course not definitive.The measurements were not done in a statistical manner, there being only one sample for each point.As a rough check on the structure seen,the measurements were repeated two days later and the plots showed the same trends. (These results are not shown here.)

A study was also done on a typical horizontal area within the building, along one of the main corridors. The antenna was maintained at 1.93 meters above the floor. A plot of the results is given in figure 3.3. Here the maximum field level is at

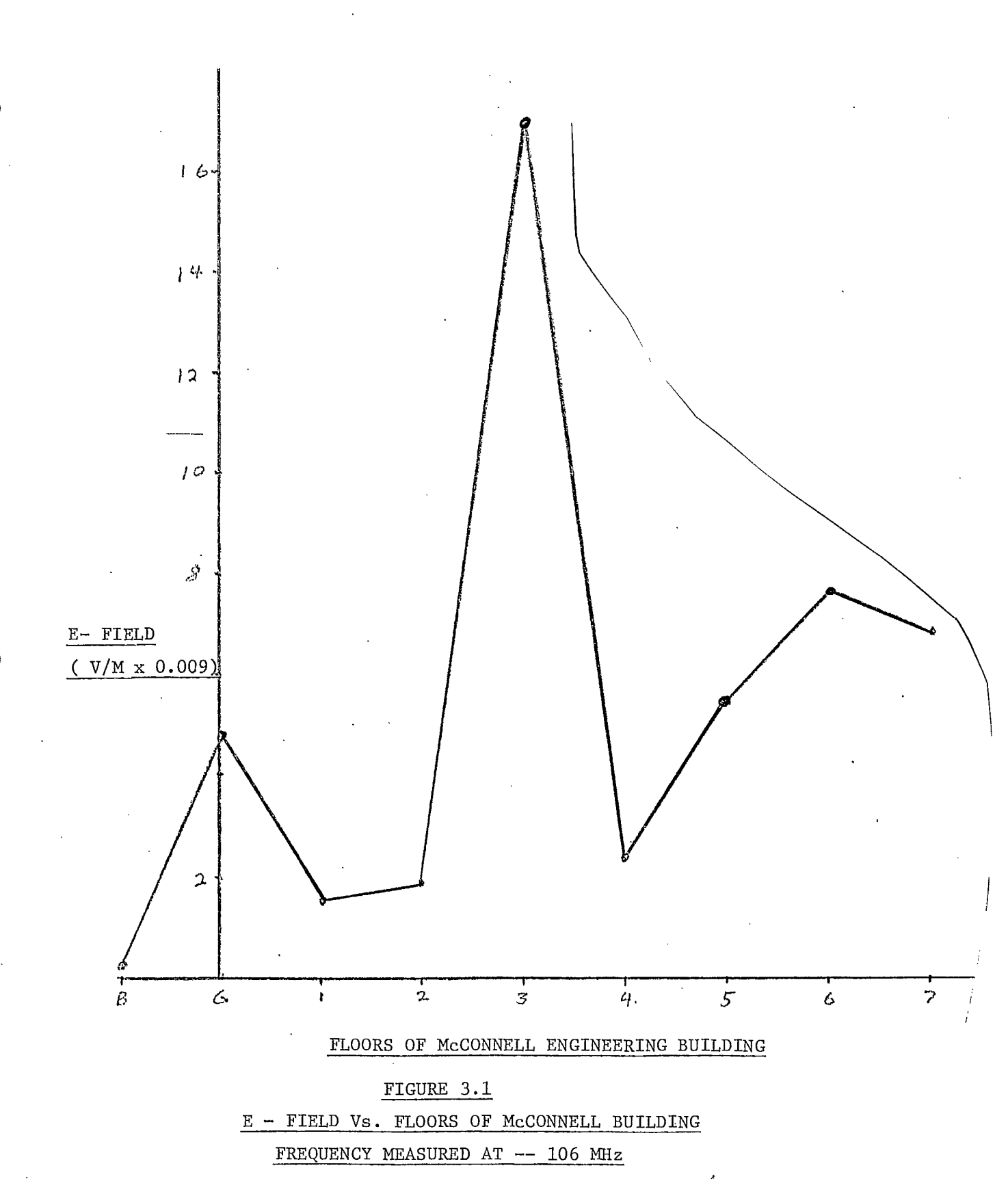

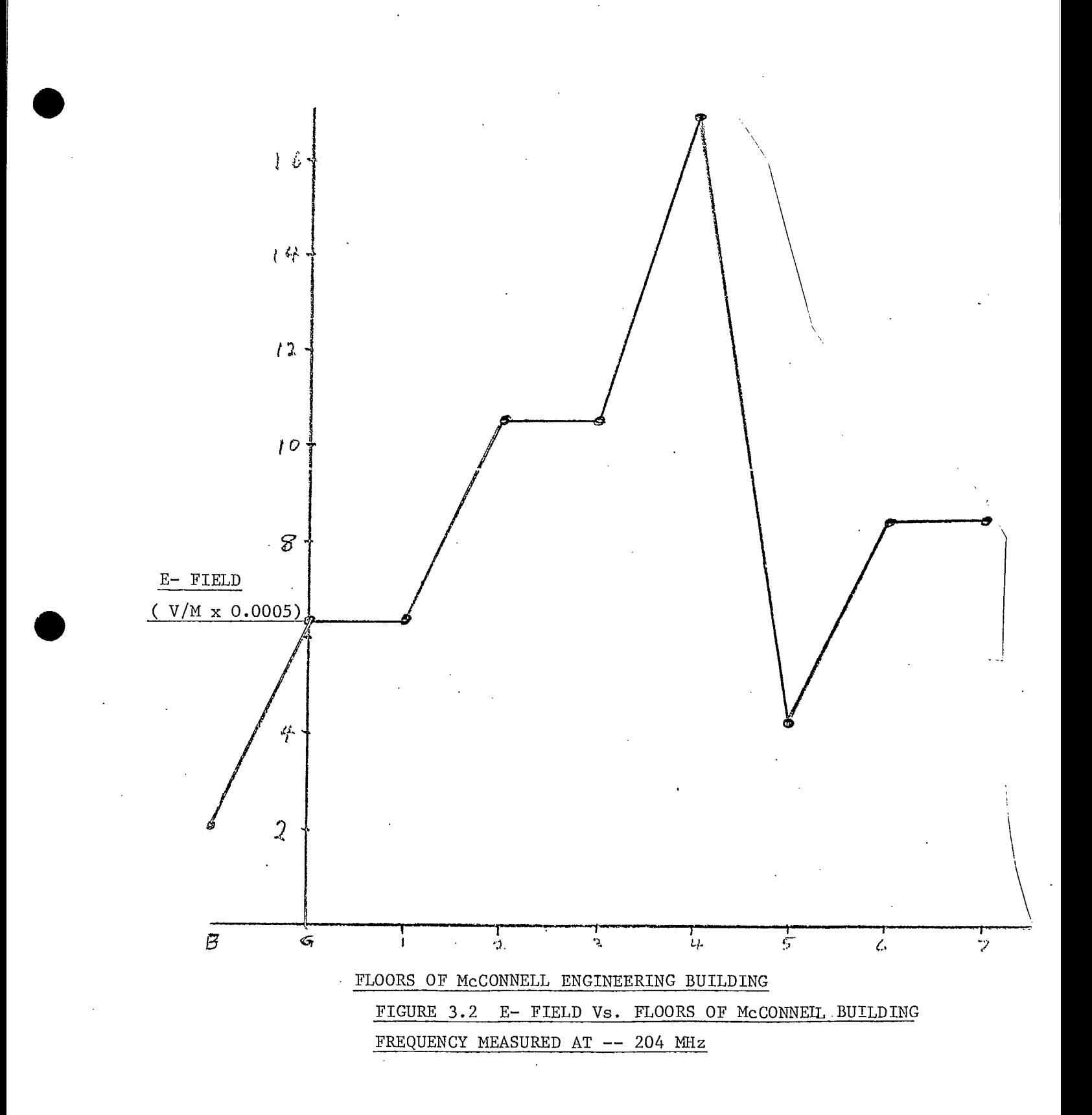

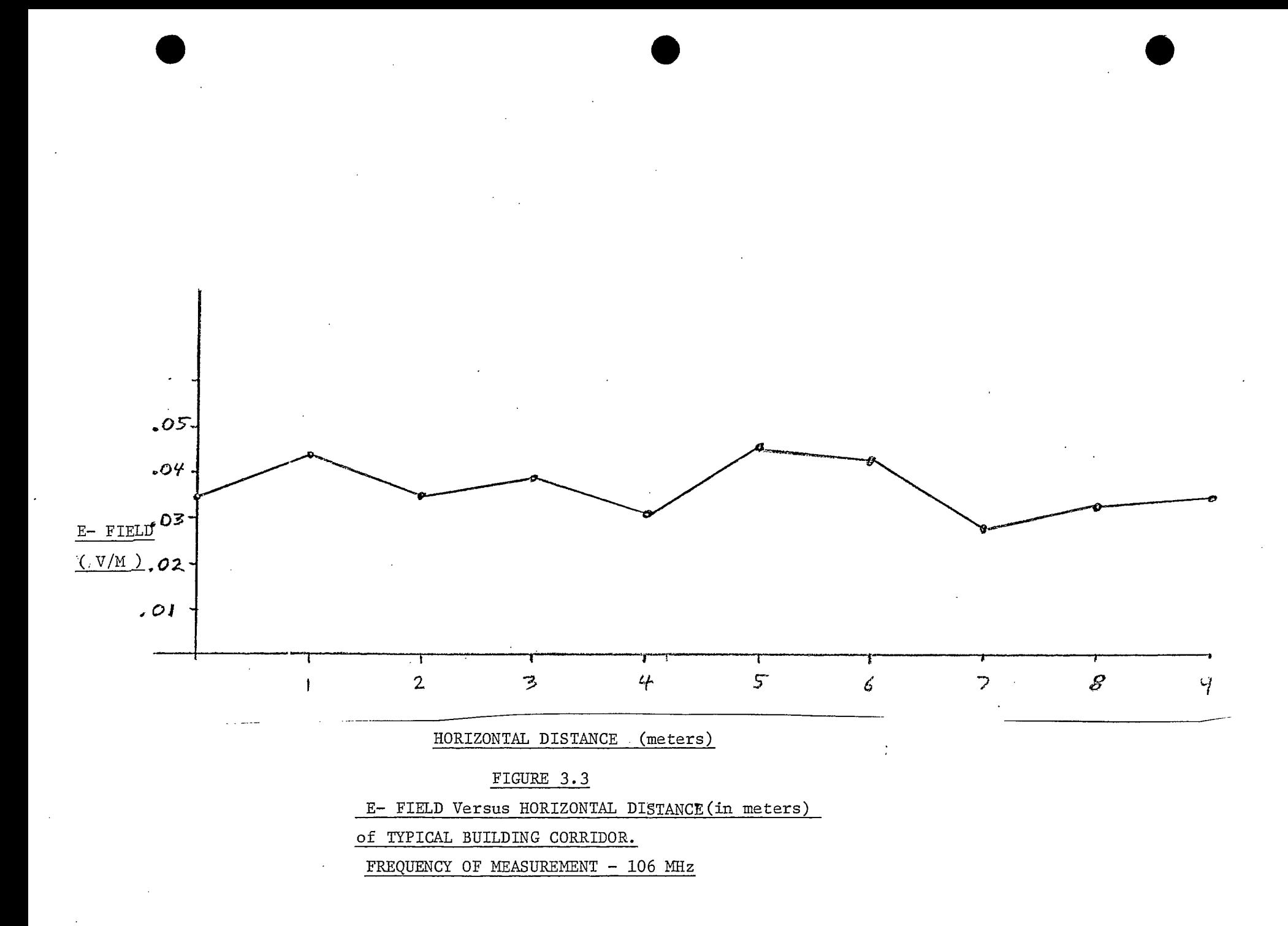

about .046 V/M.

•

•

Some tests were made to investigate the change in values between indoors and outdoors. For a typical building entrance it was found that the field level changed from an inside value of about 0.02 to an outside value of about 0.044 V/M (at 106 MHz).

The most interesting result,however,came from a series of readings taken in some of the undergraduate computer labs.In one such room it was found that the field, (at 106 MHz),varied between a low of .007 and a high of • 44 V/M. This maximum value is itself quite high and something to be concerned with. It turns out that this lab is in almost direct line of sight with the transmitting source of the frenquency in question. The shocking thing about this is the fact that just outside the window of this room the field rises to as high as 2 V/M. This is a value which could conceivably cause considerable damage to many microchip based instruments and devices.

The results of the preliminary measurements summarized above demonstrate the need for further investigation into the microstructure of the EM environment,particularly in regions where there are large numbers of commercial radiators.These results also show that the situation is more serious,in some cases, than might have been expected.The value quoted above of 2 V/M is in itself serious enough, however, this value is for one frequency only and the effect of many such signals from many transmitters is something that is hard to investigate both experimentally and theoretically.

• For the time being the best that can be done is to document the structure and relative behavior of the fields on a scale small enough to enable the taking of a sufficient amount of meaningful data, but large enough to give some indications of general trends.We hope the current project will contribute to this work.

•

## 4. Methodology

•

We have already established the form of the problem at hand. Futhermore we have decided that a knowledge of the microstructure of the EM fields in and around a typical building in an urban area would provide the possibility of cross-correlation with those measurements of the outside micro and macrostructure of the EM environment determined by the major mobile systems in common use at the moment.

We would like to be able to study the fields within most areas in a typical building.This implies the need of a portable measuring system. Futher,we might wish to make some more unusual measurements,such as finding the vertical field strength profile on the outside of a building,or to make a continuous and precise measurement of the field on passing from inside to outside the enclosure.We would want to be able to do so at any floor of the building.

field could easily provide numbers of data points well in excess of<br>
<sup>11</sup> Our portable system should be versatile as well as easily portable and manoeuverable.There is one further problem.The amount of data needed to make such measurements statistically valid is very large. The old pencil and lab journal methods of data gathering is far too slow and costly in terms of manpower and time. Thus a system for gathering and storing large amounts of data for lator retrieval and analysis is needed.Such a system should provide virtually unlimited storage space,as a typical day's work in the

100,000.This of course depends on the grid size .

 $\blacksquare$ 

Using the working model that has been constructed over the last few months, and which will be described in the next section, we envisage the following series of experiments.

- i) The detailed mapping of the field structure on particular floors of interest in the McConnell building.
- ii) The measurement of the vertical profiles on the outside of the same building.
- iii) The temporal behavior of the fields at certain key frequencies of the spectrum.(for example over a 24 hr period)
- iv) Similar but less detailed measurements in other buildings of concern on campus, such as the Montreal Neurological Institute of the Royal Victoria Hospital.

Obviously unless a rather substantial commitment of funds for certain specialized pieces of equipment were made, it would not be possible to perform the above mentioned measurements over the entire commercial frequency range,or even parts of it.Fortunately we are most concerned with making measurements at frequencies at which large amplitude fields exist. Thus, the use of very expensive scanning receivers is unnecessary.In fact we need only simple receivers to be able to measure one frequency at a time. Only high level signals are of interest, thus receiver sensitivity is of secondary concern.

### 5. Working Model

In this section we describe the working model of a portable field measuring system which has been constructed.Section one is a general overview of the system including the computer controller. Section two gives an in-depth description of the data gathering and control computer and the software which has been written for it. Section three gives a description of the methods used to make the actual measurements.

5.1 Overview

The need for an efficient data gathering system has been discussed previously.Recent well known developments have simplified considerably the problem of portable data management and control systems.After a search through the currently availiable technology it was decided that the most versatile device, at a reasonable cost, was the 'OSBORNE 01' microcomputer,on which this report was written. The following is a list of the standard features.

- i) Includes an interface for the IEEE-488 standard bus (GPIB)
- ii) Two double density mini-floppy disk drives; providing more than 350k bytes storage at a time.
- iii) Full 64k real memory (2\*\*16) .Plus a certain amount of ROM storage used to backup the operating system with such things as the video control, and of course the BOOT system.
- iv) RS232 serial port.

v) Portability and Operation With a Battery Pack

The OSBORNE forms the heart of the system.At the time of purchase, the dealer was offering,probably as an incentive, a database management software package.Since such a package was not needed, (this is a business oriented package), we managed to obtain a MICROSOFT fortran 80 compiler in its place for the same price.Thus for just over \$3000 we had an almost complete "blackbox" data gathering and control system.We will discuss in more detail the major aspects of this system later.

With the above 'micro' we can control an experiment,gather and process data in the field and of course store it on disk for future analysis.An important point is that the amount of data taken at a time , in the field, is limited only by the number of disks one takes along. One disk dedicated to data can hold upwards of 185k bytes of ASCII coded data. To take actual data values we further purchased two instruments manufactured by KEITHLEY. The first is a digital multimeter, the second a digital mutiplexer. Both devices have internal 6800 microprocessor control units.They also have as a standard feature the IEEE-488 GPIB interface bus.Thus they can be controlled by and the data read from them using the OSBORNE.In this way experiments can be automated. The software written to do this will be discussed at length later.

 $\bullet$ 

The fields are measured using an antenna and receiver (with the AGC cut off) whose IF amplifier output represents the field strength level. The IF output will be read using a radio-frequency probe,(also manufactured by KEITHLEY),connected to

the DMM.The probe produces a DC potential directly proportional to the RF RMS value.The proportionality constant is one.That is one obtains 1 volt dc for 1 volt rms rf input.The probe gives an almost flat response from 100 KHz to 250 MHz.The intermediate frequency of consumer type receivers falls well within this range. Thus the probe can be used to make measurements over most of the commercial frequency bands using inexpensive home type receivers (appropriately modified). By calibrating a given measured voltage against a known input signal (using for example an rf signal generator), one can measure the carrier signals of all the strongest stations in an urban area. The output of the DMM can be transmitted over the IEEE bus line and stored directly on disk.(It can also be processed before storage ).The DMM can be programmed in many different ways (mostly over the bus), which allows many different sampling rates and filtering to be used.

To facilitate the use of the system, a movable laboratory 'bench' on wheels has been constructed.The 'bread board' model was constructed using an old packing crate with enough space inside for the three digital instruments plus room left over.The cost was minimal. The unit and its contents can be pushed about inside corridors and rooms of buildings to take measurements.In the future it is intended to install an odometer type device to be used in doing field versus distance type measurements. Futhermore, on the top of this 'box' we can mount a pulley system which allows the lowering of antennas and small receivers over the sides of

buildings.The distances are measured using a ten turn potentiometer. By incorporating the digital multiplexor into the circuit we can sample both the field values from the receivers and the calibrated distance values from the pot. This gives a vertical profile up the sides of buildings.On the same mechanical support which the pulley rests, an antenna may be mounted to allow the measuring of the field profile on passing from inside to outside by using any convenient windows.

As is well known, the radiated EM noise from modern digital equipment is quite large.To ensure that the fields generated by the digital devices do not interfere with the measurements, the inside of the 'box' has been converted into a Faraday cage. At first,for simplicity, a single layer of screening was used.The AM type frequencies are effectively screened out,however it was found that certain strong FM signals leak through with significant amplitude.Since the radiated noise of the equipment is significant well into and past the FM we are currently in the process of including a second screen into the box.The cage will conform to standard practice by having the two screens connected and grounded at a single point (this eliminates the possibility of ground loops).Figure 5.1 gives a block diagram of the measuring system. The experience gained with this crude equipment will be used to design and construct more permanent and 'elegant' equipment for operational use.Figure 5-1 gives a block diagram of the measurment system.

**•** 

•

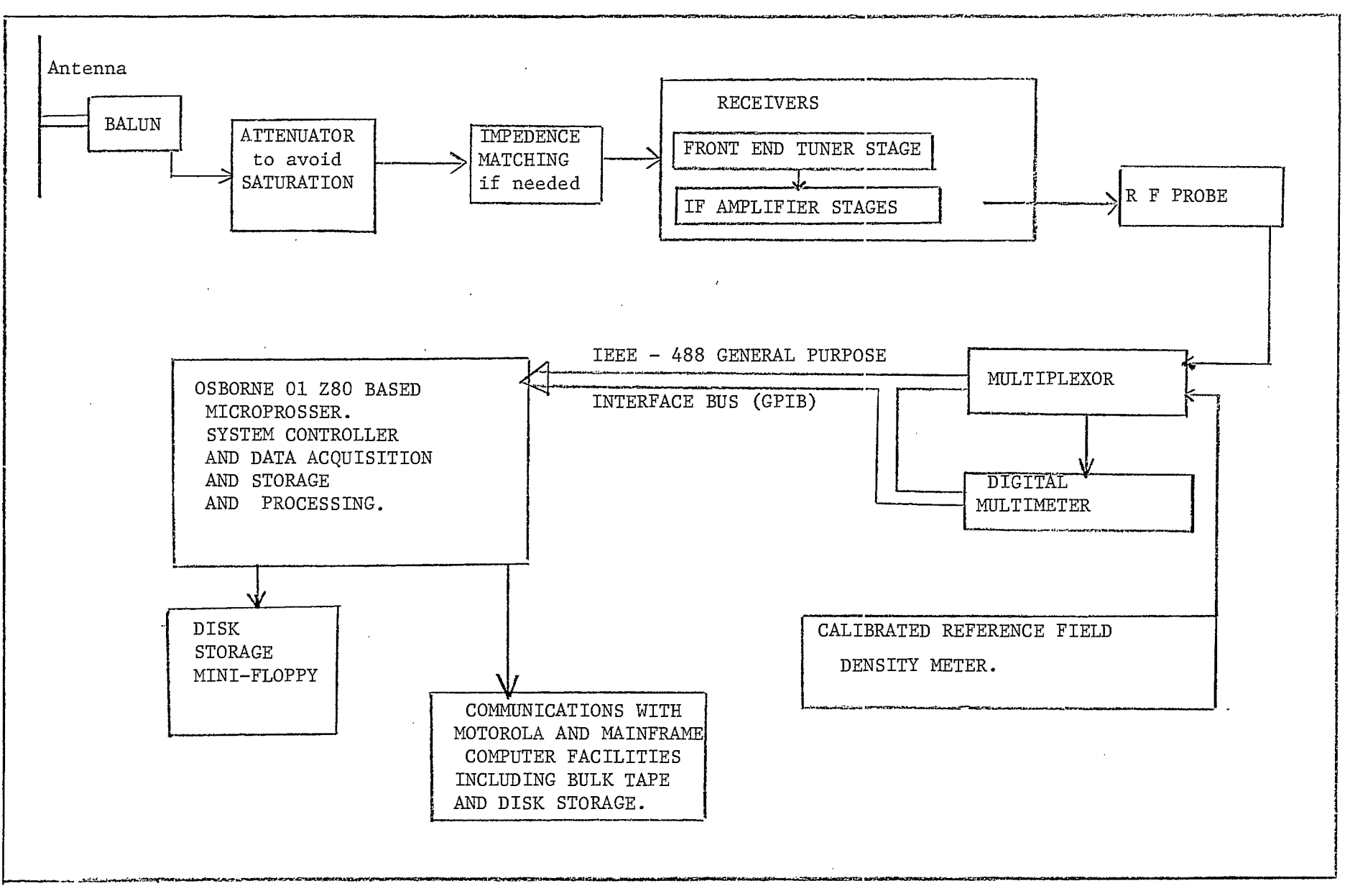

FIGURE 5.1 'BLOCK DIAGRAM OF MEASURING. SYSTEM

 $\bullet$   $\bullet$ 

# 5.2 The Computer and Developed Software

The OSBORNE 01 is a Z-80 based microprossor system.The operating system is the very popular CP/M ,similar to the CROMENCO CDOS.The entire system is packaged in a more or less weather proof case, about the size of a typewriter case. It was decided to purchase the double density version of the system.This choice was made to avoid having to continually change disks. An external video adapter and monitor was also purchased for occasions when the system would be worked on for extended periods, while the small screen that is part of the standard package is useful in the field. One option not purchased was the battery pack.This pack will power the computer for up to an hour on one charge.The cost is several hundred dollars.It was decided that the cost was not worth it.The KEITHLEY devices have no such option thus it would be necessary to run a power line in any case.

As has been stated a fortran compiler was obtained for •the OSBORNE.This compiler emulates virtually all of the 1966 ANSI fortran standard.(Only the complex number variable is not implemented).The particular version obtained was of course the one compatible with CP/M.The package also includes a relocatable macro assembler which can generate Z80 or 8080 code.(Actually the 8080 machine code is a subset of the Z80 machine code,however the source code differs somewhat. The assembler can handle both types.) Thus it becomes a simple matter to interface routines necessarily written in assembler to fortran subroutines.

In order to accommodate as wide a range of users as possible, the designers of the OSBORNE used many unorthodox circuits to implement all the features. For example, the GPIB bus interface is implemented using a Motorola PIA interface instead of one of the standard industry GPIB chips.This was done to allow the GPIB interface to double as a parallel printer type interface.The GPIB system would thus be difficult to emulate quickly as the programmer would have to simulate the GPIB by controlling the PIA chip. Fortunately, the designers have supplied a certain amount of software included as part of the operating system routines.These subroutines are called by jumping to certain specified locations.The entire IEEE-488 standard is implemented using these routines (except for some limitations in generating service interrupts).

 $\bullet$ 

 $\bullet$ 

 $\bullet$ 

Along with the assembler control routines a series of fortran subroutines , which call the assembler control routines, has been written.Thus an experimenter unfamiliar with assembler programming can write experiments by simply calling standard formatted fortran subroutines.Using these basic IEEE routines an experiment development package has been written.The package is tree structured with the main menu at the top node.From this node one can branch to one of any number of other nodes.The first node gives a menu which allows direct manipulation of the assembler routines which control the IEEE-488 bus.Tests on external devices may be run through this facility.The second node of the tree gives a menu

similar to that of the first node,but differs in that this node controls the fortran subroutines which call the assembler routines. This node is most useful for testing experiments written in fortran. When an experiment is written it can be tested one step at a time manually to verify that the logical flow is correct.It should be noted that if an experiment works by hand it will not necessarily work on its own.This is due to the fact that exterior devices respond only in a finite time,which may not be fast enough for a given series of fortran statements. In such a case timeout and device error flags may be set by the assembler software routines.The experimenter will find it necessary to introduce time delays in the experimental logical flow,to allow enough time for devices to respond to commands.A "time killing" fortran subroutine has been written for this.It is called TIMKIL.It requires an input integer parameter.The routine generates a time delay of approximately .1 seconds per unit input integer parameter.For example if the parameter is 10,the delay will be 1 second.

•

•

The third node is a routine which allows the transfer of files to and from the OSBORNE disks to the Motorola system disks located in the antenna laboratory at McGill. (This software is still under development.)

Any number of other nodes may be added,(up to the limit memory).Two "experiments" have been written and tested and added as nodes.

The first "experiment" takes readings at any given

 $\bullet$  19

interval greater than or equal to one second.This allows a temporal study of the fields over long time periods.A second "experiment" was written which allows the study of the field on a horizontal grid of small or large scale.Once data has been taken it can be processed and transferred to the Motorola to be plotted graphically using the digital plotter in the laboratory.Thus an experiment may be run and the results diplayed in easily interpretable form with a minimum of effort.These two experiments were written to test the development package and also to do some preliminary measurements.As this work progresses many different experiments will be developed,each tailored to the specific situation.The development software makes creating a new experiment reasonably simple.The routines are very user friendly,with many interactive checks.Figure 5.2 gives a block diagram description for the development package and the appendix gives the most current versions of the listings.

•

•

Another modification which has been made in the laboratory, in part for this project, will provide an important capability for data analysis. V. Glavac has construted the hardware for and written the software for a standard IEEE-488 interface for the Motorola.This will allow the OSBORNE system to be able to transfer files to and from the Motorola and therefore also the mainframe computer at McGill. The Motorola can also be used to control some measurements in the laboratory.Reference 6 gives a complete description of the hardware and software for this interface,and provides a good introduction to the GPIB standard.

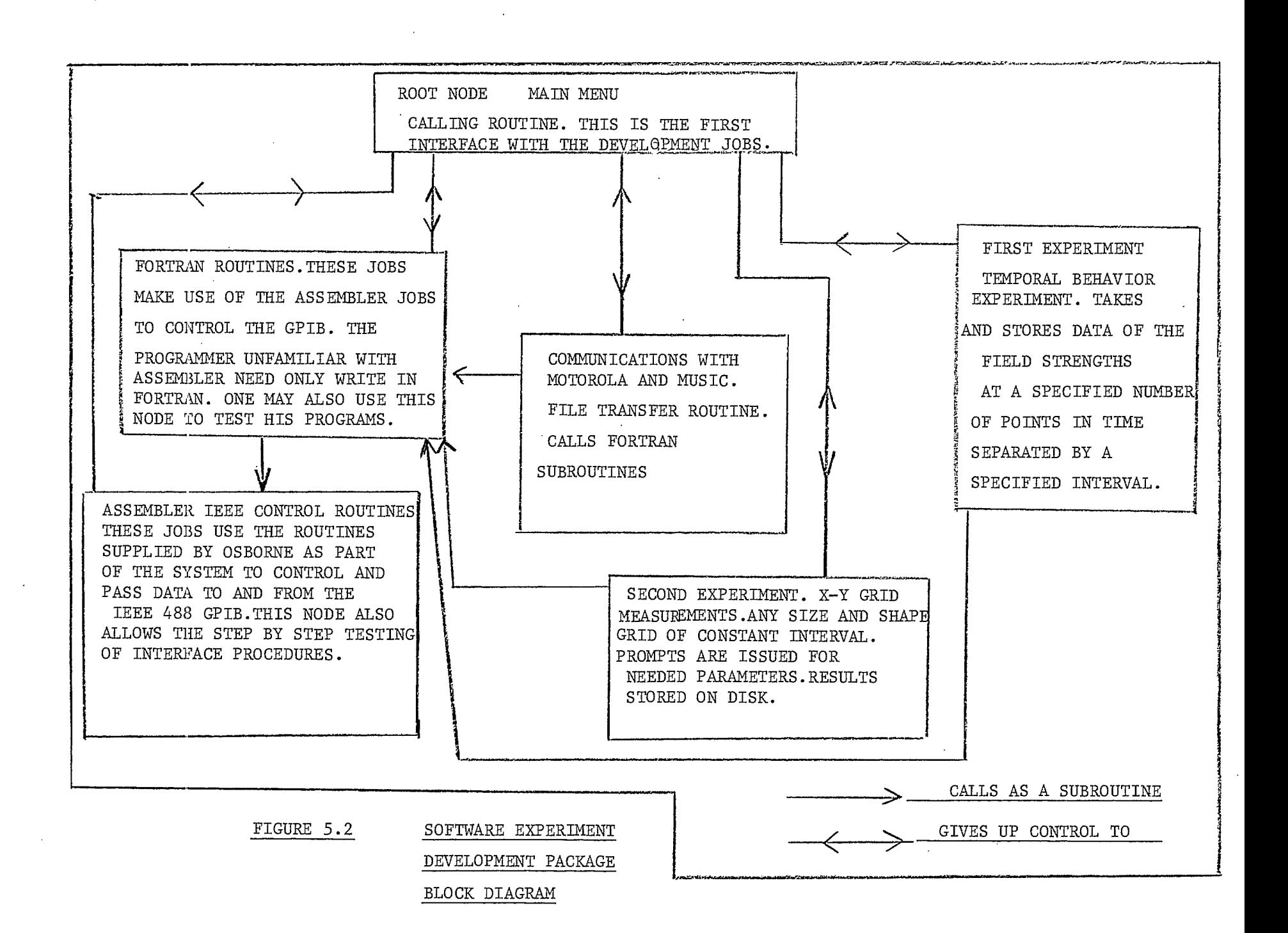

 $\bullet$   $\bullet$ 

## 5.3 Measuring The Fields

As has been said, an rf probe is used to measure the rms value of the field as detected by simple inexpensive receivers. Normally we would not expect the output from any stage of a simple receiver to accurately reflect the true potential across the terminals of the connected antenna.This is due to the various automatic gain control feedback networks which keep the audio levels in receivers at reasonably constant volumes and protect various amplification stages from saturation.To use simple receivers we must eliminate this feedback.Once done another problem occurs.When strong signals are measured,it is possible that one or more stages will saturate.To aid in the measurements we must introduce an attenuator between the antenna and the front end of the receiver.

One last important problem must be discussed.Using the above systems we can make relative field strength measurements.To have a good idea of the actual values being measured we must have the use of at least one instrument which will give us 'true' values of the field which can be used as an "calibrating" reference. To this end we have borrowed from the D.O.C. two field strength meters. One is an older analogue meter, a "Roande and Schwarz-type HUZ". This one has the advantages of being extremely portable with its own extendable dipole antenna. It covers the frequency range extending past television channel 12.This includes all the range we are interested in except channel 17 ,a local UHF station (Radio

Quebec),which puts out an extremely strong signal in the Montreal area. This meter would be very useful in the field where portability is essential. A second meter on loan is a more recent model, a "Singer Stoddart NM-37/57 EMI/Field Intensity Meter" which is more sophisticated and features digital outputs which can be read using the A/D convertors in the Motorola system in our lab.This device will serve as a system calibrator.As well it can be used in place of the smaller meter where portability is not essential.

In our tests we are currently using a simple dipole antenna. The antenna is connected using a standard 75 ohm coaxial line. Since the line is unbalanced and the antenna is balanced we must insert the 1:1 balun between the antenna and the line. For broadband performance without the need for continual readjustment we use a ferrite core balun. (See reference (3) .) We are currently examining the use of different antennas depending on the measurments to be made. We will definitely have need of different antennas for certain frequency ranges, as for example the lower frequencies, such as the AM band. Certain broadband antennas are also being considered. Cost is of course important in any choices made. It is probable that one or more antennas will be constructed in the workshop here at McGill.

Using more than one antenna in conjunction with an equal number of small receivers and rf probes would allow the measurement of both the vertical and horizontal field components.For

measurements done on television channels we measure only the audio carrier and use the video to audio carrier power ratio to get the video carrier.(see reference (2)). We will ,in this work, be partially implementing two of the recommendations given in reference (2).

•

## 6. Data Correlation

•

One of the major reasons for doing this work is to provide data which can be cross-correlated with that taken outdoors with the mobile facilities of the D.O.C. in collaboration with Dr. J. Lebel.

The facilities available at McGill for reading data stored on magnetic tape have been utilized to read those sent to us by Dr. Lebel. The translation software is now in place and at the time of this writing we are waiting the arrival of the data for measurements made on campus by the mobile facilities. These measurments were made on March 3,1983, the earlier scheduled dates having become infeasible due to weather conditions.

To make all the measurements meaningful we must have information on the radiation patterns of the various commercial transmitters in the Montreal area.We have been supplied with digitized versions of the AM radiation patterns.We are currently engaged in using the digital plotter to reproduce these patterns on a 1:50000 scale.They will be transferred to transparencies which will be placed as overlays on local area maps of the same scale. Along with those of the other radiators in the area (which we hope to obtain in the near future),we will know what the power distribution should be in a given direction for a given radiator,and thus we will be in a better position to understand and make meaningful correlation ,since random measurement and analysis with no idea of the sources will not give us any statistical

understanding of the fields within a city.All data taken must be carefully correlated with the topological environment where it is measured. This will form a major portion of further work.

•

•

## 7. Design Of Experiments

We now outline the plan of action for the next stage of this project.With most of the hardware already developed we are ready to acquire the bulk of the necessary data. As a preliminary study we will want to carry out an in depth measurement of the strongest signals on campus.These measurements would be best performed such as to give horizontal profiles within the McConnell building.We would like also to have the vertical profiles mentioned earlier. It would be extremely useful as well to repeat some of these measurements in other critical buildings on campus.This along with the radiation patterns and the outdoor data from the mobile facilities will provide information to analyse the behavior of the fields.Plots of the profiles could point out areas of interest within the buildings. At the same time this first part will be a learning experience, giving us the practice and time to refine the measurement techniques.This first step is expected to last till the end of the summer,1983.After that we will carry out more extensive measurements.In the first part of the measurement program we will concentrate on the FM band and on up to four television channels.In the second part we will expand to other bands for the very strongest signals only.Given the equipment at hand, it is not clear whether in depth studies will be made on channel 17 during this project. Measurements will be done to gather information about any interesting phenomena that become evident during the first part,and concerning any areas of interest to the D.O.C..This part will last

through till the end of the calendar year.After this the data which has been taken will be fully analysed and a statistical evaluation performed. Subject to interpretation the data will be used to attempt construction of prediction models.This work will take the project to the end of the fiscal and contract year.

•

•

## 8. Data Analysis

The underlying problem of this entire project is to be able to predict the magnitude of the field strengths which are probable within buildings of interest, given a number of known radiators and their radiation patterns. As an example, consider the problems of installing a high tech laboratory dealing with VLSI circuitry, near a commercial transmitting station.The question which would have to be considered is, what are the typical field levels that can be expected in various places within the building, and are those levels potentially harmful to equipment ?

The data analysis must be carried out with this type of problem in mind.Using the data from the mobile facilities we will produce amplitude contour maps of the McGill campus and its immediate environs. On these maps we will superimpose,so to speak, the contours of the known radiation patterns.Thus we will have an indication of the structure of the field outdoors. The data gathered with the small measuring system, which gives profiles from outside to inside will provide the transition information , the change from the typical values outdoors to the typical values indoors.These particular measurements will be very important as they will provide an idea of the change in the magnitude of the fields.It will be interesting to compare this trânsition information for at least two different structures,for example a stone building and a more modern one in which a larger amount of metallic conducting materials was used in construction.

Finally the indoor data will provide much information about the behavior of fields with respect to the structure itself.One interesting aspect of the edifices here at McGill is that there are several buildings,constructed at very different points in time, using very different materials, which are now interconnected.This will allow continuous profiles to be measured on passing from one building to another.Presumably there could be situations which result in large changes in the fields between buildings and the measurements could provide better information on what to expect within typical structures.

It is hoped that a meaningful model will be constructed which will allow the prediction of levels in specified areas.This formulation will require close collaboration with Dr. Lebel. Certain statistical models have been formulated by Dr. Lebel with respect to this problem and the data gathered and correlated here at McGill will be incorporated in these models to help in the verification procedure. Even with the limits we have imposed on the measurement goals ,the amount of data needed to give statistically valid information is staggering.It is of necessity that we have taken the tima and effort to develop the data acquisition system.

•

•

Reference (2) describes in detail the assumptions which lead to the construction of prediction models.To quote the reference, 'The approach followed is based on the premise that field strengths predicted by a free space model and modified by empirical constants, can be adjusted by means of variability statistics to
yield corrected field strength probability distributions.' Such modelling techniques will be applied to the data measurments taken indoors.It is concluded in reference (2) that the EM environment can be adequately described for EMI/C applications,using such techniques.Hopefully we can extend these models to the smaller scale of buildings.The problem indoors is that the topology has a great many more discontinuities. We might find it necessary to utilize more empirical parameters in order to model adequately the environmental effects.

By convolving the predicted field strength probabibility distribution with the variability distribution given by the differences between the measured and the predicted values at certain locations, a parameter model for probability distributions can be constructed.(reference (2)),It has been found that a minimum of 700 data points is sufficient for characterization of a city. It is difficult to get an idea of the number of points needed to characterize a building. Some preliminary testing of the models must be done to see how well it predicts strengths indoors. Modifications might be necessary to the model to take into account the differences between the indoor and outdoor environments.

One of the greatest areas of uncertainty, as is usually the case in statistical analysis, is the uncertainty in the true distribution functions.However reference (2) has found that the analysis on the data for AM and FM bands can give EM probability predictions for a city with a confidence interval of 95  $\rlap{1}/\;\:\pi$ .

## 9. Concluding Remarks

The feasibility of making detailed measurements of the micro-structure of the EM envirnoment has been demonstrated. Futhermore, it has been found that due to recent developments in the electronics industry rather inexpensive data acquisition systems can be designed and a preliminary working model has been constructed.If the number of frequencies which are to be monitored at any one time are limited to a few discrete channels, it is not necessary to have expensive scanning receivers,but rather very inexpensive ones are sufficient.

In effect the working model which has been constructed is a very inexpensive (less than \$10,000 in material and equipment costs),portable,miniature version of the D.O.C. mobile field measuring truck. The two systems should not in fairness be compared as they are used for very different purposes.The large truck is capable of scanning and measuring an enormous range of frequencies,which the small system could not hope to do.However the small system will complement the large system by measuring signals of interest in places the large system cannot go.

We are confident that the systems developed will prove invaluable ,in the future, in aiding workers in the field of EM interference.This project is an ongoing concern here at McGill, and the work will not stop with the end of this contract. It is hoped that we will continue to collaborate with the D.O.C. in the future, as the underlying problems of concern will only continue .

## 10. Appendix

---------

•

Appendix (A) gives a listing of the software written for the OSBORNE computer. The listings include both the assembler routines and the fortran subroutines and main program.Because of time limitations the documentation for them is quite limited.Since many of the routines are also under constant revision final commentaries are impractical.The routines have yet to be put into the most efficient form as much testing is ongoing.

## APPENDIX (A)

•

•

## OSBORNE EXPERIMENT DEVELOPMENT SOFTWARE

written by PETER ILOTT

i) ASSEMBLER IEEE-488 (GPIB) CONTROL ROUTINES. (TEST VERSIONS-NON-OPTIMIZED)

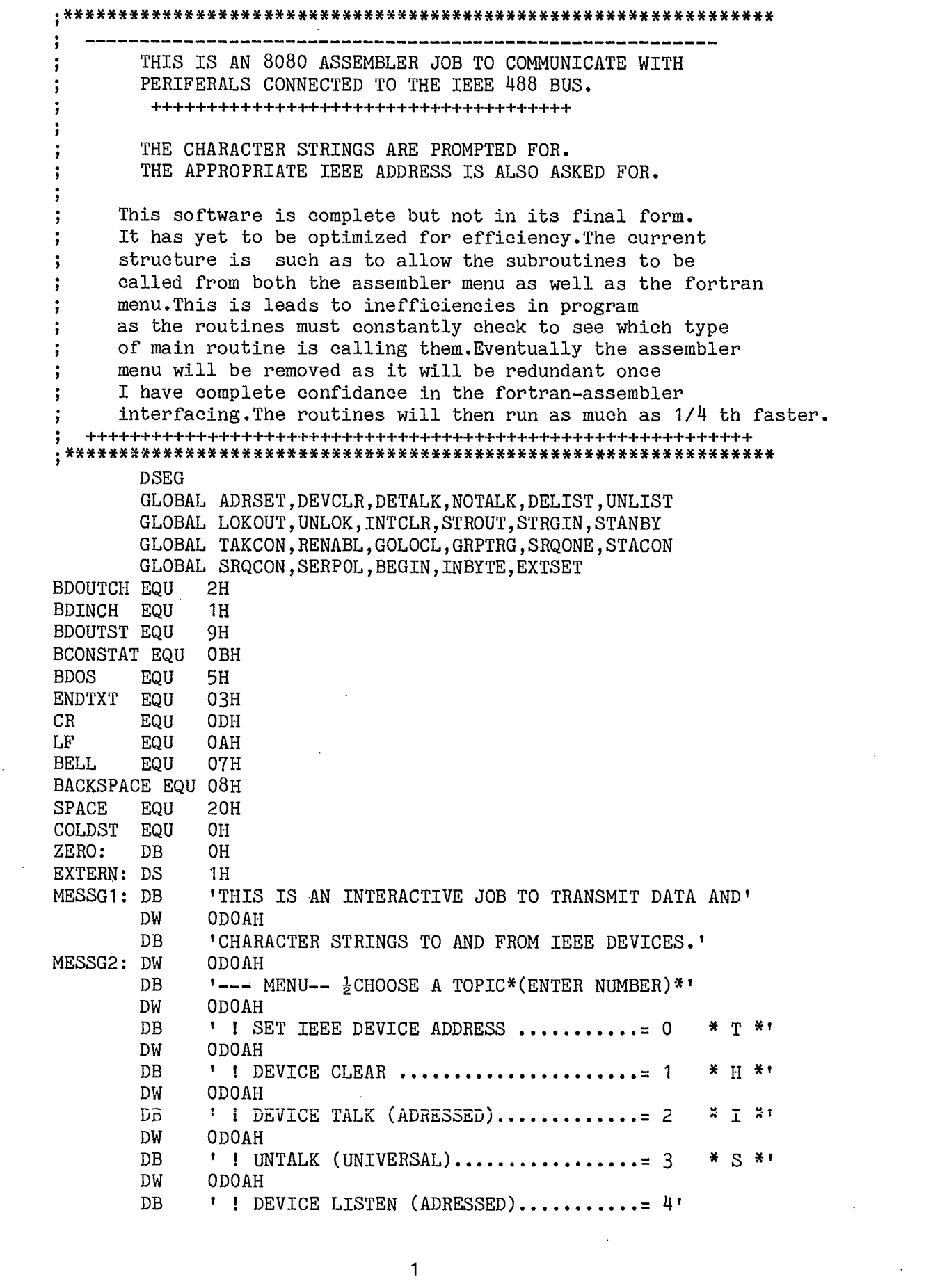

 $\sim 10^{11}$ 

 $\frac{1}{2}$ 

 $\frac{1}{\sqrt{2}}$ 

 $\frac{1}{2} \frac{1}{2} \frac{1}{2} \frac{1}{2} \frac{1}{2} \frac{1}{2}$ 

 $\sim$   $\sim$ 

 $\frac{1}{2}$ 

 $\sim 10^6$ 

 $\sim 10^{-1}$ 

 $\langle \hat{A}^{\dagger}_{\mu} \rangle$  .

 $\sim$ 

 $\hat{\mathcal{A}}$ 

$$
\mathbf{1} \in \mathbb{R}^n
$$

DW ODOAH DB ' ! UNLISTEN (UNIVERSAL)................= 5 \* I \*'<br>DW ODOAH ODOAH DB ' ! LOCAL LOCK OUT (PLUS SET REN TRUE).= 6 \* S \*'<br>DW ODOAH ODOAH DB ' ! REMOVE L L OUT (OR SET REN FALSE)..= 7'<br>DW ODOAH ODOAH DB  $\cdot$  ! INTERFACE CLEAR COMMAND............ 8 \* A \*' DW ODOAH DB ' ! OUTPUT CHARACTER STRING .............. 9 \* S \*' ODOAH DB ' ! INPUT CHARACTER STRING ............= 10 \* S \*'<br>DW ODOAH ODOAH DB ' ! GO TO STANDBY ....................... 11 \* E \*'<br>DW ODOAH ODOAH DB ' ! TAKE CONTROL ........................ 12 \* M \*'<br>DW ODOAH ODOAH DB  $'$  ! REN SET TRUE (PLUS ADRESSED SET)...= 13  $*$  B \*' DW ODOAH DB ' ! GO TO LOCAL (ADRESSED) (REN LEFT T)= 14 \* L \*'<br>DW ODOAH ODOAH DB ' ! GROUP EXECUTE TRIGGER (ADRESSED) ..= 15 \* E \*'<br>DW ODOAH ODOAH DB  $\cdot$  ! SRQ CHECK ROUTINE (ONE SHOT).......= 16  $\div$  R  $\div$  1 DW ODOAH ODOAH DB ' ! SRQ CHECK ROUTINE (CONTINUOUS).....= 17'<br>DW ODOAH ODOAH DB ' ! SERIAL POLLING...................... 18 \* M \*'<br>DW ODOAH ODOAH DB  $'$  ! DISPLAY MENU ......................... 19  $* E * t$ <br>DW ODOAH ODOAH DB  $'$  ! EXIT TO CP/M .......................... 20 \* N \*' DW ODOAH DB ' ! RETURN TO MAIN FORIEEE MENU.........=50 \* U \*'<br>DW ODOAH ODOAH DB  $\cdot$  ! ENTER FUNCTION  $-\frac{1}{2}$ DB BELL,ENDTXT MESSG3: DW ODOAH DW ODOAH DB '?? INPUT ERROR.TWO DIGIT # S.V.P..0 TO 20.?????'<br>DW ODOAH ODOAH DW ODOAH DB ' ! ENTER FUNCTION<br>DB BELL.ENDTXT  $-\frac{1}{2}$   $\frac{1}{2}$ BELL, ENDTXT COUNT: DS 1H TOPIC: DS 2H DB ENDTXT BEGIN: CALL MENU MVI A, 1H<br>STA EXTEI EXTERN INPUT: CALL INCHAR SUI 30H<br>JM CHRI CHRERR CPI OAH<br>JP CHRI CHRERR

$$
\mathbf{S}^{\perp}
$$

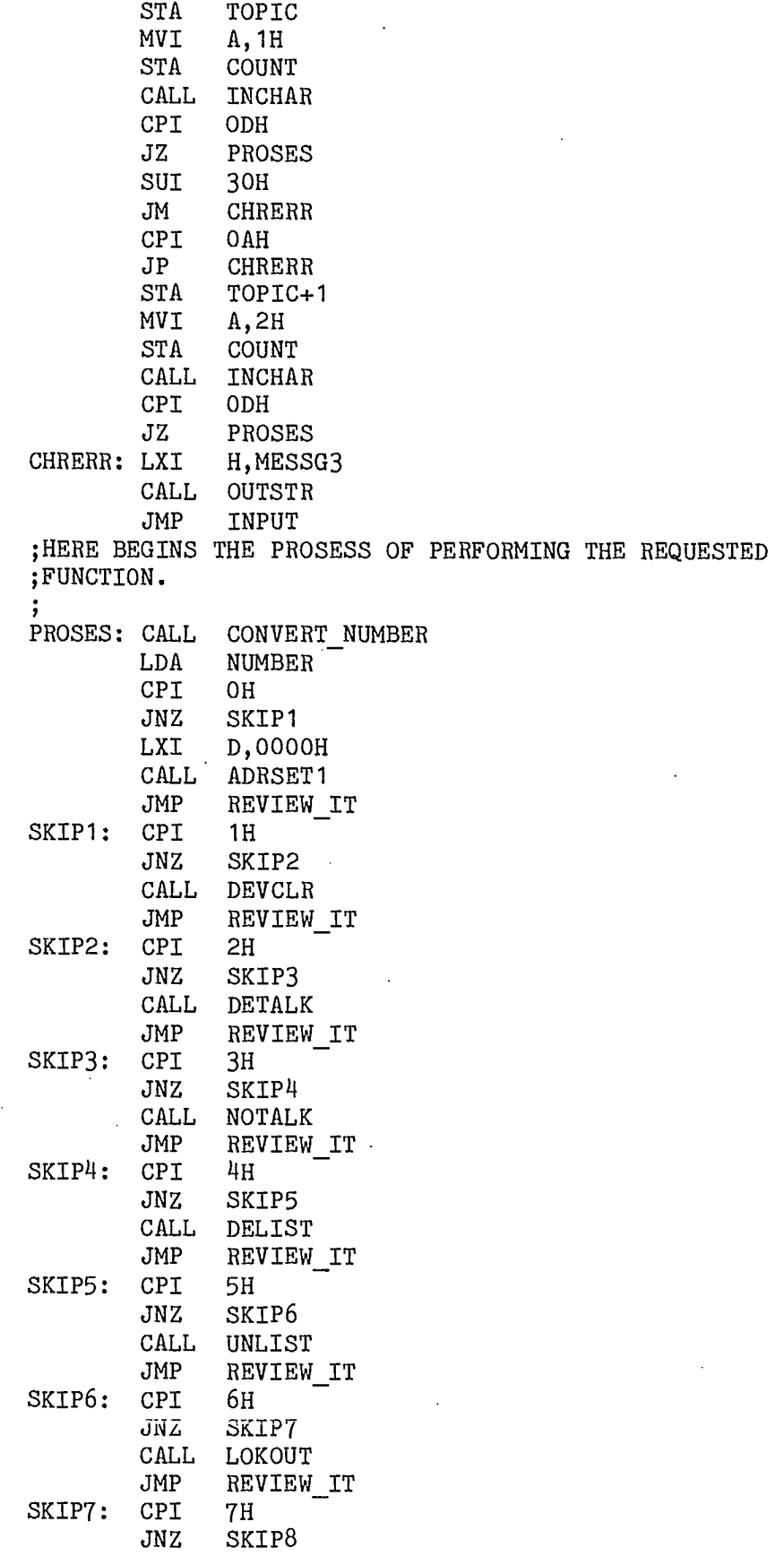

 $\overline{\mathbf{3}}$ 

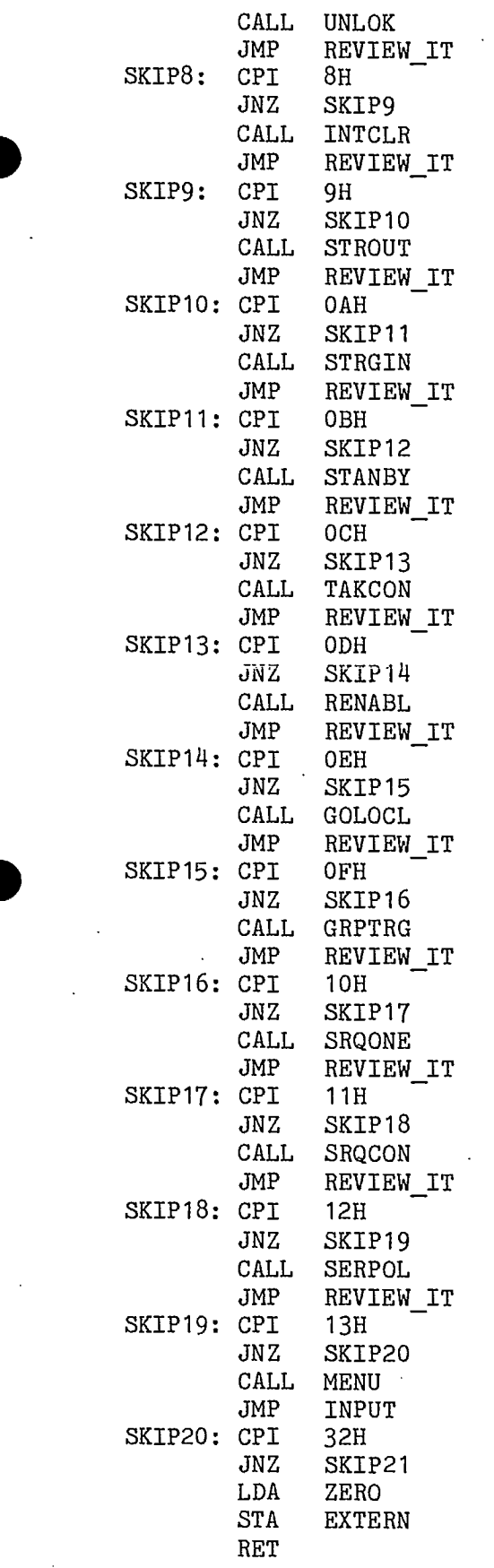

 $\sim$ 

 $\frac{1}{4}$ 

 $\label{eq:2.1} \frac{1}{\sqrt{2}}\int_{\mathbb{R}^3}\frac{1}{\sqrt{2}}\left(\frac{1}{\sqrt{2}}\right)^2\frac{1}{\sqrt{2}}\left(\frac{1}{\sqrt{2}}\right)^2\frac{1}{\sqrt{2}}\left(\frac{1}{\sqrt{2}}\right)^2\frac{1}{\sqrt{2}}\left(\frac{1}{\sqrt{2}}\right)^2.$ 

 $\label{eq:2.1} \mathcal{L}(\mathcal{L}^{\text{max}}_{\mathcal{L}}(\mathcal{L}^{\text{max}}_{\mathcal{L}}),\mathcal{L}^{\text{max}}_{\mathcal{L}}(\mathcal{L}^{\text{max}}_{\mathcal{L}}))$ 

 $\label{eq:2.1} \frac{1}{\sqrt{2}}\int_{\mathbb{R}^3}\frac{1}{\sqrt{2}}\left(\frac{1}{\sqrt{2}}\right)^2\frac{1}{\sqrt{2}}\left(\frac{1}{\sqrt{2}}\right)^2\frac{1}{\sqrt{2}}\left(\frac{1}{\sqrt{2}}\right)^2\frac{1}{\sqrt{2}}\left(\frac{1}{\sqrt{2}}\right)^2.$ 

SKIP21: CPI 14H JZ COLDST REVIEW IT: CALL PARMEN JMP INPUT  $\cdot$ ; THE CHARACTER INPUT ROUTINE.INPUT BYTE PARITY ;IS CLEARED.INPUT IS STORED IN ACCUMULATOR. INCHAR: CALL INPUTCH ANI 7FH RET ;THIS IS THE CALL TO THE BDOS CHARACTER INPUT ;JOB.ASWITH OUTCHAR THE C REGISTER IS SET TO ;THE APPROPRIATE FUNCTION VALUE.(1 FOR CONSOLE READ) INPUTCH: MVI C,BDINCH JMP BDOS ;THIS IS A CONSOLE STATUS CHECK TO BE CALLED BY ;FORTRAN ROUTINES. STACON: SHLD PARAMETER1 STORE CALL CONSOLE\_STATUS LHLD PARAMETER1 STORE MOV M,A RET ;THIS CHECKS THE STATUS OF THE CONSOLE TO BE ;USED IN INTERRUPT TYPE ROUTINES.STATUS IS **411** ;RETURNED IN ACCUMULATOR.A=FFH MEANS READY. ;A=00H MEANS NOT READY. CONSOLE STAT EQU 0E106H CONSOLE<sup>T</sup>STATUS: JMP CONSOLE STAT ; !!!!!IMPORTANT!!!!!!!!!! ;THIS ROUTINE USED A DIRECT CALL TO BIOS JOB.THE ;BDOS ROUTINE DOESN'T SEEM TO WORK BUT I LEAVE ;IT HERE COMMENTED OUT FOR POSSIBLE FUTURE USE. ;CONSOLESTATUS: MVI C,BCONSTAT JMP BDOS ;THE STRING OUTPUT ROUTINE USEING BDOS CHARACTER OUTPUT. OUTSTR: MOV E,M MOV A, E<br>CPI END ENDTXT RZ SHLD MESSADD CALL OUTCHAR LHLD MESSADD INX H JMP OUTSTR MESSADD: DS 2H

•

•

;THIS IS THE STEP WHICH CALLS BDOS TO OUTPUT A ;CHARACTER TO THE CONSOLE.NOTICE THAT IT DOES ;NOT CONTAIN A RETURN.THIS IS SO SINCE THE RETURN ;FROM THE BDOS WILL ACCESS THE STACK FOR THE RETURN ;ADDRESS WHICH WILL BE THAT FOLLOWING THE CALL ;FOR OUTCHAR.NOTICE THAT BDOUTCH IS THE BDOS FUNCTION ;CALL FOR CHARACTER OUTPUT. OUTCHAR: MVI C,BDOUTCH JMP BDOS **...................................................** ;THIS ROUTINE OUTPUTS TO THE SCREEN A BYTE STORED ; IN SAVE BYTE TO THE SCREEN IN BINARY FORM. SAVE BYTE: DS 1H EIGHT COUNT: DS **1H** BYTE TO BINARY: MVI **A, 8H** STA EIGHT\_COUNT BYTE LOOP: LDA SAVE BYTE RLC JC PRINT ONE PRINT\_ZERO: MVI E,30H JMP OUT IT PRINT ONE: MVI B,31H OUT\_IT: STA SAVE\_BYTE CALL OUTCHAR LDA EIGHT\_COUNT DCR A STA EIGHT\_COUNT RZ JMP BYTE\_LOOP **.....................................................** THIS IS A ROUTINE WHICH TRANSFORMS A TWO DIGIT ÷ NUMBER,STORED AS TWO ASCII CHARACTERS INTO A ; INTEGER BINARY NUMBER. THE NUMBER IS ASSUMED TO BE STORED IN TOPIC AND TOPIC+1.COUNT=1 MEANS ONLY ONE DIGIT USED.(ONLY TOPIC USED.).COUNT=2 MEANS TWO DIGITS USED.(BOTH BYTES USED.).THE RESULT IS STORED IN NUMBER,A ONE BYTE INTEGER. NUMBER: DS 1H CONVERT\_NUMBER: MVI A,OH STA NUMBER LDA COUNT DCR A JZ SECOND BYTE FIRST BYTE: LDA TOPIC CPI OH JZ SKIP MOV B,A MVI A, OH ADD\_AGAIN: ADI OAH DCR B JNZ ADD\_AGAIN

 $\bullet$ 

 $\bullet$ 

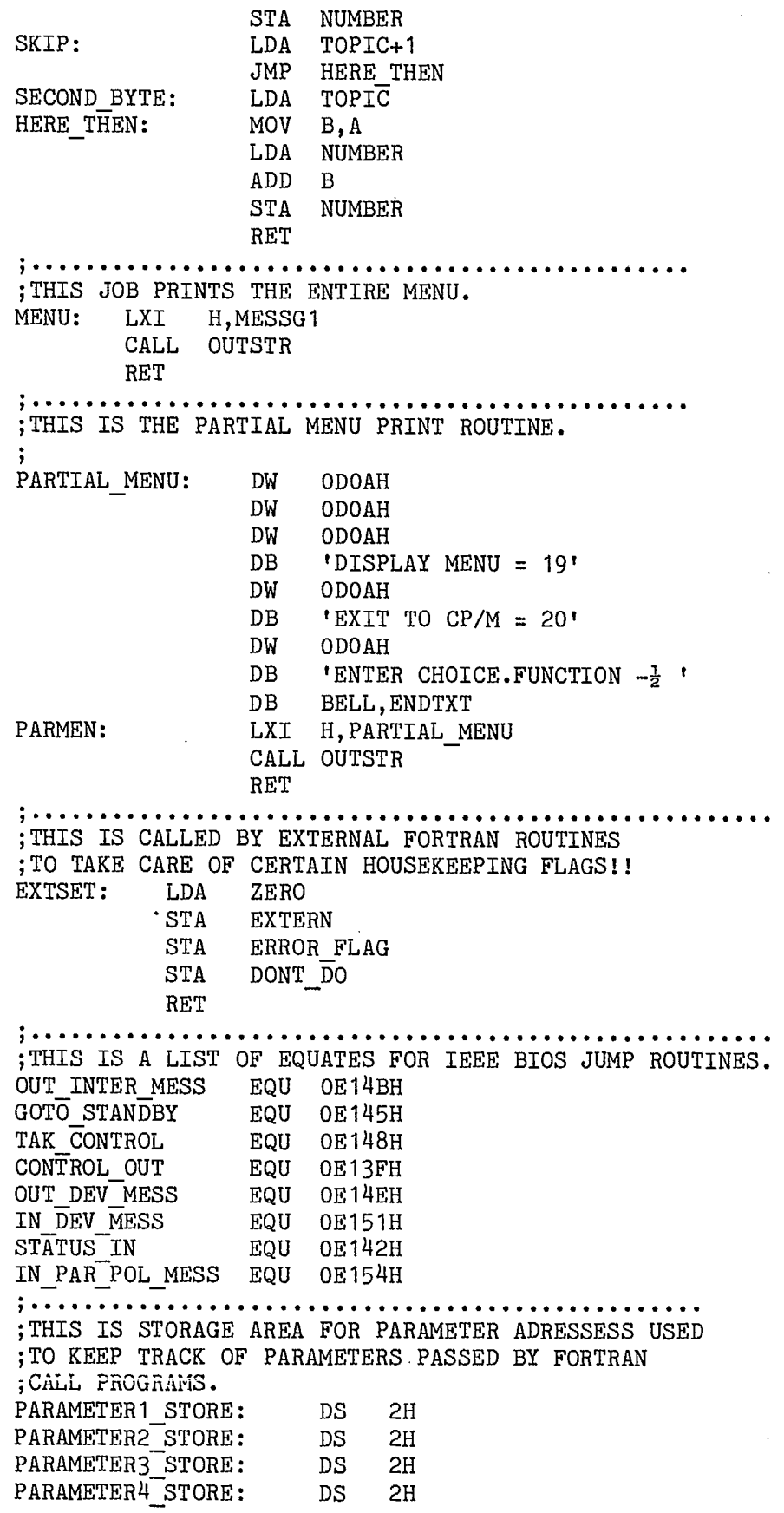

•

 $\overline{7}$ 

PARAMETER5 STORE: DS 2H PARAMETER6\_STORE:  $DS$   $2H$ PARAMETER7\_STORE: DS 2H . . . . . . . . . . . . . . . . . . . ;THIS IS THE TIME OUT ERROR JOB. ERROR FLAG: DS 111 TIME ERROR: DW ODOAH DW ODOAH DB 'THERE HAS BEEN A TIME OUT ERROR.COMMAND CANCELLED!!!' DW ODOAH DB BELL,ENDTXT TIME OUT ERROR: LDA EXTERN CPI OH JNZ NOT SET IT LHLD PARAMETER1\_STORE MVI M,OFFH LHLD PARAMETER2\_STORE MVI M,00H JMP TES TON NOT SET IT: LXI H, TIME ERROR CALL OUTSTR TES TON: MVI A,OFFH STA ERROR FLAG RET ; . . . . . . . . . ;THIS IS THE NO DEVICE MESSAGE JOB. NO\_SUCH\_THING: DW ODOAH DW ODOAH<br>DB 'THERI DB 'THERE IS NO SUCH DEVICE ON THE BUS.COMMAND CANCELLED!!!'<br>DW ODOAH ODOAH DB BELL,ENDTXT NO DEVICE: LDA EXTERN CPI OH JNZ NOT SET IT1 LHLD PARAMETER2 STORE MVI M,OFFH LHLD PARAMETER1\_STORE MVI M,00H JMP TES1 TON NOT\_SET\_IT1: LXI H, NO SUCH THING CALL OUTSTR TES1\_TON: MVI A, OFFH<br>STA ERROR I ERROR FLAG RET ;THIS IS A GENERAL ERROR CONDITION MESSAGE JOB. ERR\_MESS: DW ODOAH<br>DW ODOAH DW ODOAH<br>DB 'THERI DB 'THERE IS AN ERROR CONDITION.COMMAND CANCELLED!!!'<br>DW ODOAH DW ODOAH<br>DB BELL, I BELL, ENDTXT ER OR: LDA EXTERN CPI OH JNZ NOT SET IT2

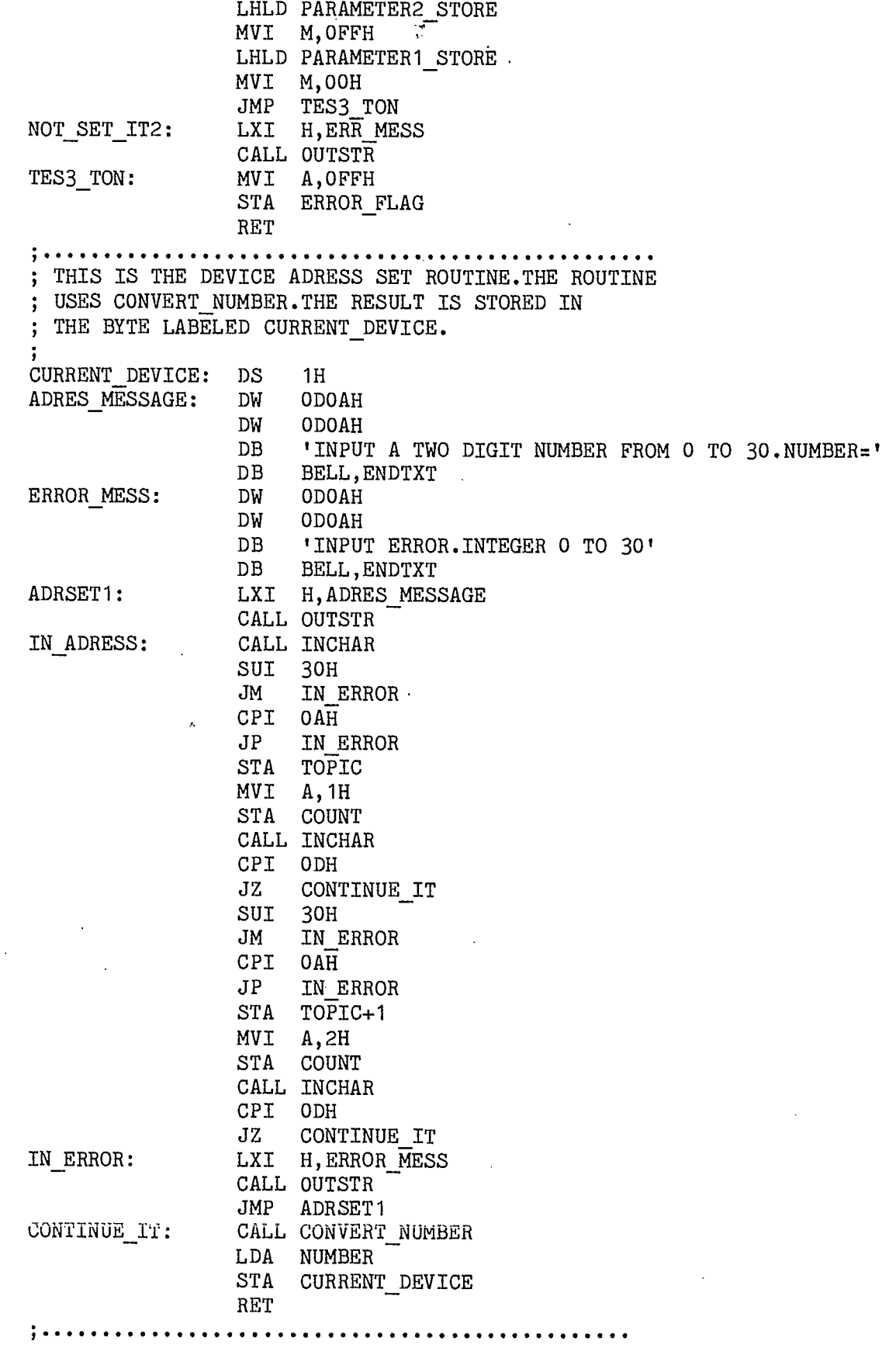

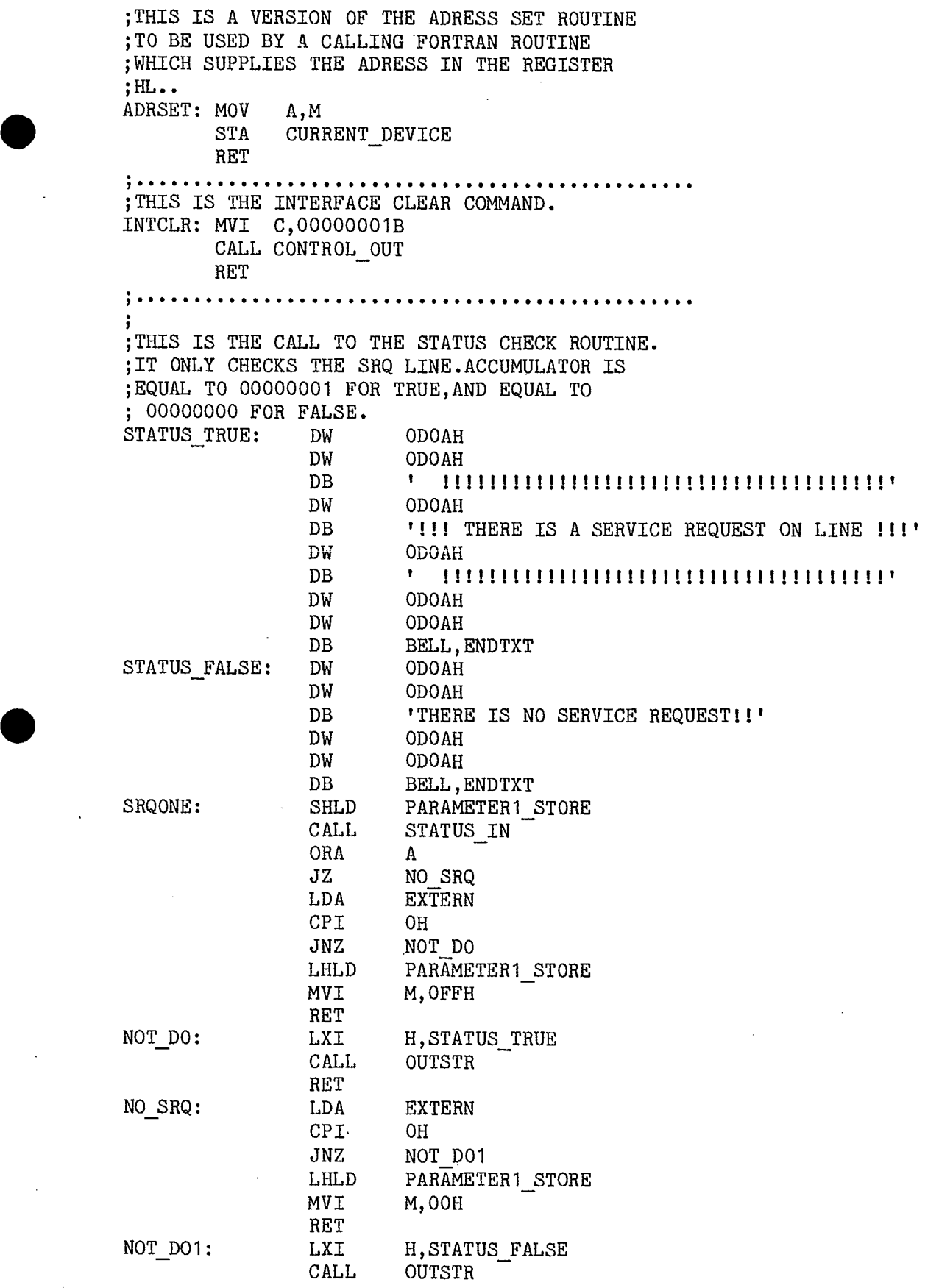

•

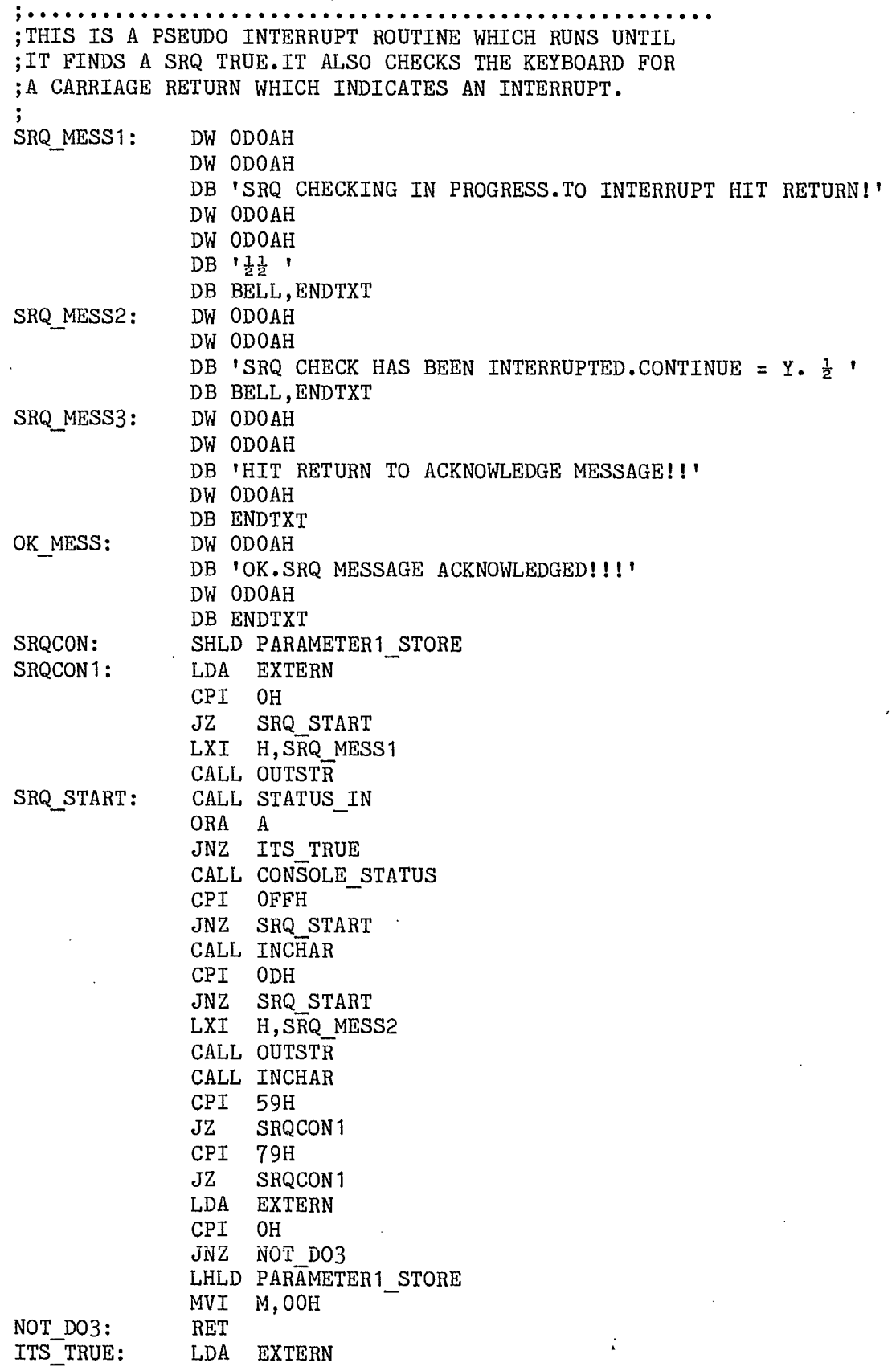

RET

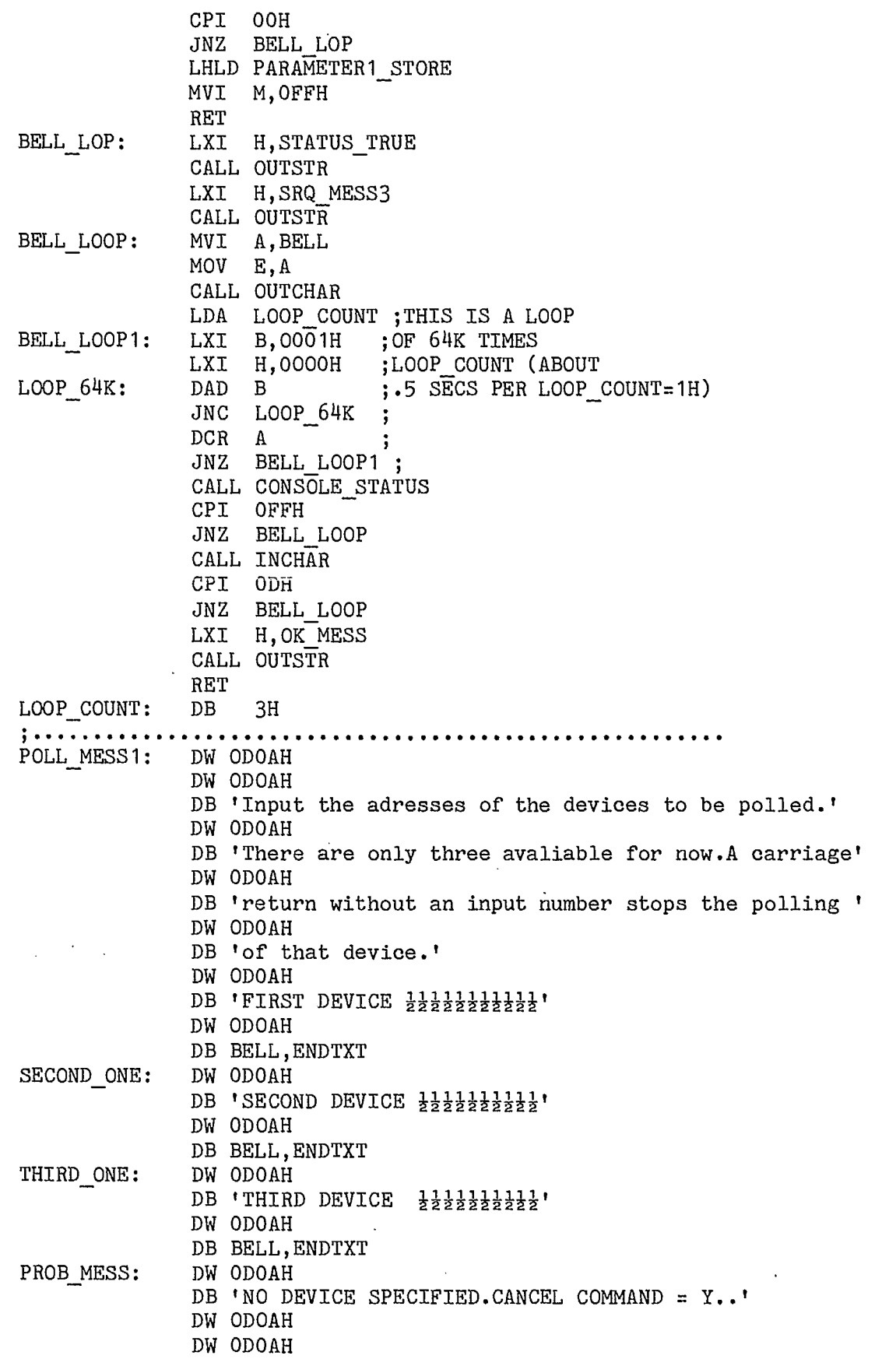

 $\blacktriangledown$ 

•

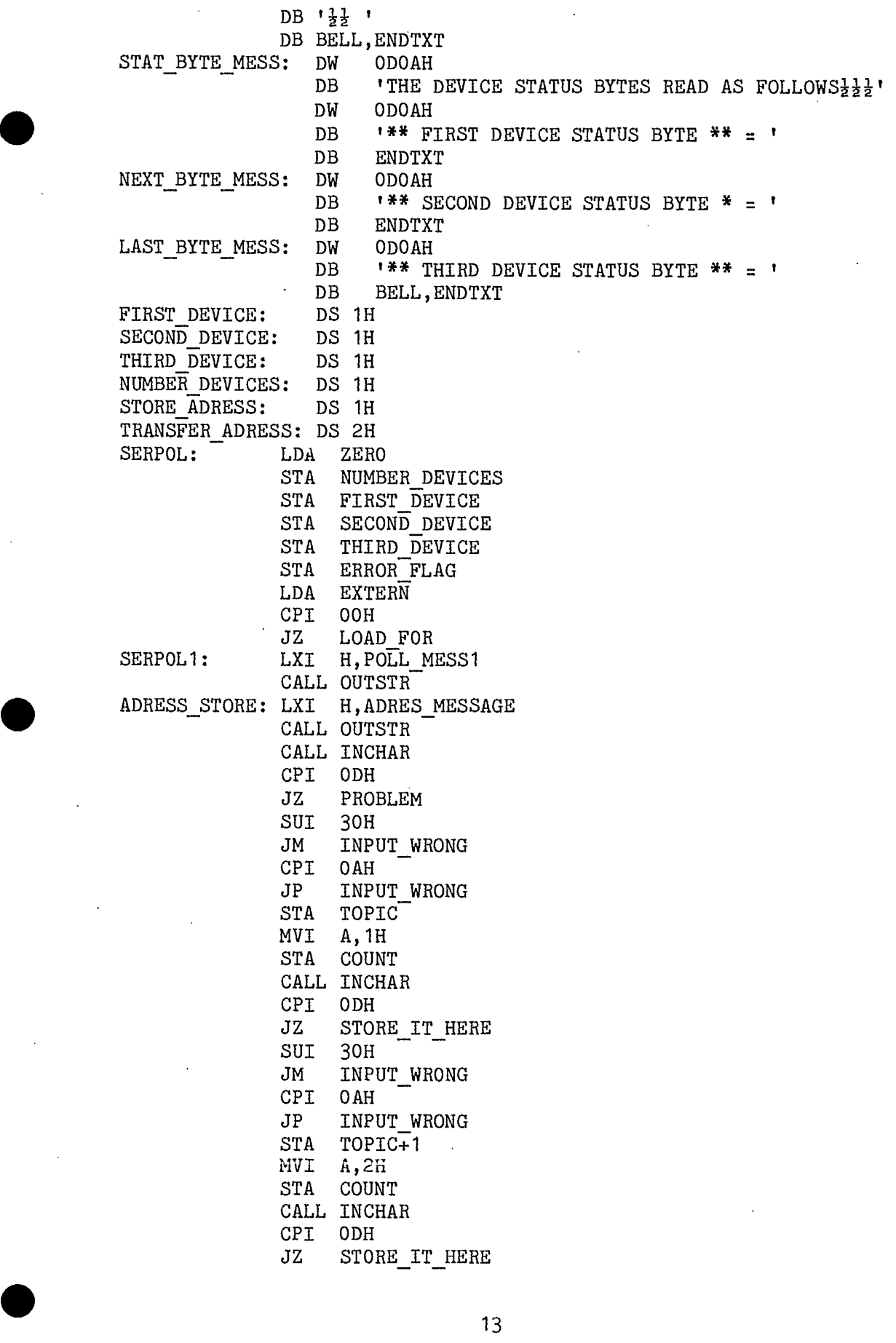

•

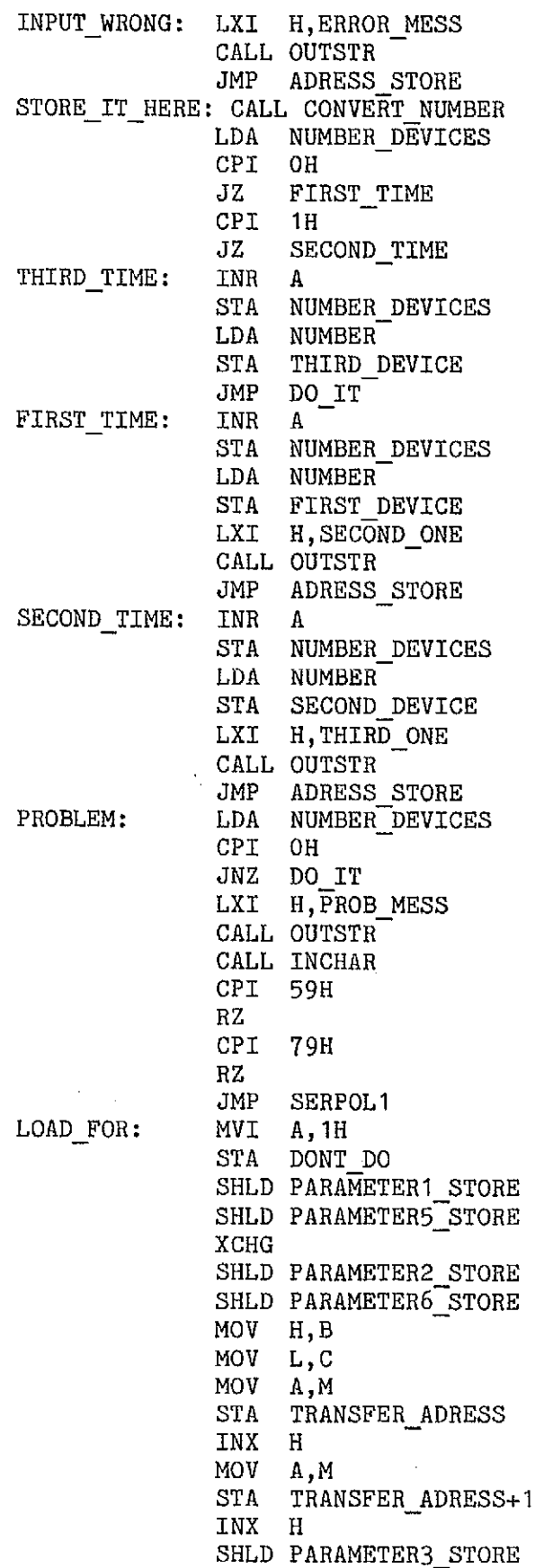

 $\bullet$ 

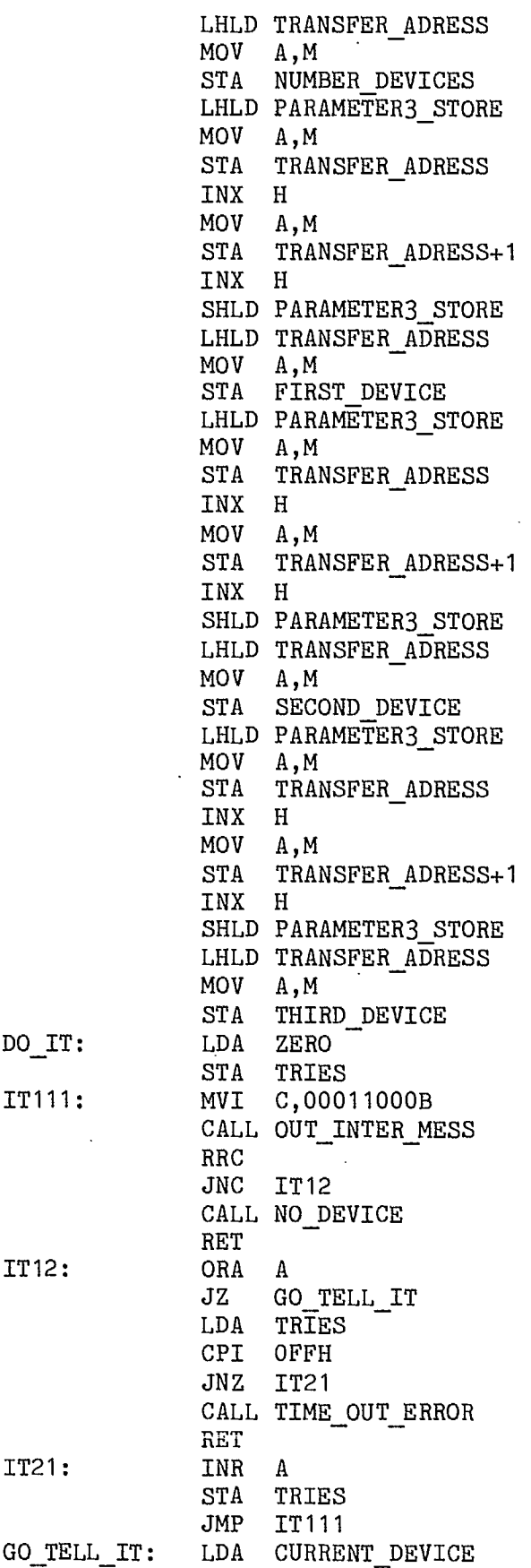

 $\ddot{\phantom{a}}$ 

k,

 $\ddot{\phantom{a}}$ 

 $\ddot{\phantom{0}}$ 

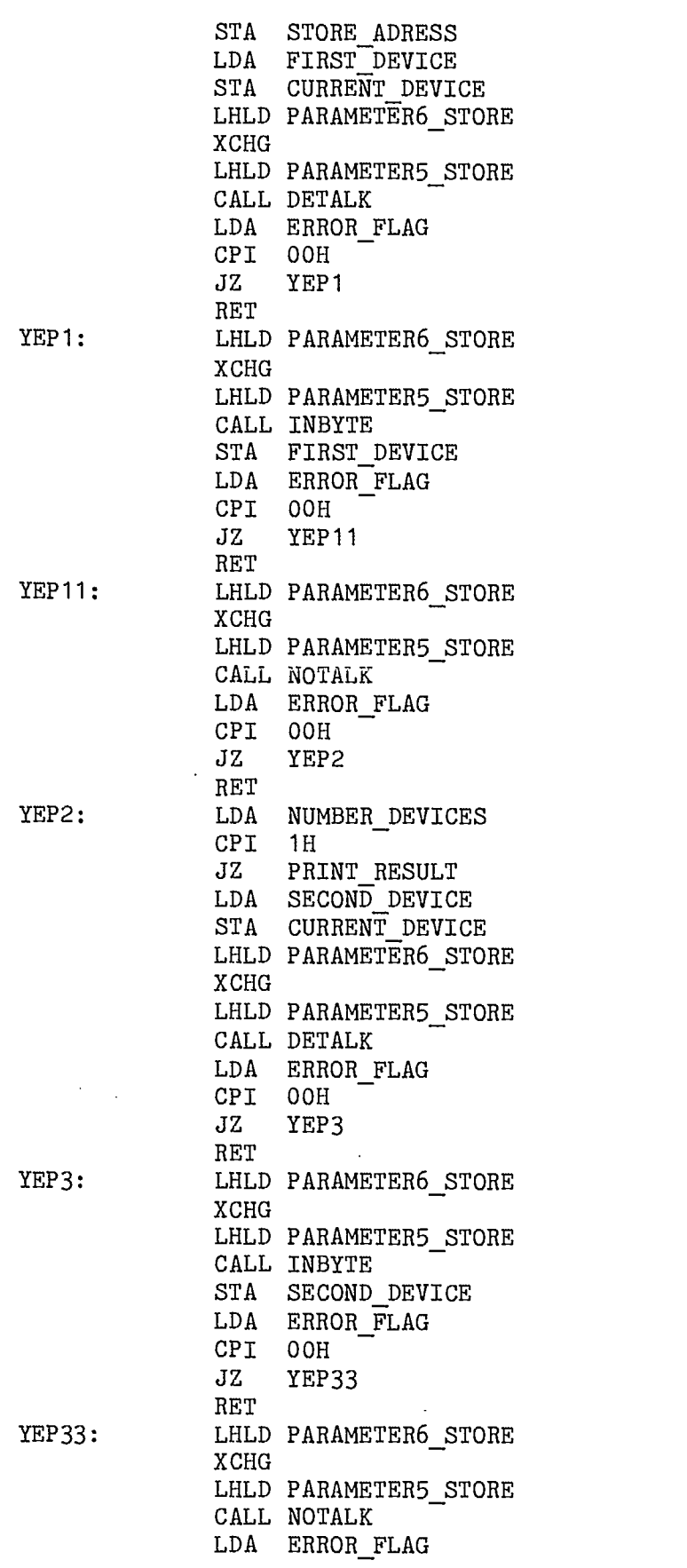

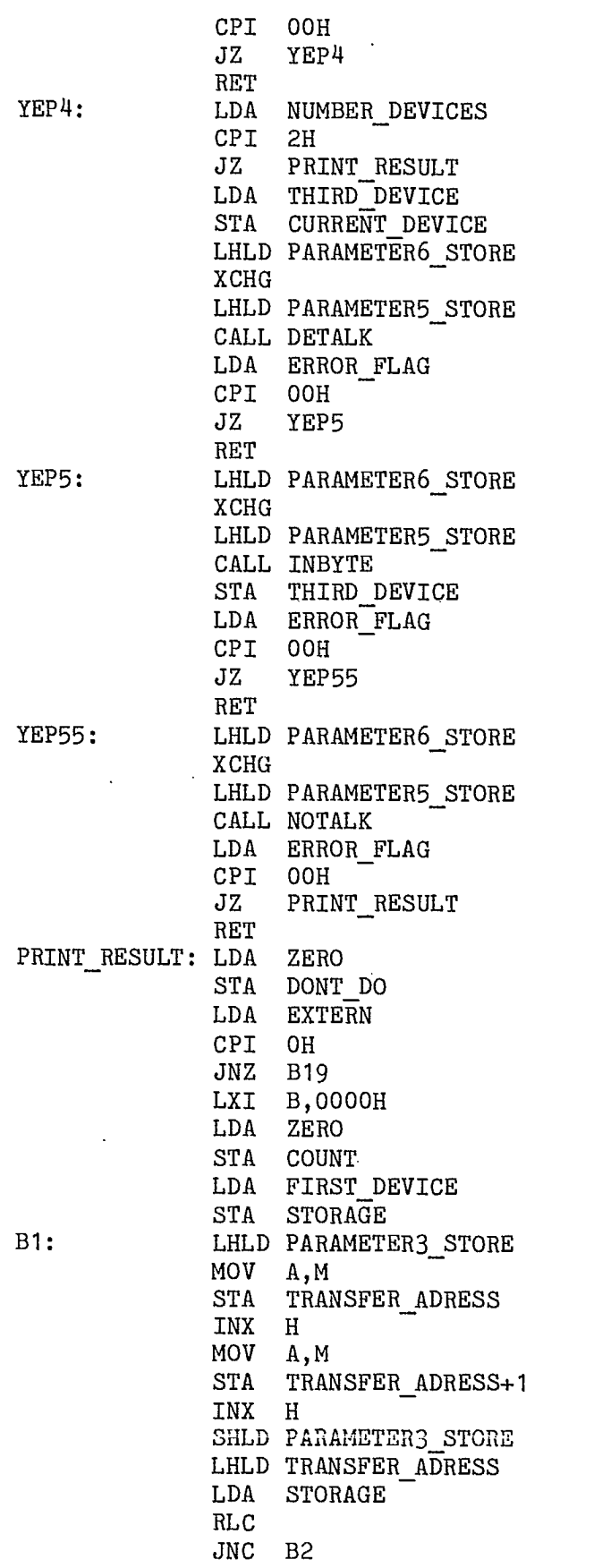

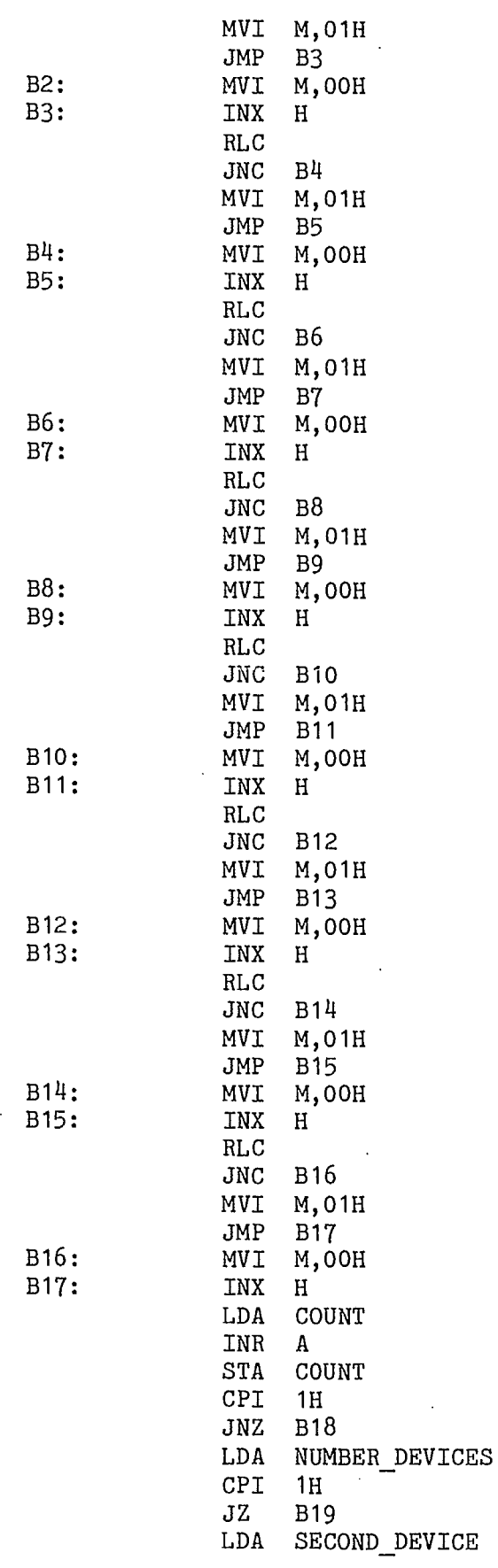

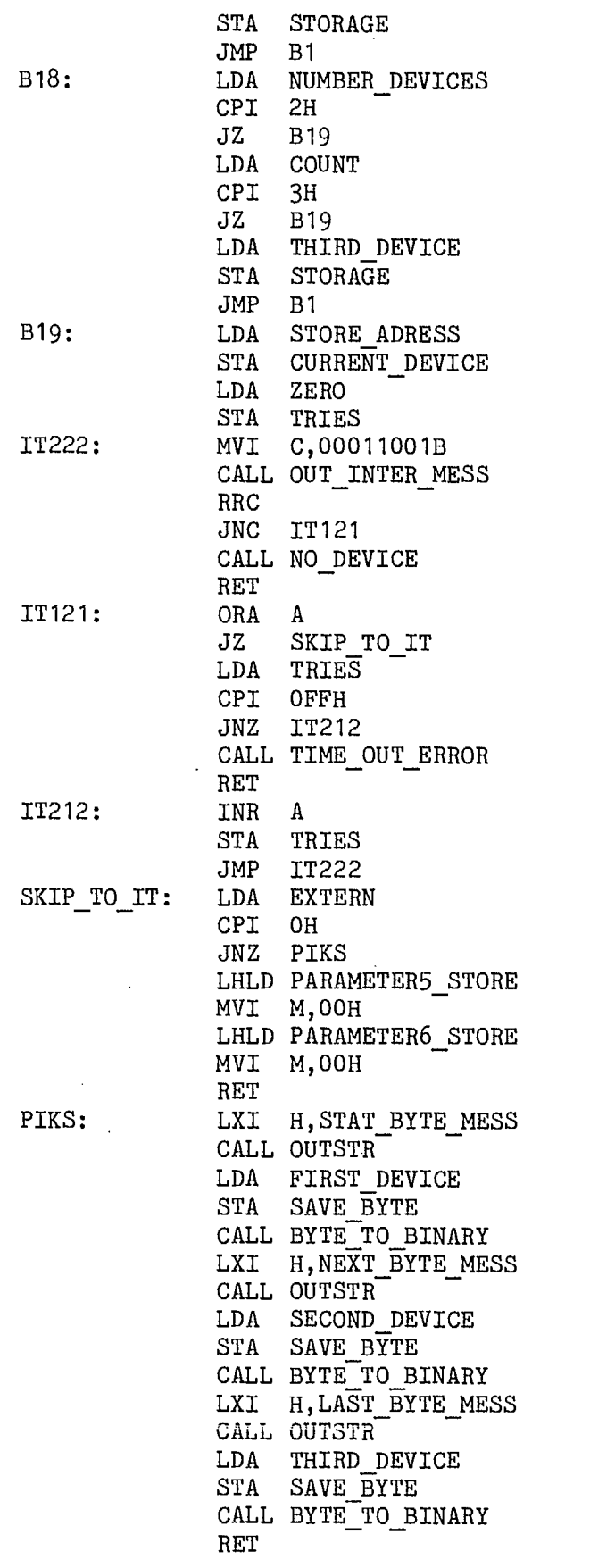

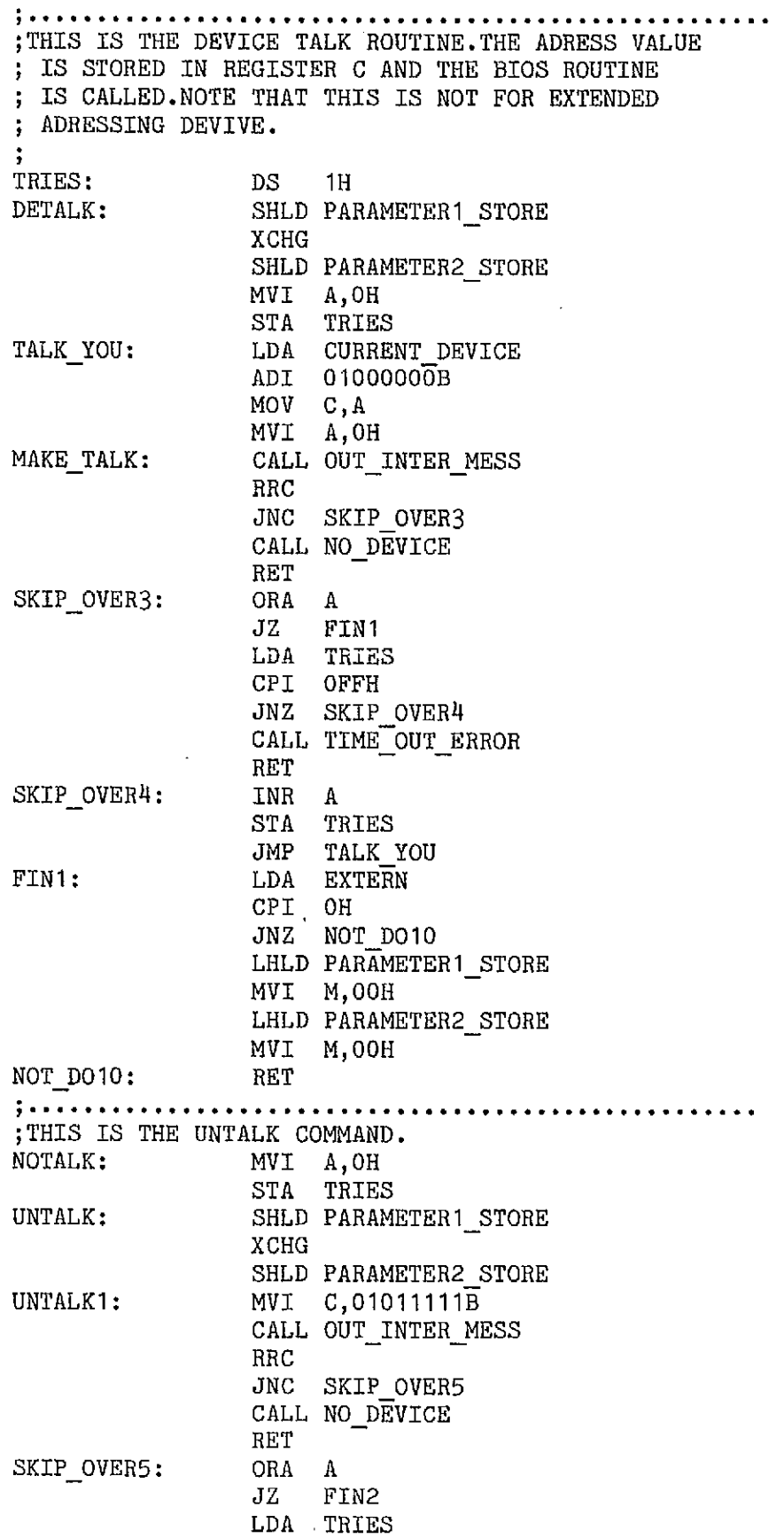

 $\bullet$ 

 $\bullet$ 

 $\bullet$ 

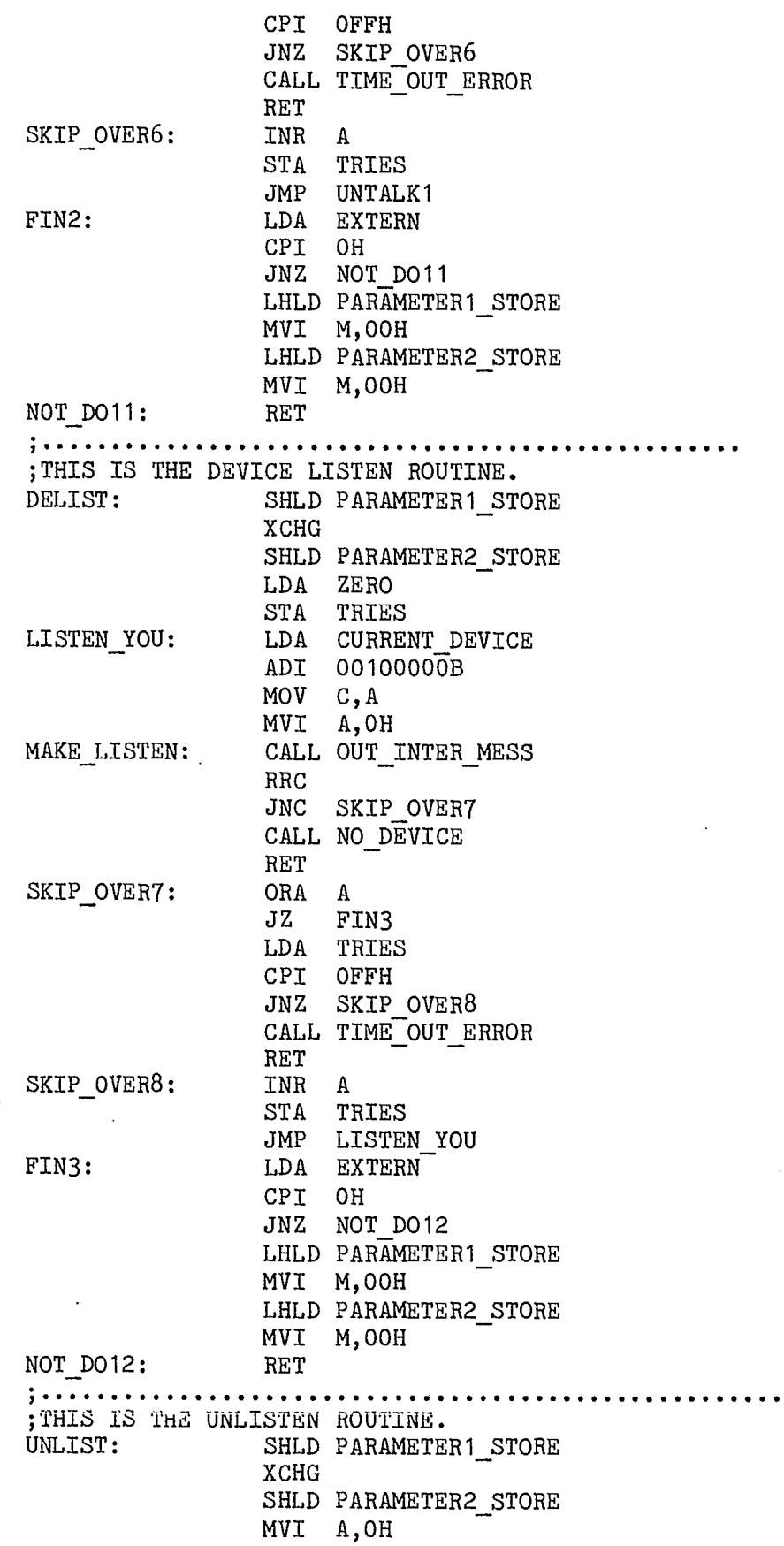

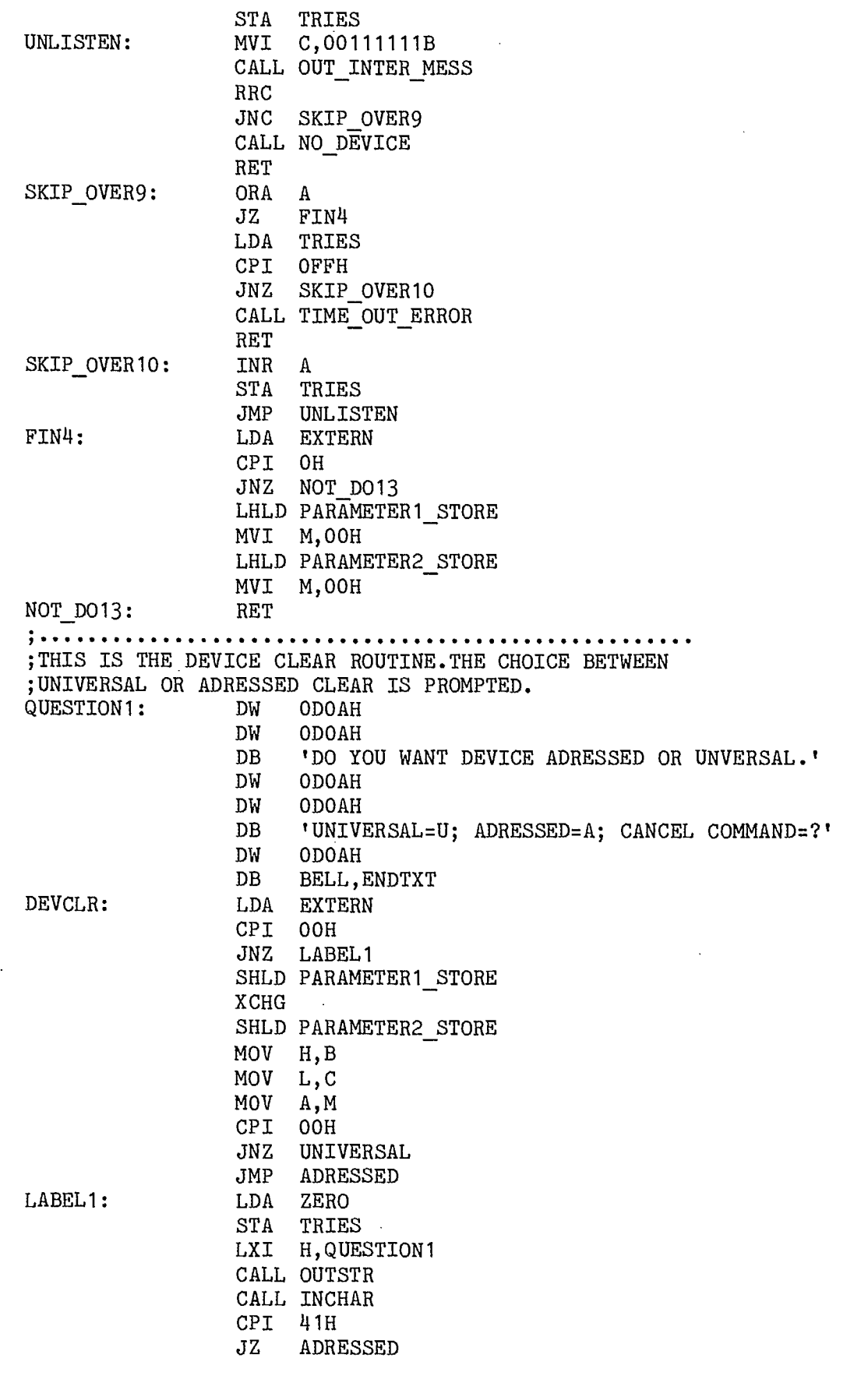

$$
f_{\rm{max}}
$$

 $\ddot{\phantom{0}}$ 

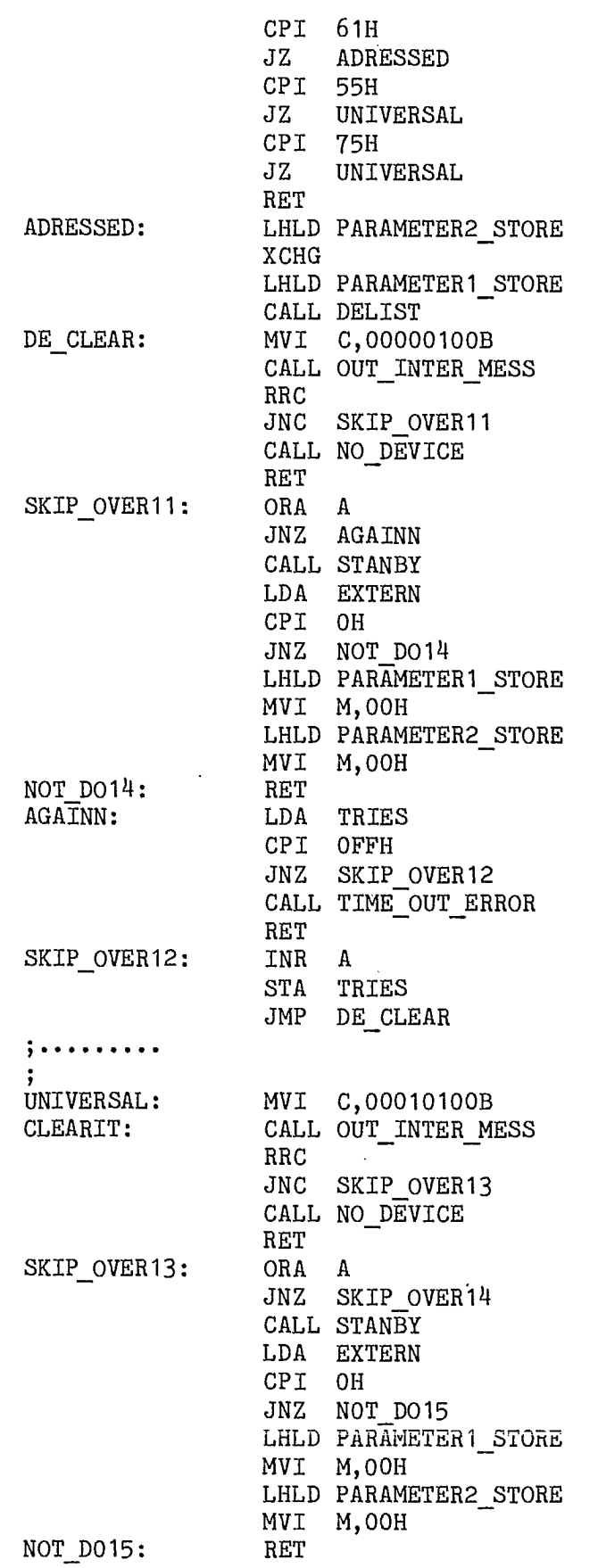

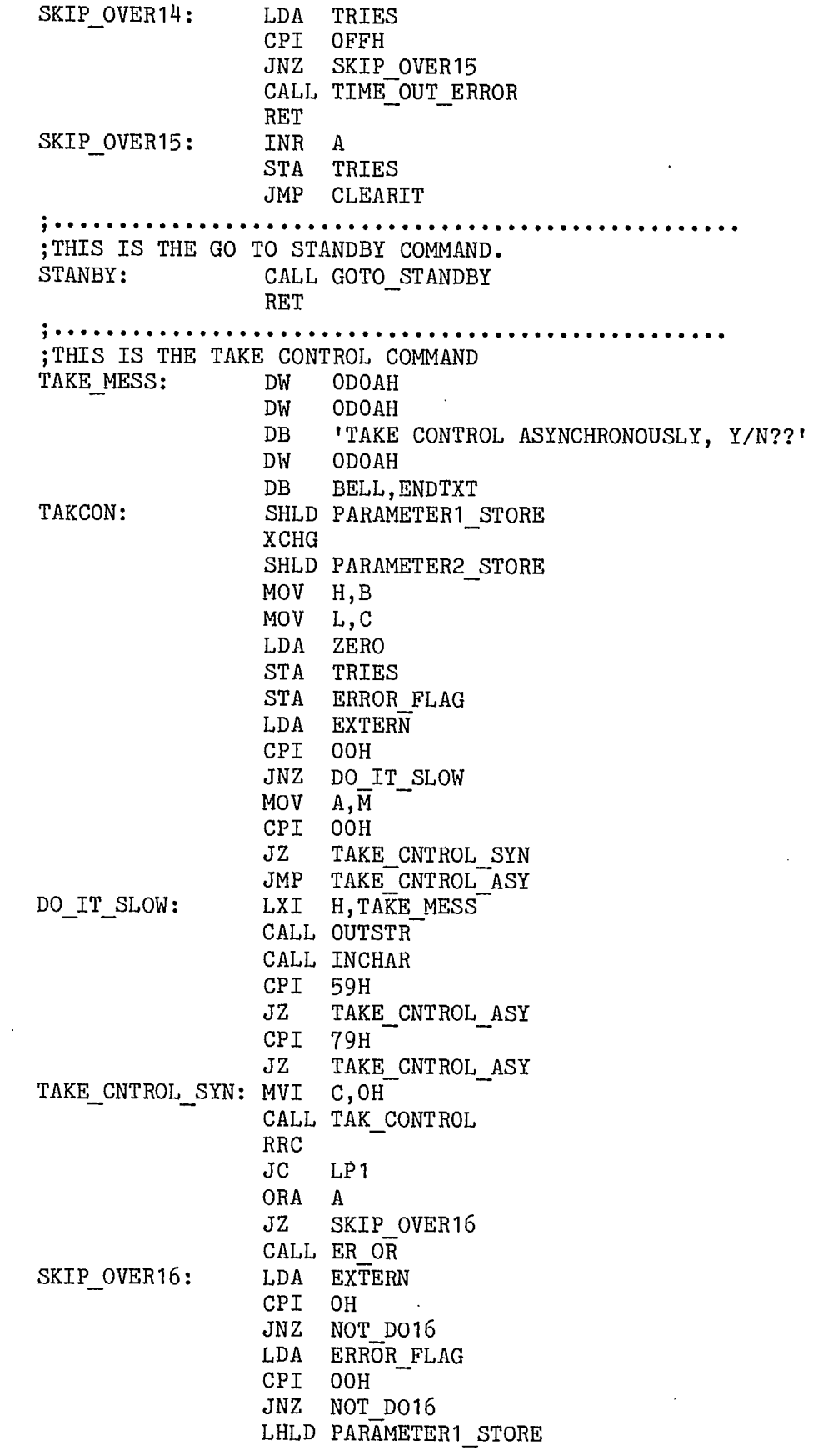

•

j

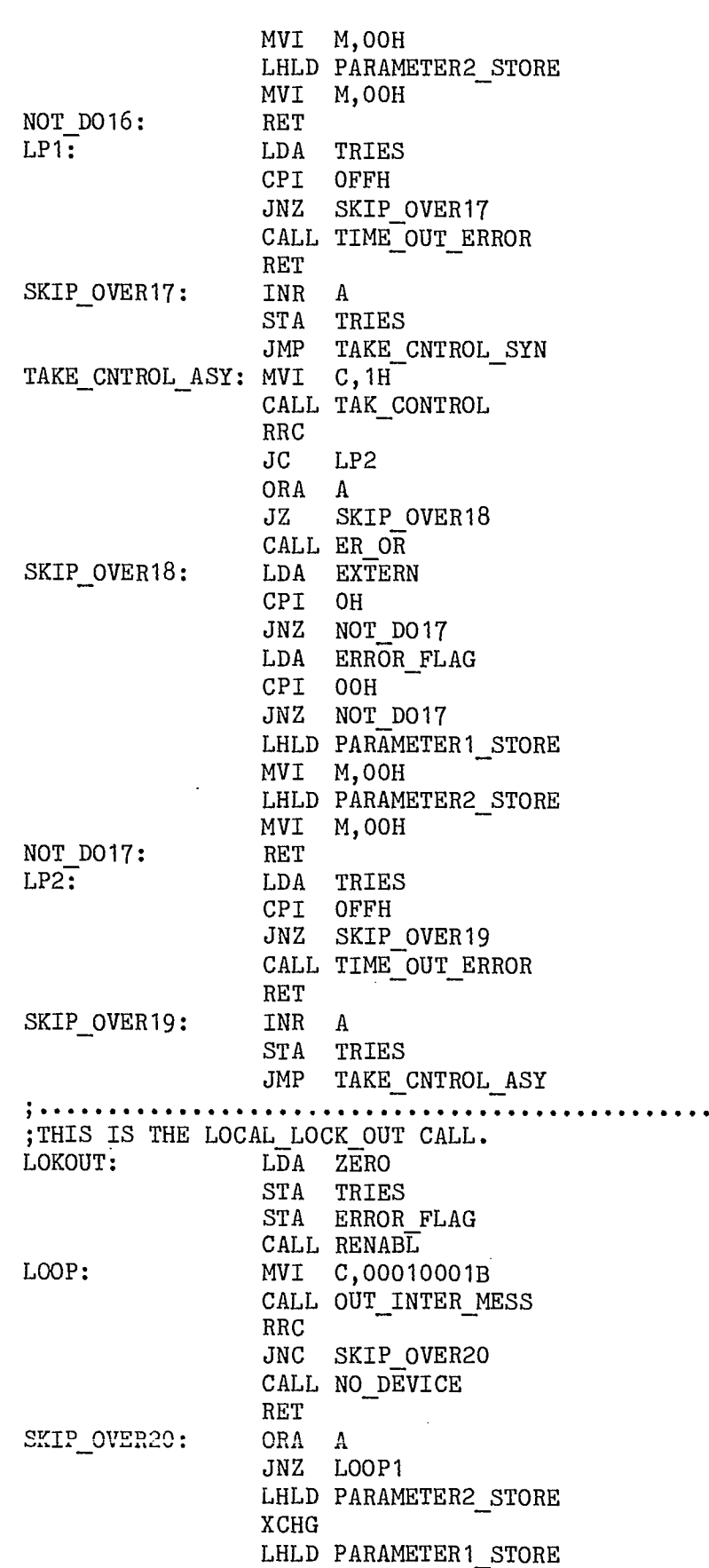

 $\bar{\beta}$ 

 $\hat{\boldsymbol{\beta}}$ 

 $\bar{\mathcal{A}}$ 

 $\sim$ 

 $\hat{\mathcal{L}}$ 

 $\langle \cdot \rangle$ 

 $\bar{\mathcal{A}}$ 

 $\ddot{\phantom{a}}$ 

Ļ,

 $\hat{\mathcal{A}}$ 

 $\hat{\boldsymbol{\cdot}$ 

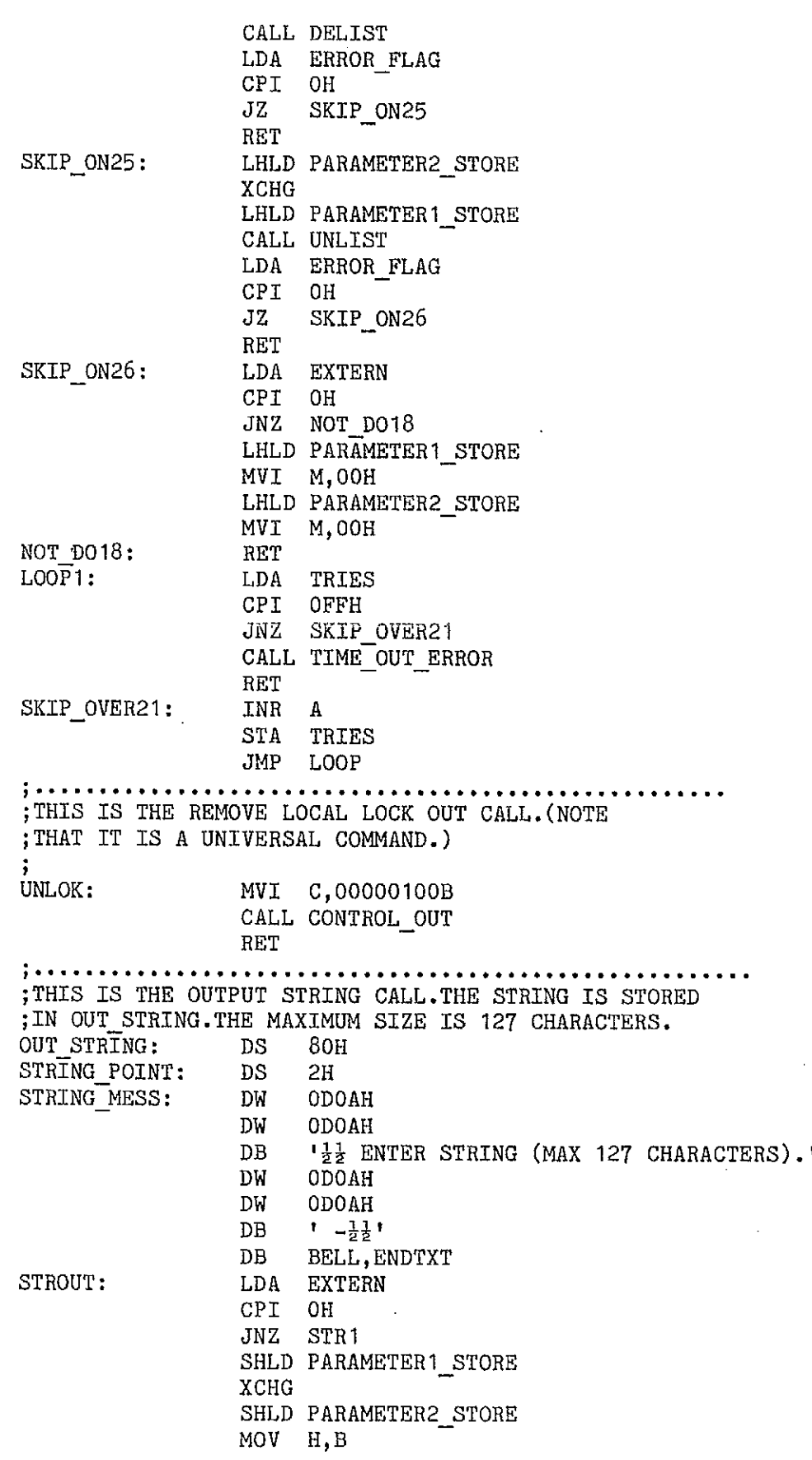

 $\bullet$ 

MOV L,C MOV A, M<br>STA TRAI TRANSFER ADRESS INX H MOV A,M STA TRANSFER\_ADRESS+1 INX H SHLD PARAMETER3 STORE LHLD TRANSFER AURESS MOV A,M STA NUMBER MOV B,A LXI H, OUT\_STRING SHLD STRING POINT LHLD PARAMETER3\_STORE MOV A,M STA TRANSFER\_ADRESS INX H MOV A,M STA TRANSFER\_ADRESS+1 INX H SHLD PARAMETER4 STORE LHLD TRANSFER AURESS SHLD PARAMETER3\_STORE LHLD PARAMETER3 STORE MOV A,M INX H SHLD PARAMETER3 STORE LHLD STRING POINT MOV M,A INX H SHLD STRING POINT DCR B<br>JNZ S.  $ST1$ DCX H SHLD STRING POINT JMP PROCEDE<br>LXI H, OUT S' H, OUT\_STRING DCX H SHLD STRING POINT LXI H, STRING MESS CALL OUTSTR LDA ZERO STA TRIES<br>MVI A,80H MVI A,80H<br>STA COUNT COUNT LDA COUNT DCR A JZ PROCEDE<br>STA COUNT COUNT CALL INCHAR CPI ODH<br>JZ PRO PROCEDE LHLD STRING POINT INX H

ST 1:

STR1:

LOOPY:

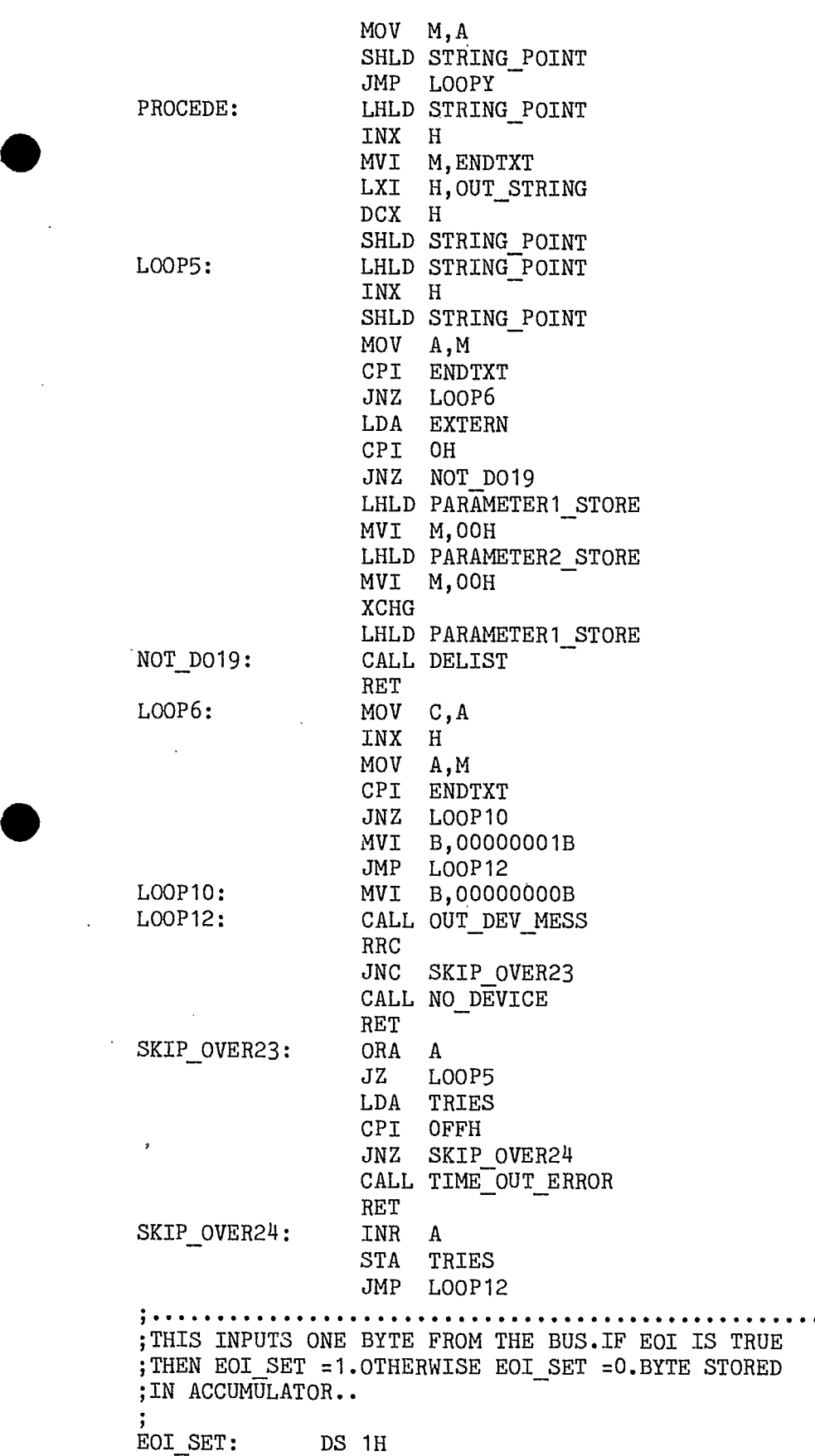

•

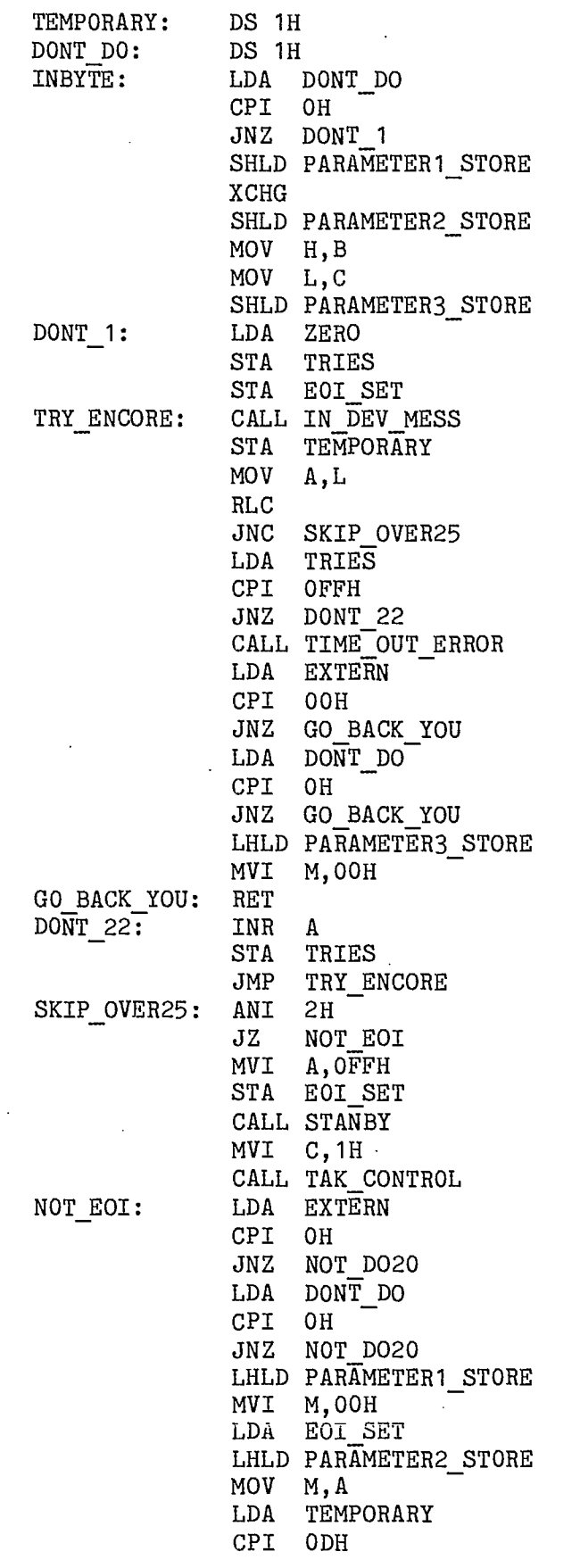

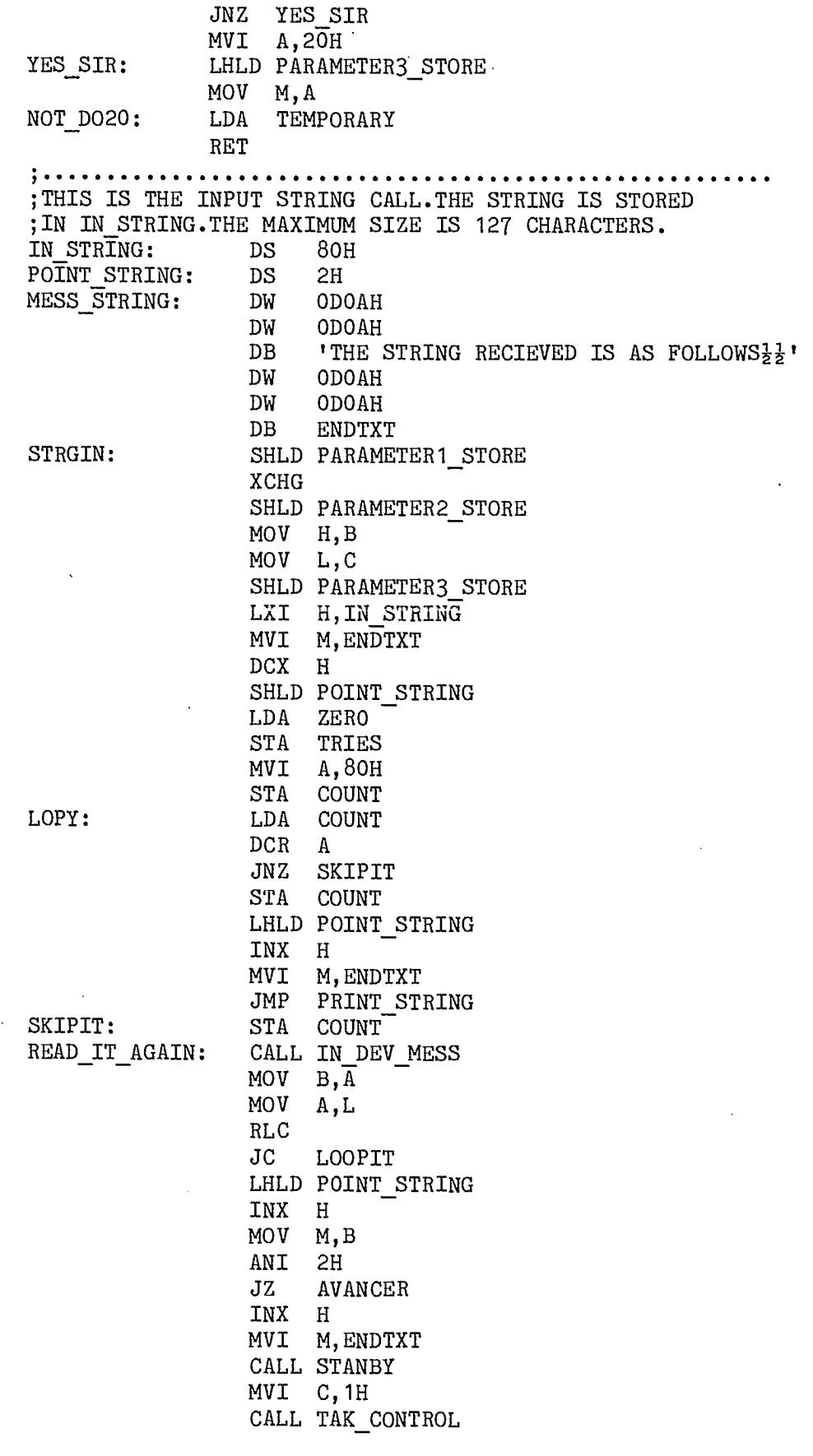

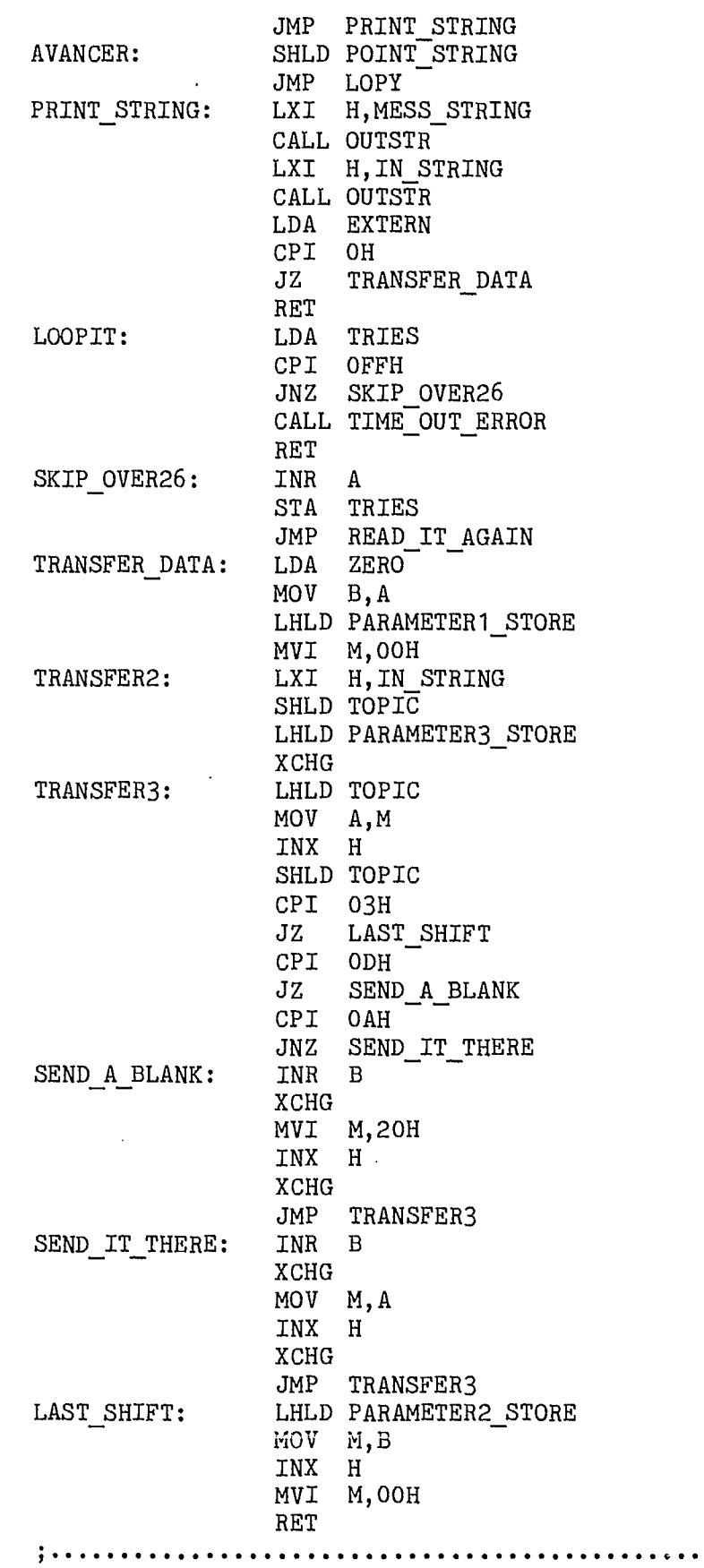

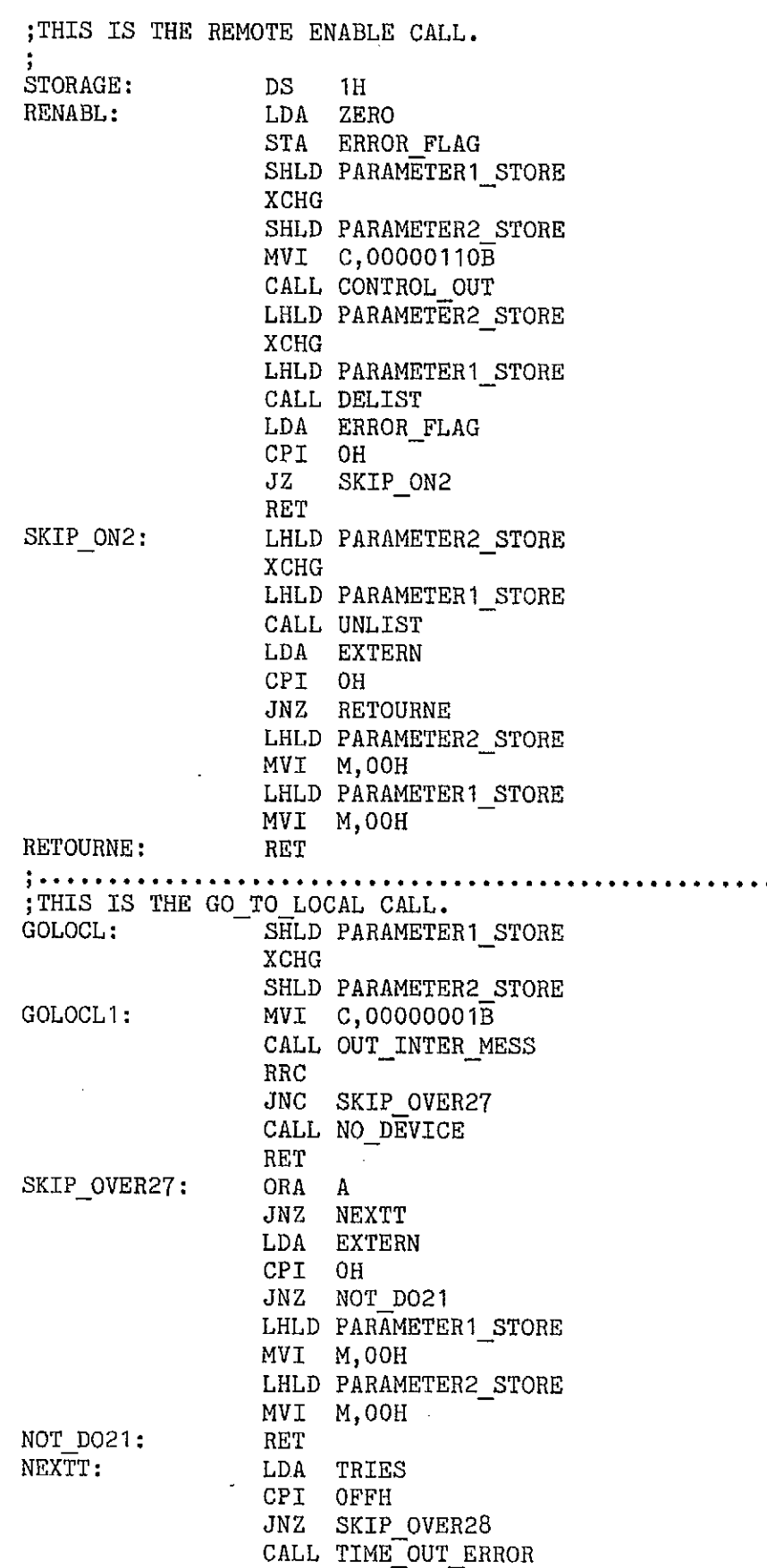

 $\bullet$ 

 $\bullet$
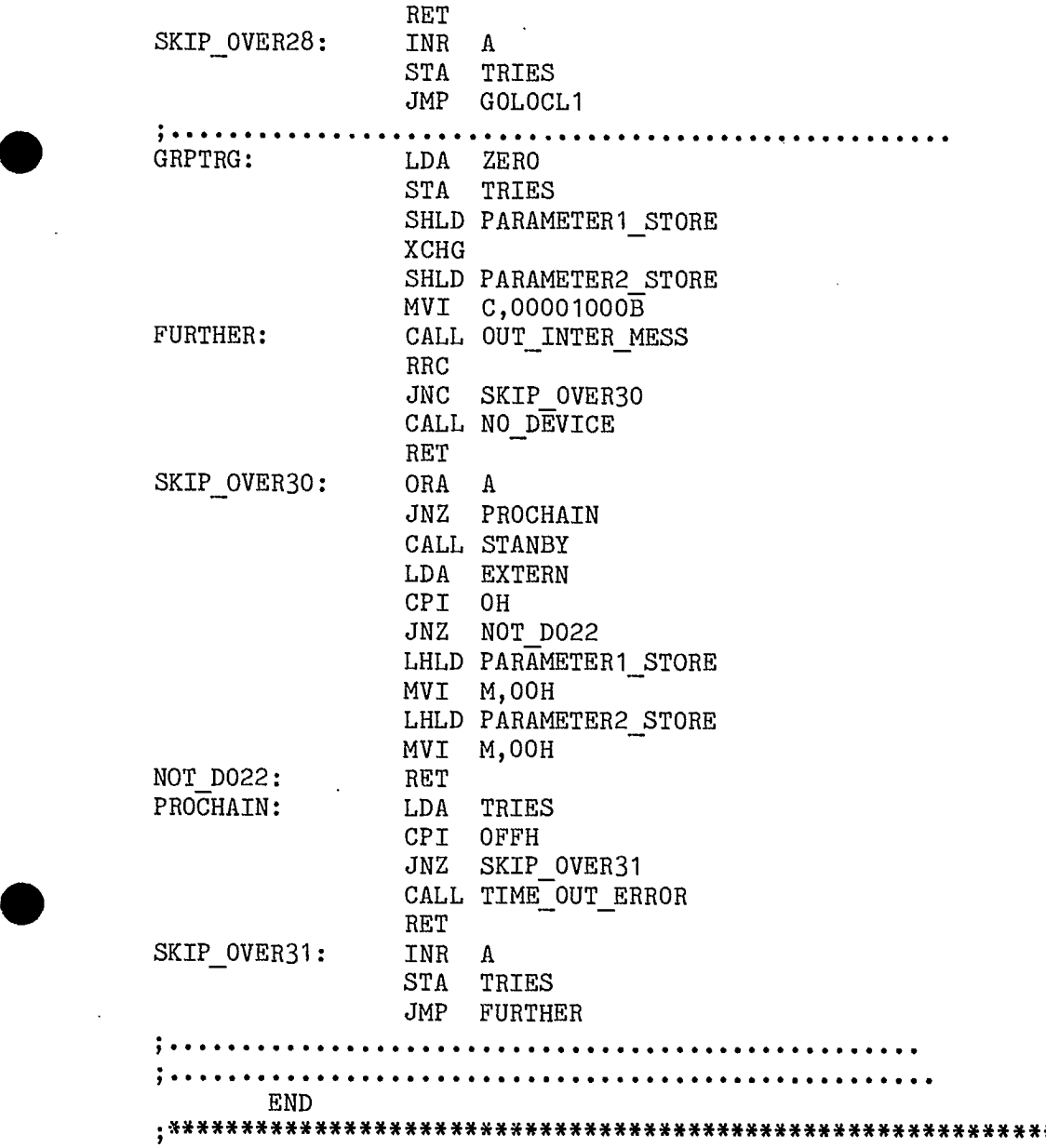

 $\bar{z}$ 

APPENDIX (A)

•

•

ii) FORTRAN IEEE CONTROL AND EXPERIMENT ROUTINES (NON-OPTIMIZED)

written by PETER ILOTT

```
PROGRAM FOR488 
C THIS IS THE MAIN MENU ROUTINE.. 
\mathcal{C}INTEGER 
                    K
\mathbf C1 WRITE(1,2) 
2 FORMAT(1X,/1X,'** THIS IS THE MAIN IEEE488 MENU **'/ 
     1/1X,'CHOOSE A TOPIC FROM THE MENU.(ENTER NUMBER)'/ 
     1/1X, \theta GO TO THE ASSEMBLER JOBS DIRECTLY.........=1 * *'
     1/1X,'@ GO TO THE FORTRAN TEST MENU................ = 2 * *'
     1/1X,'@ GO TO TIME EXPERIMENT = 3 * *I 
     1/1X, '\theta GO TO THE "X-Y" EXPERIMENT...............=4
     1/1X,'@ TRANSFER FILES TO AND FROM MOTOROLA.......=5 * *'<br>1/1Y is petupn to CP/M
     1/1X,'@ RETURN TO CP/M..................................56
     1//1X, '@ ENTER CHOICE\frac{1}{2}\frac{1}{2}\frac{1}{2}\frac{1}{2} ')
\mathbf C\begin{array}{ccc} 3 & \text{READ}(1, 4) & \text{K} \\ 4 & \text{FORMAT(I2)} \end{array}4 FORMAT(I2) 
      GO TO (10,20,30,40,50,60),K 
      GO TO 1 
\mathcal{C}10 CALL ALL488 
      GO TO 1 
\mathbf{C}20 CALL MENUW1 
      GO TO 1 
\mathbf{C}30 CALL TIMEEX 
      GO TO 1 
\mathbf C40 CALL XYEXP 
      GO TO 1 
\mathbf C50 CALL T06800 
      GO TO 1 
\mathbf{C}60 STOP 
      END 
C THIS IS A GROUP OF FORTRAN SUBROUTINES USED TO 
C ACCESS THE 1EEE1188 8080 ASSEMBLER ROUTINES. 
C IT CALLS THESE ROUTINES AND DOES THE APPROPRIATE 
C PARAMETER PASSING TO SIMPLIFY THE CALLING OF THE 
C ASSEMBLER JOBS.IN EFFECT ONE NEEDS TO INCLUDE IN 
C THE MAIN PROGRAM ONLY CALLS TO THESE JOBS IN THE 
C STANDARD FORTRAN MANNER,AND THESE DO THE REST. 
SUROUTINE MENUW1 
\mathcal{C}INTEGER J, I, K, L, M, N, CURDEV, NUMDEV, DEV1, DEV2, DEV3, NUMCHA\mathbf CREAL R,S,T,U,V,W,X,Y,Z
```
LOGICAL TIMERR,DEVERR,DECIDE,SRQYES,BYTE1(8) 1,BYTE2(8),BYTE3(8),E0I,BUSBYT,BUSSTR(127)

 $\mathtt{C}$ 

 $\overline{\text{C}}$ 

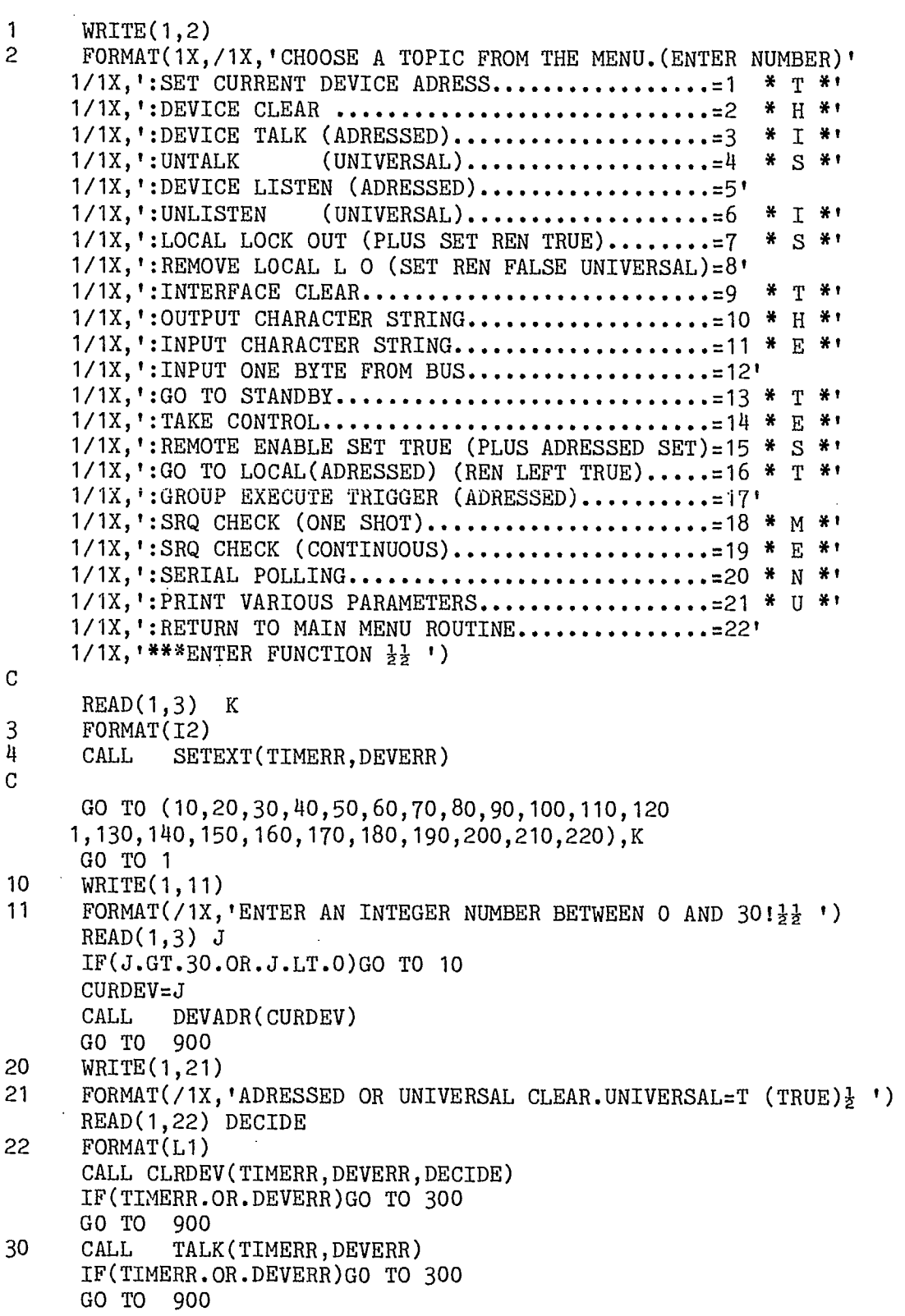

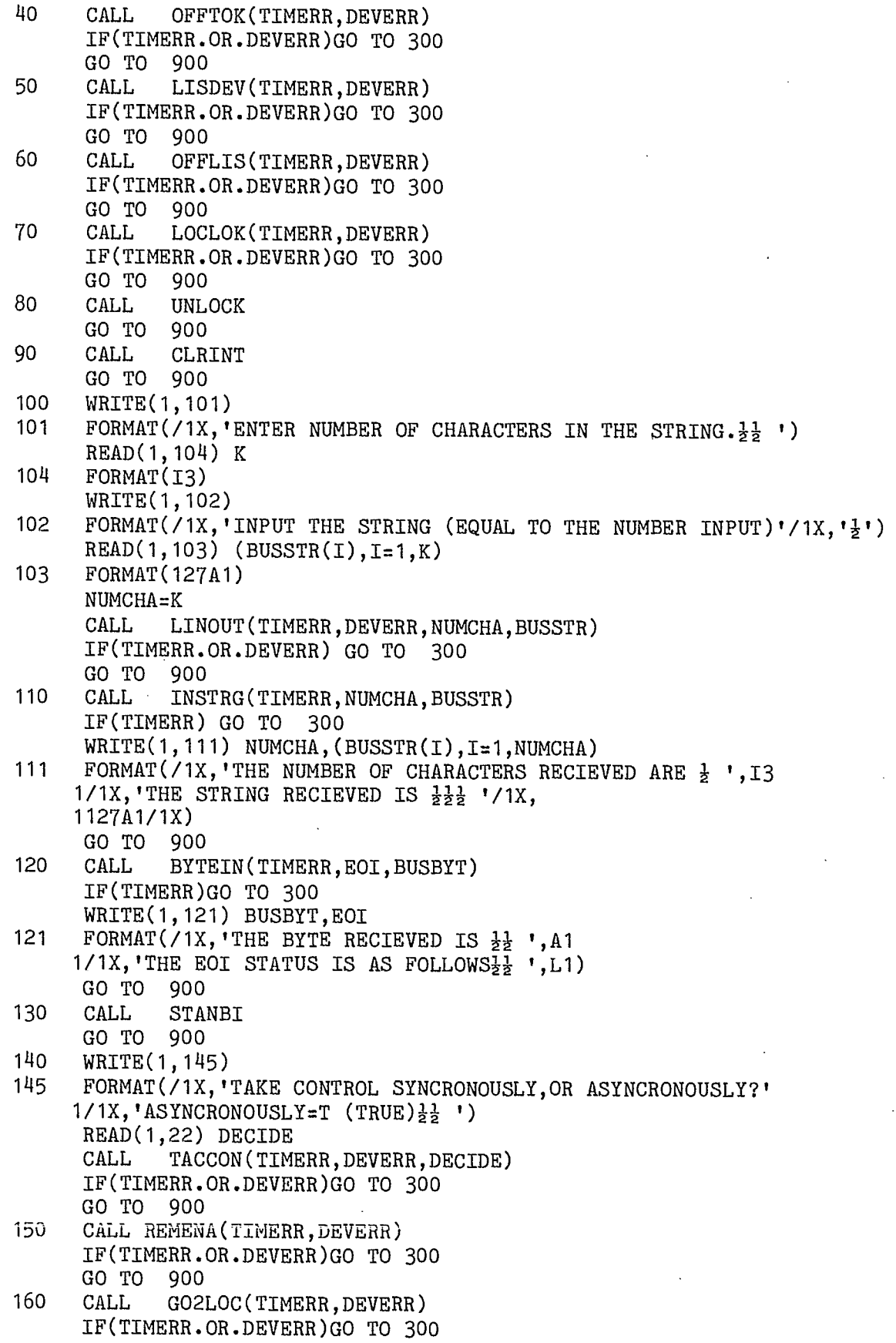

 $\ddot{\phantom{0}}$ 

$$
\mathcal{L}_{\mathcal{A}}(x)
$$

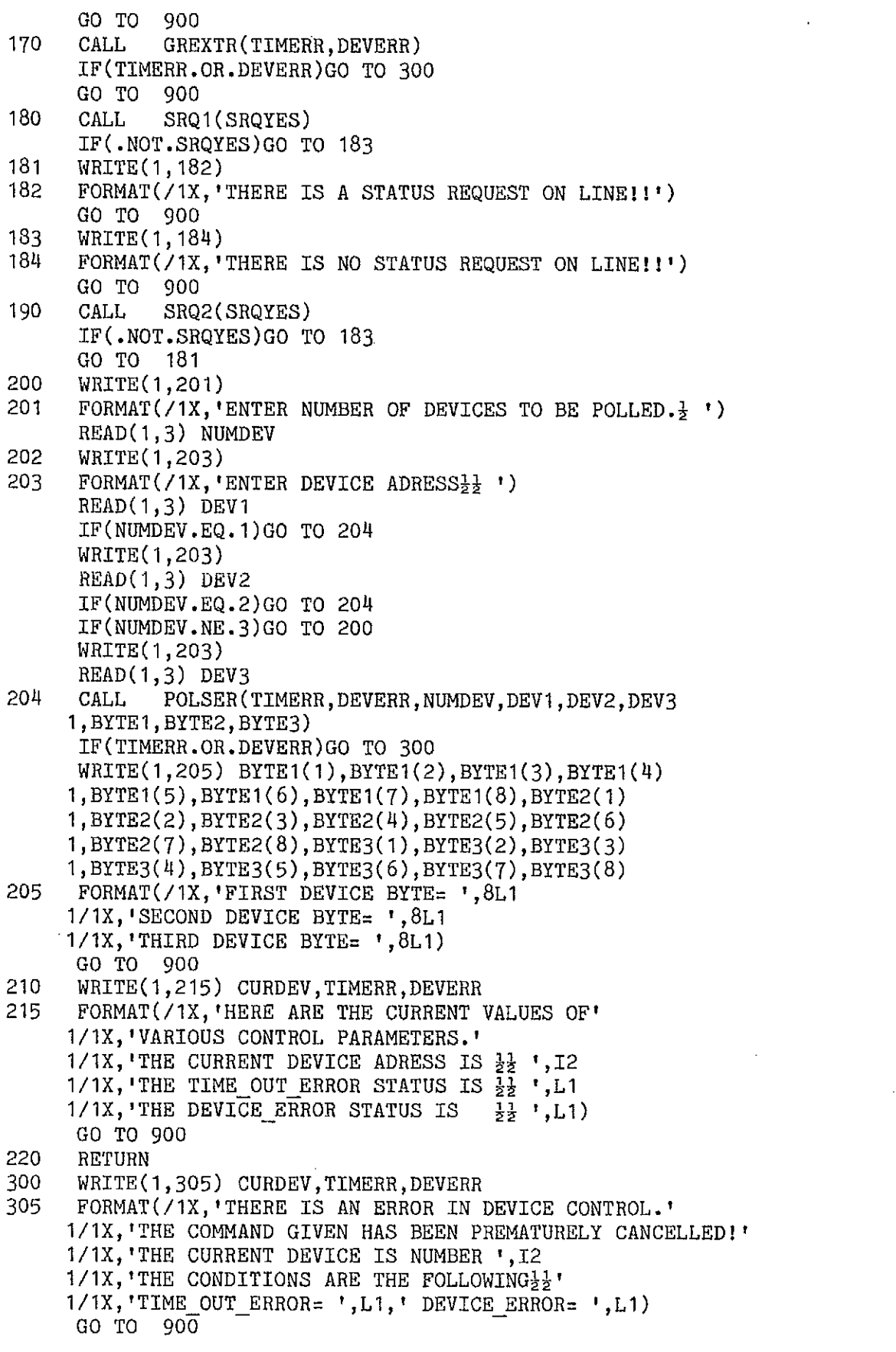

 $\bullet$ 

 $\bullet$ 

 $\mathcal{A}^{\mathcal{A}}$ 

 $\frac{1}{2}$ 

 $\mathcal{L}^{\text{max}}_{\text{max}}$ 

```
900 WRITE(1,905) 
905 FORMAT(/1X, 'PRINT THE MENU....HIT RETURN<sup>1</sup>
    1/1X, 'RETURN TO MAIN MENU........=22'
    1/1X, ENTER CHOICE \frac{1}{2}\frac{1}{2} \frac{1}{2} \frac{1}{2}READ(1,3) K
     IF(K.EQ.22) GO TO 220 
     IF(K.GT.O.OR.K.LT.22)G0 TO 4 
     GO TO 1
     END 
SUBROUTINE SETEXT(TIMERR, DEVERR)
\overline{c}LOGICAL TIMERR,DEVERR 
     TIMERR=.FALSE. 
     DEVERR=.FALSE. 
\mathbf CCALL EXTSET 
     RETURN 
     END 
SUBROUTINE CONSTA(INTRPT) 
\mathbf CLOGICAL INTRPT 
     CALL STACON(INTRPT) 
     RETURN 
     END 
SUBROUTINE LINOUT (TIMERR, DEVERR, NUMCHA, BUSSTR)
\mathbf CINTEGER NUMCHA 
     LOGICAL TIMERR, DEVERR, BUSSTR(NUMCHA)
     TIMERR=.FALSE. 
     DEVERR=.FALSE. 
\mathbf CCALL STROUT (TIMERR, DEVERR, NUMCHA, BUSSTR)
     RETURN 
     END 
SUBROUTINE INSTRG(TIMERR, NUMCHA, BUSSTR)
\mathbf CINTEGER NUMCHA 
     LOGICAL BUSSTR(127),TIMERR 
     TIMERR=.FALSE. 
     NUMCHA=0 
\mathbf CCALL STRGIN(TIMERR, NUMCHA, BUSSTR)
     RETURN
     END 
SUBROUTINE BYTEIN(TIMERR, EOI, BUSBYT)
\mathbf CLOGICAL TIMERR, EOI, BUSBYT
     TIMERR=.FALSE. 
     E0I=.FALSE. 
     BUSBYT=.FALSE.
```

```
5
```
 $\mathbf C$ CALL INBYTE(TIMERR,E0I,BUSBYT) RETURN END C................ SUBROUTINE POLSER(TIMERR, DEVERR, NUMDEV, DEV1 1,DEV2,DEV3,BYTE1,BYTE2,BYTE3)  $\mathbf C$ INTEGER NUMDEV, DEV1, DEV2, DEV3, I LOGICAL TIMERR,DEVERR,BYTE1(8),BYTE2(8), TIMERR,DEVERR,BYTE1(8),BYTE2(8),BYTE3(8)  $\mathbf C$ TIMERR=.FALSE. DEVERR=.FALSE. DO 2000  $I=1, 8$  $BYTE1(I)=.FALSE.$  $BYTE2(I)=.FALSE.$  $BYTE3(I)=.FALSE.$ 2000 CONTINUE  $\mathbf C$ CALL SERPOL(TIMERR, DEVERR, NUMDEV, DEV1, DEV2, DEV3 1,BYTE1,BYTE2,BYTE3) RETURN END  $C_{\bullet}$ .......... SUBROUTINE SRQ2(SRQYES)  $\mathbf C$ SRQYES=.FALSE.<br>CALL SRQCON( SRQCON(SRQYES) RETURN END SUBROUTINE SRQ1(SRQYES)  $\mathbf C$ SRQYES=.FALSE. CALL SRQONE(SRQYES) RETURN ÉND SUBROUTINE GREXTR(TIMERR,DEVERR)  $\mathbf C$ LOGICAL TIMERR,DEVERR TIMERR=.FALSE. DEVERR=.FALSE.<br>CALL GRPTRG( GRPTRG(TIMERR, DEVERR) RETURN END  $C_{\bullet\bullet\bullet\bullet\bullet\bullet}$ SUBROUTINE GO2LOC(TIMERR, DEVERR)  $\mathbf C$ LOGICAL TIMERR,DEVERR TIMERR=.FALSE. DEVERR=.FALSE. CALL GOLOCL(TIMERR,DEVERR) RETURN END

```
SUBROUTINE REMENA(TIMERR, DEVERR)
\mathbf CLOGICAL TIMERR,DEVERR 
     TIMERR=.FALSE. 
     DEVERR=.FALSE. 
     CALL RENABL(TIMERR,DEVERR) 
     RETURN 
     END 
C....................
     SUBROUTINE TACCON(TIMERR, DEVERR, DECIDE)
\mathbf CLOGICAL TIMERR, DEVERR, DECIDE
     TIMERR=.FALSE. 
     DEVERR=.FALSE. 
     CALL TAKCON(TIMERR,DEVERR,DECIDE) 
     RETURN 
     END 
SUBROUTINE STANBI 
\mathbf CCALL STANBY 
     RETURN 
     END 
SUBROUTINE CLRINT 
\mathbf CCALL INTCLR 
     RETURN 
     END 
C_{\bullet\bullet\bullet\bullet\bullet\bullet\bullet}• SUBROUTINE LOCLOK(TIMERR,DEVERR) 
\mathbf CLOGICAL TIMERR,DEVERR 
     TIMERR=.FALSE. 
     DEVERR=.FALSE.<br>CALL LOKOUT(
          LOKOUT (TIMERR, DEVERR)
     RETURN 
     END 
SUBROUTINE UNLOCK 
\mathbf CCALL UNLOK 
     RETURN 
END 
                  SUBROUTINE LISDEV(TIMERR,DEVERR) 
\mathbf CLOGICAL TIMERR,DEVERR 
     TIMERR=.FALSE.
     DEVERR=.FALSE.<br>CALL DELIST(
          DELIST(TIMERR,DEVERR)
     RETURN 
     END
```

```
\mathbf 7
```

```
C......................
     SUBROUTINE OFFLIS(TIMERR, DEVERR)
\mathbf CLOGICAL TIMERR,DEVERR 
     TIMERR=.FALSE. 
     DEVERR=.FALSE. 
      CALL UNLIST(TIMERR,DEVERR) 
     RETURN 
     END 
C...................
     SUBROUTINE CLRDEV(TIMERR,DEVERR,DECIDE) 
\mathbf CLOGICAL TIMERR, DEVERR, DECIDE
     TIMERR=.FALSE. 
     DEVERR=.FALSE.<br>CALL DEVCLR
             DEVCLR(TIMERR, DEVERR, DECIDE)
      RETURN 
     END 
C - 1SUBROUTINE ALL488 
\mathcal{C}CALL BEGIN 
     RETURN 
     END 
SUBROUTINE OFFTOK(TIMERR,DEVERR) 
\mathbf CLOGICAL TIMERR,DEVERR 
     TIMERR=.FALSE. 
     DEVERR=.FALSE. 
     CALL NOTALK(TIMERR,DEVERR) 
     RETURN 
     END 
C..................................
                                  . . . . . . . . .
     SUBROUTINE DEVADR(CURDEV) 
\mathbf CINTEGER CURDEV 
     CALL ADRSET(CURDEV) 
     RETURN 
     END 
SUBROUTINE TALK(TIMERR, DEVERR)<br>LOGICAL TIMERR, DEVERR
              TIMERR, DEVERR
     TIMERR=.FALSE. 
     DEVERR=.FALSE. 
     CALL DETALK(TIMERR,DEVERR) 
RETURN<br>C....................
                     . . . . . . .
     END
```

```
C_{\bullet \bullet \bullet \bullet}C THESE ARE THE EXPERIMENT ROUTINES. 
C THEY ARE TO BE LINK LOADED WITH FORIEEE. 
C
      SUBROUTINE TIMEEX 
C
      INTEGER DDMADR, SCANAD, I, J, K, L, M, N, NUMCHA, CURDEV, NUMRED
     1,NUMSEC,DEV1,DEV2,DEV3,NUMDEV,NUMDMM,NUMSCA 
\mathbf CLOGICAL BUSSTR(127), TIMERR, DEVERR, GOBACK, INTRPT, DECIDE,
     1E0I,BUSBYT,FREQUN(9),SRQYES,SECINT(9),LINEFD, 
     1SCAMES(24),DMMMES(27),BUSDMM(127) 
\mathbf C1 WRITE(1,2) 
2 FORMAT(1X,/1X, *** THIS IS THE TIME EXPERIMENT ROUTINE ***'
     1//1X,'YOU WILL BE PROMTED APPROPRIATELY.' 
     1/1X,'SET THE PROPER TIME (AND DATE) ON THE SCANNER USING' 
     1/1X,'THE TEST MENU JOB.IF NOT DONE ALREADY' 
     1/1X,'ENTER * T * TO RETURN TO MAIN MENU.' 
     1/1X,'DO YOU WANT TO RETURN? (T OR F)\frac{11}{2}, ')
      READ(1,3) GOBACK 
3 FORMAT(L1) 
      IF(GOBACK)G0 TO 1000 
\mathbf CLINEFD=10 
      DEFV1=0DEV2=0DEV3=0NUMDEV=14
      WRITE(1,5)5 FORMAT(1X,/1X,'ENTER ADRESS OF THE DIGITAL MULTIMETER\frac{1}{2} ')<br>6 READ(1.7) DDMADR
6 READ(1,7) DDMADR<br>7 FORMAT(12)
7 FORMAT(I2)<br>8 WRITE(1.9)
      WRITE(1,9)9 FORMAT(1X,/1X,'ENTER ADRESS OF THE DIGITAL SCANNER\frac{1}{2} ')
      READ(1,7) SCANAD 
10 WRITE(1,11) 
11 FORMAT(1X,/1X,'ENTER THE FREQUENCY.(FORMAT NNN.NNXHZ)' 
     1/1X, 'WHERE N=NUMBER, X=M OR K.FILL THE FIELD! \frac{1}{2}\frac{1}{2} ')
      READ(1, 12) (FREQUN(I), I=1, 9)
12 FORMAT(9A1) 
      WRITE(1,14)14 FORMAT(1X/1X, 'ENTER NUMBER OF READINGS. (LESS THAN 5000)} ')
      READ(1,16) NUMRED 
16 FORMAT(14)
      WRTTE(1,18)18 FORMAT (1X, /1X, 'ENTER INTERVAL BETWEEN READINGS. (SECONDS)'
     1/1X, FORMAT NNN, GREATER THAN OR EQUAL TO 001 SECOND \frac{1}{2} ')
      READ(1, 20) (SCAMES(I), I=2, 4)
20 FORMA2(5A1) 
      SCAMES(1) = 'W'SCAMES(5) = 1.
      SCAMES(6) = '0'SCAMES(7) = 101
```
1

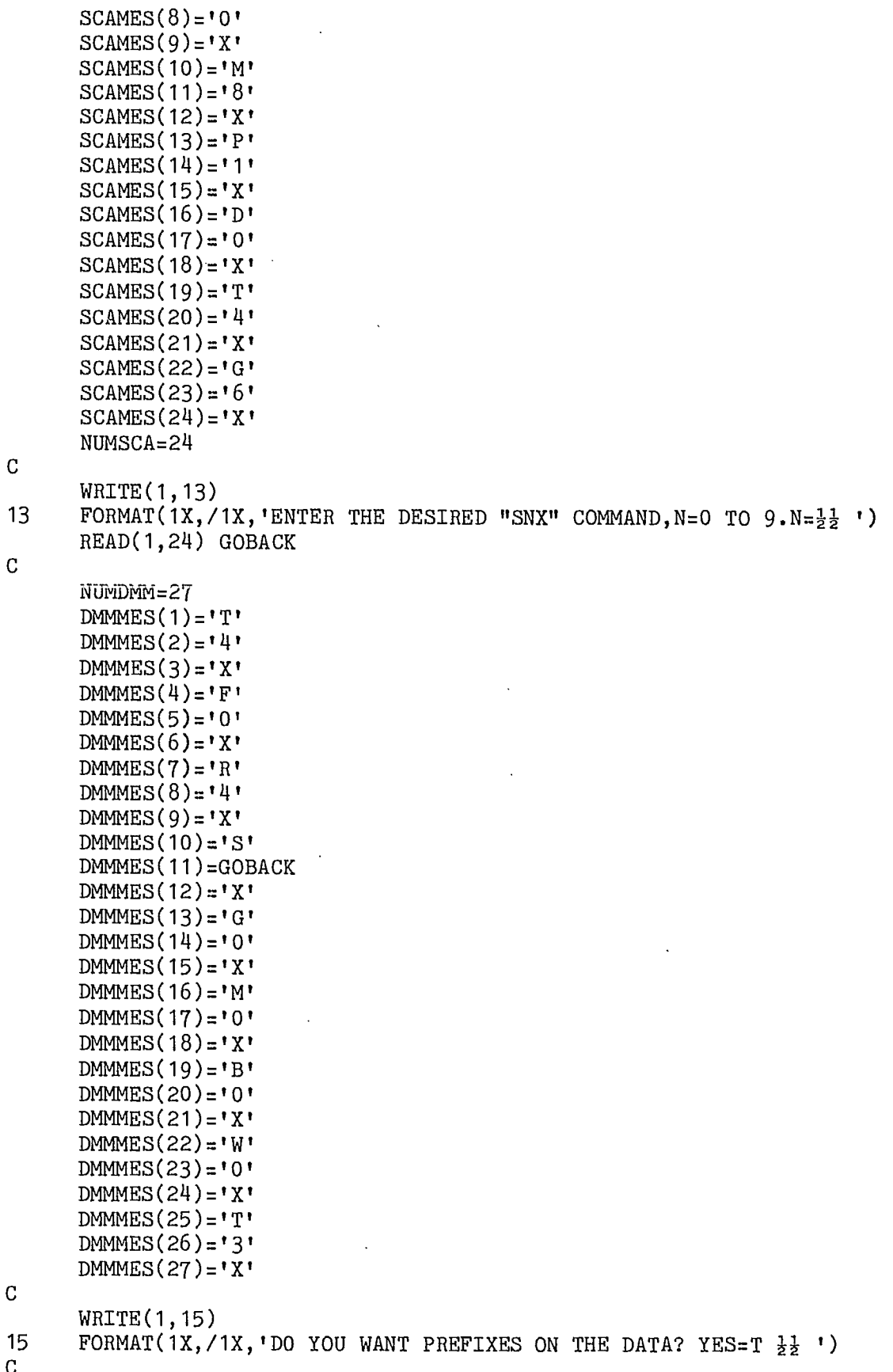

 $\ddot{\phantom{a}}$ 

 $\ddot{\cdot}$ 

```
READ(1,3)GOBACK
                 IF(GOBACK)GO TO 17
          C
                 SCAMES(23) = 71\bullet c
                 DMMES(11)=11'17 WRITE(1,21)
          21 FORMAT(1X,/1X,'DO YOU WANT TO RE-INPUT? T OR Fil ')
          \mathbf{C}READ(1,3) GOBACK
                 IF(GOBACK)GO TO b
          \mathbf CWRITE(1,22)
           22
                 FORMAT(1X,/1X,'DO YOU WANT CANCEL THIS JOB? T OR F\frac{1}{2}')
           C
                 READ(1,3) GOBACK
                 IF(GOBACK)GO TO 1000
          \mathbf CWRITE(1,23)
           23 FORMAT(1X,/1X,'PUT DATA DISK IN DRIVE B! THEN HIT RETURN')
           C
                READ(1,24) GOBACK
           24 FORMAT(A1)
           C
                WRITE(1,25)
          25 FORMAT(1X,/1X,'THE FILE NAME WILL BE TIMEEXP.DAT !')
          C
                DECIDE=.TRUE.
          C
                 CALL SETEXT(TIMERR,DEVERR)
                 IF(TIMERR.OR.DEVERR)GO TO 2000
          C
                 CALL CLRDEV(TIMERR,DEVERR,DECIDE)
                 IF(TIMERR.OR.DEVERR)GO TO 2000
          \mathbf CDECIDE=.FALSE.
          \mathbf CCALL DEVADR(DDMADR)
          \mathbf CCALL REMENA(TIMERR,DEVERR)
                IF(TIMERR.OR.DEVERR)G0 TO 2000
          \mathbf CCALL LISDEV(TIMERR,DEVERR)
                IF(TIMERR.OR.DEVERR)GO TO 2000
          \mathbf CCALL LINOUT (TIMERR, DEVERR, NUMDMM, DMMMES)
                IF(TIMERR.OR.DEVERR)GO TO 2000
          \mathcal{C}CALL TALK(TIMERR,DEVERR)
                IF(TIMERR.OR.DEVERR)GO.TO 2000
          C
          27 CALL OFFTOK(TIMERR,DEVERR)
                IF(.NOT.TIMERR)GO TO 28
          C
                CALL SETEXT(TIMERR,DEVERR)
```
 $\bullet$ 

$$
f_{\rm{max}}
$$

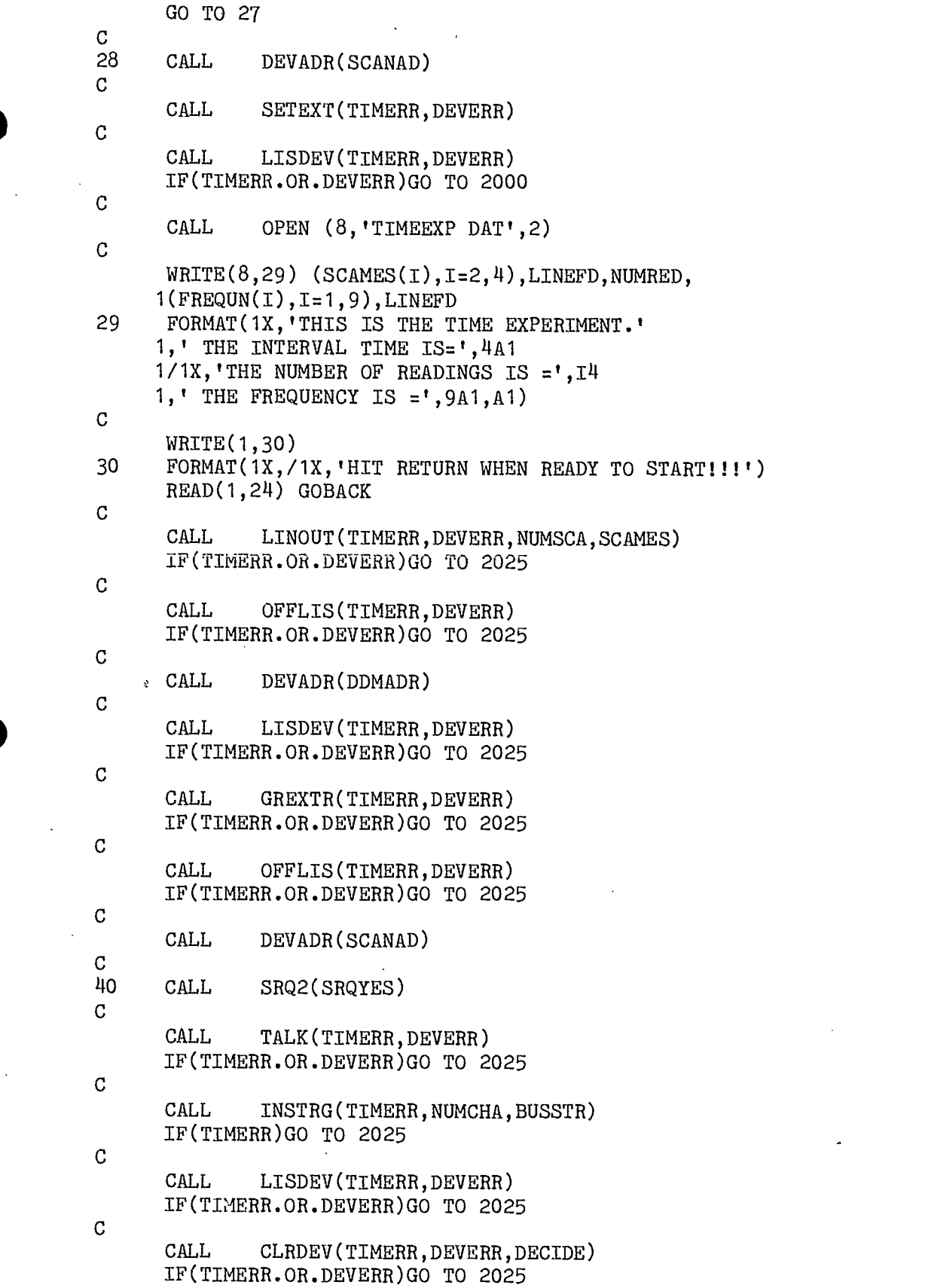

 $\sim$   $\sim$ 

 $\mathcal{L}^{\text{max}}_{\text{max}}$ 

 $\mathcal{L}^{\text{max}}_{\text{max}}$  and  $\mathcal{L}^{\text{max}}_{\text{max}}$ 

 $\mathcal{L}^{\text{max}}_{\text{max}}$ 

 $\Delta \phi_{\rm{eff}}$ 

 $\sim$   $\sim$ 

 $\ddot{\phantom{0}}$ 

 $\hat{\boldsymbol{\beta}}$ 

 $\label{eq:2.1} \frac{1}{\sqrt{2}}\sum_{i=1}^n\frac{1}{\sqrt{2}}\left(\frac{1}{\sqrt{2}}\right)^2\left(\frac{1}{\sqrt{2}}\right)^2.$ 

 $\sim 10$ 

 $\mathbf{C}$ 

 $\sim 10$ 

 $\sim 10^{11}$  km  $^{-1}$ 

 $\sim$   $\sim$ 

 $\mathcal{L}^{\text{max}}$  and

**•** 

•

 $\vert \mu \vert$ 

 $\mathcal{L}^{\text{max}}_{\text{max}}$ 

CALL LINOUT (TIMERR, DEVERR, NUMSCA, SCAMES) IF(TIMERR.OR.DEVERR)G0 TO 2025  $\rm{C}$ CALL OFFLIS(TIMERR, DEVERR) IF(TIMERR.OR.DEVERR)G0 TO 2025  $\mathbf C$ CALL SETEXT(TIMERR,DEVERR)  $\mathbf C$  $\mathbf C$ CALL DEVADR(DDMADR)  $\mathbf{C}$ 42 CALL TALK(TIMERR,DEVERR) IF(.NOT.TIMERR)G0 TO 43  $\mathbf C$ CALL SETEXT(TIMERR,DEVERR) GO TO 42  $\mathbf{C}$ 43 IF(DEVERR)G0 TO 2025  $\mathbf{C}$ 44 CALL INSTRG(TIMERR,NUMDMM,BUSDMM) IF(.NOT.TIMERR)G0 TO 45  $\mathbf C$ CALL SETEXT(TIMERR,DEVERR) GO TO 44  $\mathbf{C}$ 45 CALL LISDEV(TIMERR,DEVERR) IF(TIMERR.OR.DEVERR)G0 TO 2025  $\mathbf C$ CALL GREXTR(TIMERR,DEVERR) IF(TIMERR.OR.DEVERR)G0 TO 2025  $\mathbf C$ CALL OFFLIS(TIMERR,DEVERR) IF(TIMERR.OR.DEVERR)G0 TO 2025  $C_{\bullet}$ .  $\mathbf C$ CALL DEVADR(SCANAD)  $\overline{C}$  $W$ RITE $(8,50)$  (BUSSTR $(1),$ I=1,NUMCHA), 1(BUSDMM(J),J=1,NUMDMM),LINEFD 50 FORMAT(127A1) NUMRED=NUMRED-1 IF(NUMRED.EQ.0)G0 TO 60 GO TO 40  $\mathbf C$ 60 WRITE(8,65) LINEFD<br>65 FORMAT(1X,'\*\*END 0 65 FORMAT(1X, '\*\*END OF FILE\*\*END OF FILE\*\*', A1) 66 ENDFILE 8 • WRITE(1,70)  $70$  FORMAT(1X,/1X, EXPERIMENT OVERIIIII') RETURN 2000 WRITE(1,2050) 2010 RETURN

```
2025 ENDFILE 8 
C
       WRITE(1,2050) 
2050 FORMAT(1X,/1X, 1 THERE IS AN ERROR.RETURNING TO MAIN MENU') 
C
41! 1000 RETURN 
       END 
C_{\bullet\bullet\bullet\bullet\bullet\bullet}C
       SUBROUTINE XYEXP 
\mathbf CINTEGER DDMADR, SCANAD, I, J, K, L, X, Y,
\mathbf C1NUMCHA, CURDEV, NUMRED
      1,TIMINT,XGRID,YGRID,NUMDEV,NUMDM2, 
      1 NUMDMM, NUMDM1, XMAX, YMAX, NUMCHL, NUMCHH
\mathbf CLOGICAL BUSSTR(30), TIMERR, DEVERR,
\rm C1GOBACK,INTRPT,DECIDE,NUM, 
      1BUSBYT,FREQUN(9),SRQYES,SECINT(9),LINEFD, 
      1AVERAG(20),L0W(20),HIGH(20),DMMES(3), 
      1SCAMES(12),DMMMES(25),DMMES0(3), 
      1DMMES1(3),UNITS(10) 
\mathbf C1 WRITE(1,2)<br>2 FORMAT(1X.
       FORMAT(1X,/1X, '*** THIS IS THE X-Y EXPERIMENT ROUTINE ***'
      1//1X,'YOU WILL BE PROMTED APPROPRIATELY.' 
      1/1X,'SET THE PROPER TIME (AND DATE) ON THE SCANNER USING' 
      1/1X, 1 THE TEST MENU JOB.IF NOT DONE ALREADY' 
      1/1X,'ENTER * T * TO RETURN TO MAIN MENU.' 
      1/1X, 'DO YOU WANT TO RETURN? (T OR F)\frac{11}{22} ')
       READ(1,3) GOBACK 
3 FORMAT(L1) 
       IF(GOBACK)G0 TO 1000 
\mathbf CLINEFD=10 
\mathbf CX=0Y=0L=0\mathbf C4 WRITE(1,5)<br>5 FORMAT(1x,5 FORMAT(1X,/1X,'ENTER ADRESS OF THE DIGITAL MULTIMETER\frac{1}{2} ')<br>C
6 READ(1,7) DDMADR<br>7 FORMAT(12)
7 FORMAT(I2) 
8 WRITE(1,9)<br>9 FORMAT(1X.
9 FORMAT(1X,/1X,'ENTER ADRESS OF THE DIGITAL SCANNER\frac{1}{2} ')
       READ(1,7) SCANAD 
\overline{C}10 WRITE(1,11)<br>11 FORMAT(1X./
       FORMAT(1X,/1X,'ENTER THE FREQUENCY.(FORMAT NNN.NNXHZ)'
```
•

```
1/1X, 'WHERE N=NUMBER, X=N OR K. FILL THE FIELD! \frac{1}{2}, \frac{1}{2} ')
\mathcal{C}READ(1, 12) (FREQUN(I), I=1,9)
12 FORMAT(9A1) 
\mathbf C411 WRITE(1,14) 
14 FORMAT(/1X,'ENTER X INTERVAL (GRID SPACING)(4 DIGITS MAX)} ')<br>C
      READ(1,16) XGRID 
16 FORMAT(I5) 
\mathbf{C}WRITE(1,18) 
18 FORMAT(/1X,'ENTER Y INTERVAL (GRID SPACING)(4 DIGITS MAX)} ')<br>C
      READ(1,16) YGRID 
\mathbf CWRITE(1,19) 
19 FORMAT(/1X,'ENTER THE UNITS OF THE GRID (CM, M) \frac{1}{2}')
C
      READ(1,20) (UNITS(I),I=1,10) 
20 FORMAT(10A1) 
\mathbf CWRITE(1,22) 
22 FORMAT(1X,/1X,'ENTER THE NUMBER OF READINGS BETWEEN' 
     1/1X, 'TAKING AND STORING THE TIME. ( 1 4 1 1 111113) ')
\overline{C}READ(1,16) TIMINT 
\mathcal{C}SCAMES(1) = [G]SCAMES(2)= 16!SCAMES(3) = YSCAMES(4)= D'SCAMES(5) = '2'SCAMES(6) = YSCAMES(7)=TSCAMES(8) = 14!SCAMES(9) = YSCAMES(10) = 'M'SCAMES(11)='0' 
      SCAMES(12)='X'NUMSCA=12 
\mathcal{C}WRITE(1,24) 
24 FORMAT(1X,/1X, 'THE PROGRAM 7 WILL BE RUN WITH R=0.100 DATA VALUES'
     1/1X,1X,'WILL BE TAKEN AND THE AVERAGE STORED ALONG WITH' 
     1/1X,1X,'THE LOWEST AND THE HIGHEST VALUES TAKEN.') 
\mathbf{C}NUMDMM=25 
      DMMES(1)=T'T'
      DMMES(2)=!2!DMMES(3)='XYDMMES(4)='F'DMMES(5) = 10DMMES(6)='X'DMMES(7)=\mathbf{R}
```
**•** 

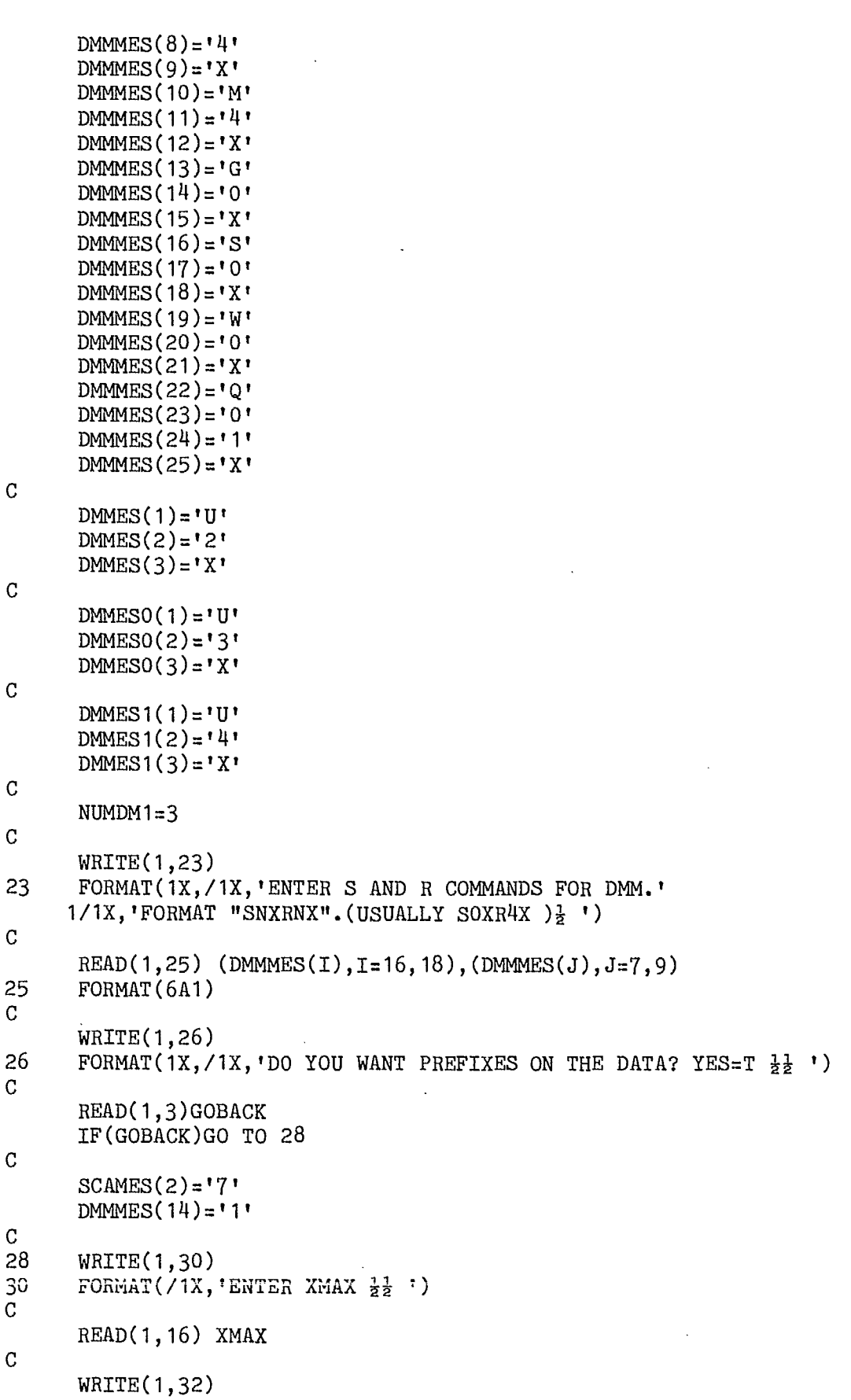

 $\hat{\boldsymbol{\beta}}$ 

 $\bar{\beta}$ 

 $\hat{\boldsymbol{\beta}}$ 

8

 $\ddot{\phantom{a}}$ 

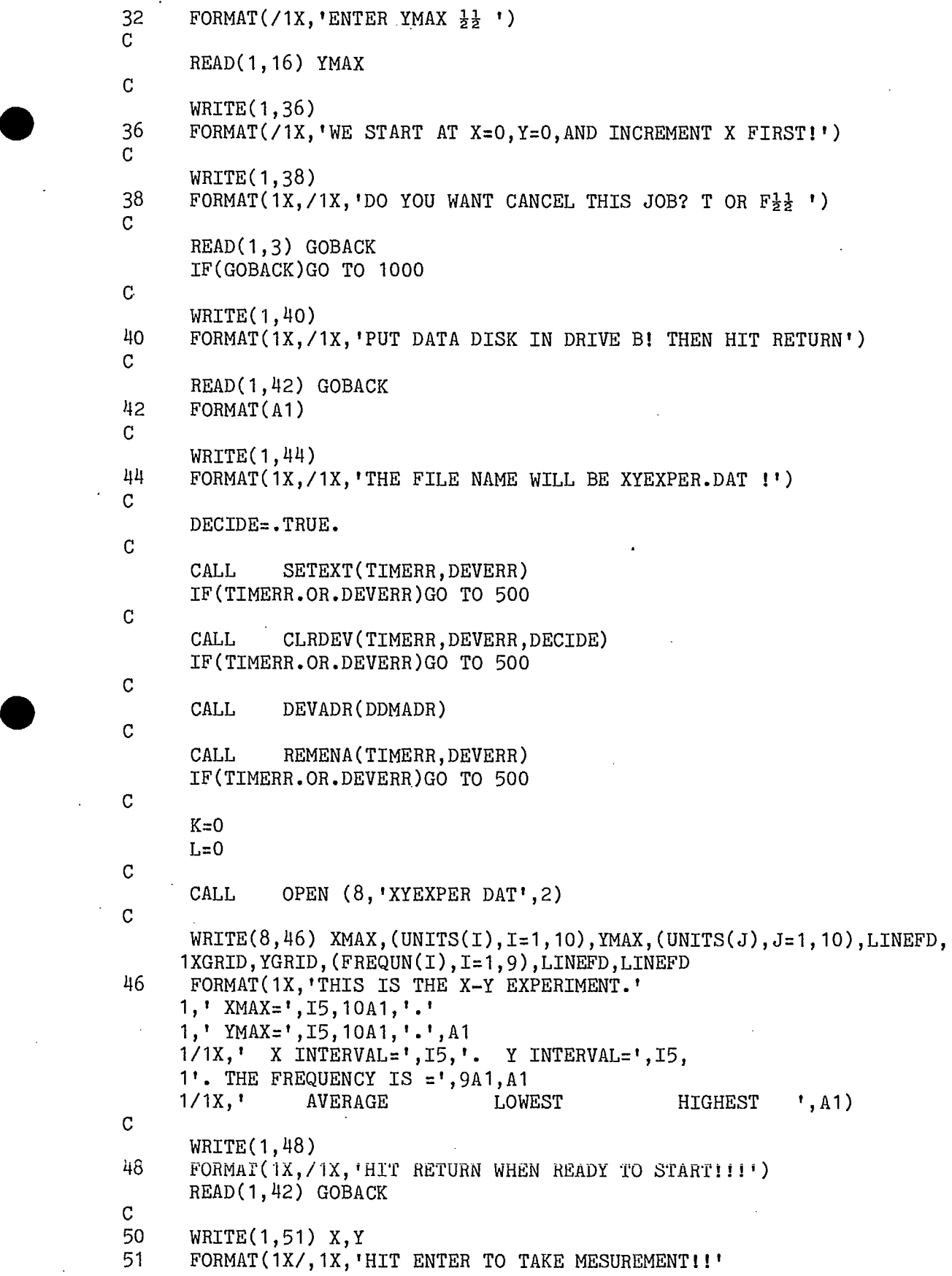

1/1X,'TO CANCEL THIS MESURMENT ENTER "C"!' 1/1X,'TO END EXPERIMENT ENTER "E"!' 1/1X, THE CURRENT X AND Y VALUES ARE  $\frac{1}{2}$ ', 15, 15  $1/1X$ , WHAT DO YOU WANT?  $\frac{11}{22}$  ') C  $READ(1, 42) GOBACK$ IF(GOBACK.EQ.67.OR.GOBACK.EQ.99)GO TO 71 IF(GOBACK.EQ.69.OR.GOBACK.EQ.101)GO TO 77  $\mathbf C$ CALL TIMKIL(100)  $\overline{C}$ CALL DEVADR(DDMADR) C CALL LISDEV(TIMERR,DEVERR) IF(TIMERR.OR.DEVERR)GO TO 450  $\mathbf C$ CALL LINOUT (TIMERR, DEVERR, NUMDMM, DMMMES) IF(TIMERR.OR.DEVERR)GO TO 450  $\mathbf C$ CALL TIMKIL(10)  $\mathbf{C}$ CALL GREXTR(TIMERR,DEVERR) IF(TIMERR.OR.DEVERR)G0 TO 450  $\mathbf C$ CALL SRQ2(SRQYES)  $\mathbf C$ CALL LINOUT(TIMERR,DEVERR,NUMDM1,DMMES) IF(TIMERR.OR.DEVERR)GO TO 450 C CALL TALK(TIMERR,DEVERR) IF(TIMERR.OR.DEVERR)G0 TO 450  $\mathtt C$ CALL TIMKIL(140) C 54 CALL INSTRG(TIMERR,NUMCHA,AVERAG) IF(.NOT.TIMERR)GO TO 56  $\overline{C}$ CALL SETEXT(TIMERR,DEVERR) GO TO 54 C 56 CALL LISDEV(TIMERR,DEVERR) IF(TIMERR.OR.DEVERR)GO TO 450  $\mathbf C$ CALL LINOUT(TIMERR,DEVERR,NUMDM1,DMMESO) IF(TIMERR.OR.DEVERR)GO TO 450  $\mathbf C$ CALL **TALK(TIMERR,DEVERR) IF(TIMERR.OR.DEVERR)GO TO 450**  $\mathcal{C}$ CALL TIMKIL(140) C 60 CALL **INSTRG(TIMERR,NUMCHL,LOW) IF(.NOT.TIMERR)GO TO 62** C CALL SETEXT(TIMERR, DEVERR)

 $\bullet$ 

```
GO TO 60 
C.
62 CALL LISDEV(TIMERR,DEVERR) 
      IF(TIMERR.OR.DEVERR)G0 TO 450 
\mathcal{C}CALL LINOUT(TIMERR, DEVERR, NUMDM1, DMMES1)
      IF(TIMERR.OR.DEVERR)G0 TO 450 
\cal CCALL TALK(TIMERR,DEVERR) 
      IF(TIMERR.OR.DEVERR)G0 TO 450 
\mathcal{C}CALL TIMKIL(140) 
C.
66 CALL INSTRG(TIMERR,NUMCHH,HIGH) 
      IF(.NOT.TIMERR)G0 TO 68 
\mathcal{C}CALL SETEXT(TIMERR,DEVERR) 
      GO TO 66 
\mathbf C68 CALL OFFTOK(TIMERR,DEVERR) 
      IF(TIMERR.OR.DEVERR)G0 TO 450 
\mathtt{C}CALL CLRDEV(TIMERR, DEVERR, DECIDE)
      IF(TIMERR.OR.DEVERR)G0 TO 450 
C.
      WRITE(8,70) (AVERAG(I), I=1, NUMCHA),
     1(LOW(J), J=1, NUMCHL),
     1(HIGH(K), K=1, NUMCHH), LINEFD
70 FORMAT(127A1) 
\mathbf CGO TO 75 
\mathbf C71 WRITE(8,73) LINEFD<br>73 FORMAT('-------TH
      FORMAT(' -------THIS READING CANCELLED------- ', A1)
75 GOBACK=.FALSE. 
      X=X+XGRID 
      IF(X.LE.XMAX)G0 TO 72 
      Y=Y+YGRID 
      X=0IF(Y.GT.YMAX)GOBACK=.TRUE. 
\mathbf{C}72 L=L+1 
      IF(L.EQ.TIMINT)G0 TO 74 
\mathbf CIF(.NOT.GOBACK)G0 TO 50 
\mathsf{C}74L=0CALL DEVADR(SCANAD) 
\mathbf{C}CALL LISDEV(TIMERR,DEVERR) 
      IF(TIMERR.OR.DEVERR)G0 TO 450 
\mathbf CCALL LINOUT (TIMERR, DEVERR, NUMSCA, SCAMES)
      IF(TIMERR.OR.DEVERR)G0 TO 450
```
 $\mathcal{C}$ 

 $\blacksquare$ 

```
CALL TIMKIL(10) 
\mathbf CCALL TALK(TIMERR,DEVERR) 
      IF(TIMERR.OR.DEVERR)G0 TO 450 
\mathbb CCALL INSTRG(TIMERR, NUM, BUSSTR)
      IF(TIMERR)G0 TO 450 
\mathbf CWRITE(8, 76) (BUSSTR(I), I=1, NUM), LINEFD
76 FORMAT(1X,'THE TIME IS ',40A1) 
\mathbf{C}CALL OFFTOK(TIMERR,DEVERR) 
      IF(TIMERR.OR.DEVERR)G0 TO 450 
\mathbf CIF(.NOT.GOBACK)G0 TO 50 
\mathbf C77 WRITE(8,78) LINEFD<br>78 FORMAT(1X/,1X,'**E
78 FORMAT(1X/,1X, '**END OF FILE**END OF FILE**', A1)
      ENDFILE 8 
      GO TO 1000 
\mathbf C450 ENDFILE 8 
500 WRITE(1,505) 
505 FORMAT(/1X,'THERE HAS BEEN AN ERROR CONDITION! CANCELLED!') 
1000 RETURN 
      END 
\mathbf CSUBROUTINE T06800 
\mathbf{C}WRTTE(1,1)1 FORMAT(1X,/1X,'*** MOTOROLA COMMUNICATIONS ROUTINE ***' 
     1//1X, 'THE MENU FOLLOWS_{2}^{1}\frac{1}{2}\mathbf CRETURN 
      END 
C_{\bullet}....
C THIS ROUTINE KILLS TIME (APPROXIMATELY N*.1 SECS) 
      SUBROUTINE TIMKIL(N) 
      INTEGER N,I,J 
\mathbf CDO 2 \text{ J}=1,N\mathbf CDO 1 \le 1,43341 CONTINUE 
\mathbf C2 CONTINUE 
      RETURN 
C_{\bullet}...
      END
```
**•** 

•

#### 11. References

•

•

- 
- (1) "Analysis and Design of Enclosures for Electromagnetic Susceptibility Measurements Over A Wide Frequency Range", PH.D. Thesis of Shantu Mishra,1982,McGill University.
- (2) "Electromagnetic Field Strength Probability Profiles for Canadian Cities",Costach,Xavier,Lebel,Roberts,Proceedings of the International Electrical,Electronics Conference, Toronto,Canada,Oct. 5-7,1981.
- (3) "Some Broad Band Transformers",Ruthroff,Proceedings of the IRE,vol 47,no 8 August,1959.
- (4) "Electromagnetic Field Strength,For Frequencies Below 1000 MHz in Radio Wave Propagation",IEEE Standard Methods for Measuring.NY IEEE,INC.,No. 302,July,1969.
- (5) "A Mobile Facility for Electromagnetic Environment Monitoring Applications", J. Lebel,Proc. Intl. Electrical, Electronics Conference and Exposition,Toronto,Canada,Oct  $5 - 7$ , (1981)
- (6) "A Motorola 6800 GPIB Interface"- report for an project implemented as an project for the antenna laboratory,V.Glavac,C. Dubreuil, McGill University Electrical Engineering Dept.,(1982)
- (7) " OSBORNE 01 -user's manuel,and Technical Manual ",Osborne Computer Corporation.
- (8) " Fortran-80 (CP/M) User's Manual"- Microsoft Inc.

# A BIBLIOGRAPHY OF

# REFERENCES RELATED TO

### E.M. ENVIRONMENT FIELD STRENGTH

## MEASUREMENT AND PREDICTION

Abramson Y.M., and Kapitnov V.V., 1977, "Electromagnetic environments on the routes of electric transport and the problems of its improvement", 2nd Symposium and Technical Exhibition on EMC, Monterux, Switzerland, June 28-30, 1977, pp. 555-564.

Adams J.W., Bensema W.D., and Kanda M., 1974, "Electromagnetic Noise, Grace Mine", National Bureau of Standards Report NBS1R-74-388, 1974.

Allsebrook K., and Parsons J.D., 1977, "Mobile Radio Propagation in British Cities at frequencies in the VHF and UHF bands", IEEE Transactions on Vechicular Technology, Vol. VT-26, No. 4, pp. 313-323, 1977.

Amamiya Y.A., 1962, A research on radio noise in medium and high frequency regions generate by electric cars", I.R.C.A. Bulletin, 1962, pp. 192-203.

Anzic G., 1970, "Measurement and analysis of radio frequency indegenous noise", IEEE EMC Symposium, Anaheim, Ca., 1970.

Anzic G., and May C., 1971, "Results and analyses of a combined aerial and ground UHF noise survey in an urban area", NASA Technical Memo, NASA TM X-2244, April, 1971.

Barnard C.R.W., 1967, "VHF noise levels over large towns", Royal Aircraft Establishment Technical Report 67213, August, 1967.

Barsis A.P., McQuote P.L., and Miles M.J., 1964, "Initial results of VHF field strength measurements over irregular terrain using low antenna heights", National Bureau of Standards, Report 8269, July 7, 1964.

Barsis A.P., Miles M.J., 1965, "Cumulative distributions of VHF field strength over irregular terrain using low antenna heights", National Bureau of Standards, Report 8891, October 1, 1965.

Barsis A.P., und Rice P.L., 1963, "Prediction and measurement of VHF field strength over irregular terrai using low antenna hejghts", National Bureau of Standards Report 7962, October 14, 1963.

Belsher D.R., 1975, "Development of near-field electric energy density meter Model EDM-2", U.S. Department of Health and Welfare, NIOSH Report 75-140, 2Opp.

Bensema W.D., 1981, "Broadband orthogonal array antenna system microprocessor control and computation", 1981 IEEE International Symposium on EMC, Boulder Co., August 18-20, 1981, pp. 43-45.

Berry L.A., 1981, "Understanding Middleton's Canonical Formula for class A noise", IEEE Trans. on Electromagnetic Compatibility, Vol. EMC-23, No. 4, November, 1981, pp. 337-344.

Bolton E.C., 1976, "Man-made Noise study at 76 and 200 kHz" IEEE Trans. on Electromagnetic Compatibility, Vol. EMC-18, No. 3, 1976, pp. 93-96.

Bowman R.R., Larsen E.B., and Belsher D.R., 1973, "Electromagnetic field mesuring device", U.S. Patent No. 3,750.017, July 31, 1973.

Bridges J.E., Goddard W.R., Gad T., and Boerner W.M., 1980, "Measurement and study of radio noise from electrical power lines in Central Canada Region", 1980 IEEE EMC Symposium, Baltimore, MD., 1980, pp. 21-25.

Buehler W.E.,and Lunden C.D., 1966, "Signature of man-made high-frequency radio noise", IEEE Transaction on Electromagnetic Compatibility, Vol. EMC-8, September, 1966, pp. 143-152.

Buehler W.K., King C.H., and Lunden C.D., 1968, "VHF city noise", 1968 EMC Symposium Record, pp. 113-118.

Bullington K., 1977, "Radio Propagation for vechicular communications", IEEE Transactions on Vechicular Technology, Vol. VT-26, No. 4, 1977, pp. 295-308.

CCIR Report No. 576, 1978, "Methods and statistics for estimating fiela strength values in the Ldnd Mobile Services using frequency range 30MHz. to <sup>1</sup>GHz.", Recommendations and reports of the CCIR, Vol. 5, ITU, Geneva, Swi., 197.

CISPR Specifications, 1961, "Specifications for C.I.S.P.R. radio interference measuring apparatus for frequency range 0.15 MHz to 30 MHz.", Publication No. 1, 1961,

CISPR Specifications, 1961, "Specifications for C.I.S.P.R. radio interference measuring apparatus for the frequency range 25 MHz to 300 MHz", Publication No. 2, International Electrotechnical Commission, Geneva, Switzerland.

Costach G., Xavier S., LaBel J., and Roberts G., 1981, "Electromagnetic field strength probability profiles for Canadian Cities", Proceedings of the International Electrical, Electronics Conference, Toronto, Canada, October 5-7, 1981, pp. 12-13.

Cruz J.E., 1981, "Design construction and calibration of the broad-band electric field monitor (EFM-5)", 1981 IEEE International Symposium on EMC, Boulder Co., August 18-20, 1981, pp. 439-441.

Cumming E.J., Jauregui, and Vincent W.R., 1979, "Time and frequency domain characteristics of man made radio noise affecting H.F. communication sites", IEEE Transactions on EMC, Vol. EMC-2I, No. 3, August 1979, pp. 182-189.

Disney R.T., and Spaulding A.D., 1970, "Amplitude and time statistics of atmospheric and man-made radio noise ESSA Tech. Report, ERL 150-1TS 98, U.S. Department of Commerece, Environmental Science Services Administration, Boulder, Co., Feb. 1970.

Duff W.G., Polisky L.E., and Whitehouse R.E., 1976, "Airborne Electromagnetic Environment Survey", International Symposium on Elactromagnetic Compatibility Record, 76-CH-1104-9 EMC., 1976, p. 97.

Echigo H., Kurihara Y., and Sato R., 1980, "A measuring method of UHF band city noise: measurements at the outside of the city", 1980 IEEE EMC Symposium, Baltimore, Md., October 7-9, 1980, pp. 385-390.

Engles J.W., 1970, "Electromagnetic noise survey at two sites", Conference Record, National Security Agency Man-Made Noise Conference, 5.1-5.57, 1970.

Frank P.J., and Thompson J.M., 1980, "An electromagnetic environment for aircraft: Prediction of field strength near HF transmitteres", 1ERE Conference on EMC, 1980, Southhampton, England, Sept. 16-18, 1980, pp. 285-291.

Caddie J.C., and Shepherd R.A., 1975, "Measurement of Man-Made noise from power lines, Automobiles and Industy at 216.98 MHz for NAVSPASUR", Letter Report No. I, SRI Project 4254, Stanford Reseearch Institute, Melno Park, California 94025, June 1975.

Goulette D., and Xavier S., 1975, "How hostile is the electromagnetic environment", Telesis (Canada), Vol. 4, No. 4, Winter 1975, pp. 98-103.

Greene F.M., 1966, A new near zone electric field strength meter", NBS Technical Note 345, Nov. 1966, 47 pp.

Hagn G.H., 1972, "MF and HF man-made radio noise and interference survey-Keflavik, Iceland", Stanford Research Institute Technical Memoranda No. I, February, 1972.

Hagn G.H., 1972, "MF and HF Man-made radio noise interference survey-Brennerhaven, Germany", Stanford Research Institute Technical Memorandum No. 2, Project' 1022-1, February, 1972.

Hagn G.H., and Sailors D.B., 1979, "Empirical Models for probability distribution of short term mean environmental man made radio noise levels", 3rd Symposium and Technical Exhibition on EMC, Rotterdam, May 1-3, 1979, paper 69 L I.

Hagn G.H. and Shepherd, 1974, "Man-made E.M. Noise from incidental radiators : A summary", Conference Proceedings No. 159, NATO/AGARD Meeting on E.M. noise interference and compatibility, Paris, October, 1974.

Heirman P.N., 1979, "Broadcast Electromagnetic Interference Environment near Telephone equipment", Proceedings of the Ilnd EMC Symposium and Technical Exhibition, Montreux, Switzerland, 1979, paper 28.5.1.

Herman J.R., 1979, "Electromagnetic Ambients and man-made noise", Vol. Ill, EMC Encyclopedia, Don White Consultants Inc. Gainsville, Va. 22065, 1979.

Huang C.M., 1970, "Characteristics of Man-Made Noise in Taiwan", Bulletin of College of Engineering, National Taiwan University, No. XIV, May, 1970, pp.  $1 - 10.$ 

Ishida T., 1971, "Measurement of height dependence of the intansity of city noise", Progress in Radio Science, URS1 I, 1971, pp. 277-281.

Ishimaru A., Sigelmann R.A., Peng K.L., and Campbell R., 1981, "A theoretical experimental study of the stastical EMI", 1981 IEEE International EMC Symposium, Boulder, Co., August 18-20, 1981, pp. 484-488.

Janes D.E. 1979, Radiofrequency Environments in the U.S.A.". ICC 1979, Conference Record Vol 2, 79CH1435-7-CSCB, June 10-14, 1979, paper 31.4.1.

Janes D.E., Tell R.A., Athey T.W., and Hankin N.N., 1977, "Radio frequency radiation levels in urban areas", Radio Science, Vol. 11-12, 1977, pp. 49-56.

Kanda M., Ries F.X., and Belshel D.R., 1979, "A broad-band isotropic real time electric field sensor B1RES using resistively loaded dipoles", NBS Report, NBSIR 79-1622, December 1979, 40 pp.

Kanda M., 1979, EMC'79, IEEE International Symposium on EMC, 79CH 13839, October 1979, pp. 423-428.

Kanda M., 1981, "Broad-band isotropic real time electric field sensor using resistively loaded dipole", IEEE transaction on EMC, August 1981, pp. 122-132.

Kernaghan W.A., and Ford R.R., 1971, "Man-made RP! noise Tai Pei, Taiwan, Aug./Sept. 1 970", PCA-EMA-70-47A., I843rd Electronics Engineering Squadron. HQ Pacific Communications Area, May 28, 1971.

King C.H. and Lunden C.D., 1964, "Noise temperature of an airborne VHF communications antenna", Boing Airplane Co., Document D6-9461,. April 1964.

Klimkiewicz R., Mache M., Tyrawa P., 1981, "The problem of spectrum density in the vicinity of high power UHF TV antennas", 4th Symposium and technical Exhibition on EMC, Zurich, March 10-12, 1981, paper 35-G-4.

Larsen E.B., Andrews J.R., and Baldwin E.E., 1976, "Sensitive isotropic antenna with fiber-optic link to a conventional receiver", NBS Report, NBSIR 75-819, Sept. 1976, 100 pp.

Larsen E.B., 1981, "Background and present status of NBS research on isotropic E-Field probes", EMC'81, IEEE International Symposium, Boulder Co., Aug. 18-20, 1981, pp. 434-437.

Larsen E.B., and Ries F.X., 1981, "Design and calibration of the NBS isotropic electric field monitor EFM-5, 0.2-1000 MHz, NBS Technical Note 1033, March 1981, 97 pp.

Lauber W.R., and Bertrans J.M., 1977, "Preliminary urban VHF/UHF radio noise intansity measurements in Ottawa, Canada", IEEE EMC Symposium, Montreux Swi., June 1977. .

Lauber W.R. and Pike C.J., 1978, "Measurement of Radio Noise Environment in Arctic Canada", IEEE EMC Symposium, May 1978, pp. 365-369.

LeBeI J., 1981, "A mobile facility for e.m. environment monitoring applications", Proc International Electrical, Electronics Conference and Technical Exposition, Toronto, Canada, October 5-7, 1981, pp. 10-1I.

Lynn J.F., 1972, Man-made Electromagnetic noise in Southern California and Southern Nevada", IEEE Transactions on EMC, Vol. EMC-14, 1972, pp. 92-?.

Martin H., 1978, "A generalized model of man-made noise", IEEE EMC Symposium, May 1978, pp. 347-357.

Martin  $\mathbb H$  and  $\top$ abor F., 1972, "Radio frequency characteristics and measurement procedures of Incidental Radiation Devices and Industrial, Scientific, and Medical Equipment", Report FAA-RD-72-80-I, Electromagnetic Compatibility Analysis Center, Annapolis, Maryland, 1972.

Matheson R.J., "Measurement of Automative ignition noise using a DM-4 ADP meter", EMC'81, IEEE Intenational EMC Symposium, August 18-20, 1981, Boulder Co., pp. 451-456.

•

**Matheson R.J., 1970, "Instrumentation problems encountered in making man-made electromagnetic noise measurements for predicting communications system performance", IEEE Transactions** on EMC, Vol. EMC **12, No. 4, 1970, pp. 151-158.**

Matheson R.J., 1978, "Automated Spectrum Analysis", Proceedings of the IEEE, Vol. 66, No. 4, April 1978, pp. 392-402.

Middleton D., 1972, "Statistical-physical models of urban radio noise environment, Part I: Foundations", IEEE Transactions on EMC, Vol. EMC 14, No. 2, pp. 38-56, 1972.

Middleton D., 1973, "Man-made noise in urban environments and transportation systems: Models and measurements", IEEE Transactions on Communications, Vol. COM-21, No. 11, 1973, pp. 1232-1241.

Middleton D., 1974, "First-order probability models of the instantaneous amplitude- Part I", U.S. Dept. of Commerce, Office of Teiecommunications, OT Report No. 74-36, April, 1974.

 $\ddot{\textbf{a}}$ 

Middleton D., 1976, "Statistical-physical models of man-rnade and natural radio noise- Part 2", U.S. Deptt. of Commerce, Office of Telecommunications, OT Report No. 76-86, April, 1976.

Middleton D., 1977, "Statistical-physical models of electromagnetic interference", IEEE Transactions on EMC, Vol. EMC-19, August 1977, pp. 106-127.

Middleton D., 1978, "Statistical-physical models of man-made and natural radio noise Part II First order probability models of the envelope and phase", Office of Telecommunications Report No. 78-86, NT1S Access No. BP253949/AS.

Middleton D., 1979, Procedures for determining the parameters of the first order canonical models of class A and Class B electromagnetic interference", IEEE Transactions on EMC, Vol EMC-29, August 1979, pp. 190-208.

Middleton D., 1979, "Performance of telecomunication systems in spectral use environment Part V Land mobile and inierference", Report NTIA-CR-79-4, NTIS Access No. PB-80-112097.

Middleton D., 1981, "New results in the development of canonical and quasi canonical EMI prediction models", Proc of 4th Symposium and Technical Exhibition on EMC, Zurich, Swi., March 1981.

Middleton J., 1960, "An introduction to statistical communication Theory", New-York, McGraw-Hill Book Co., Inc., 1960.

Mills A.H., 1968, "A survey of R.F. Noise in urban, suburban and rural areas", IEEE EMC Symposium Record, 1968.

Mills A.H., 1970, "Measurement of radio frequency noise in urban, suburban, and rural areas", Final Report NASA Contract NAS 3-11531, General Dynamics Corp. Convair Division, December 1970.

Minor P.C. and Wolf L.E., 1977, "A new state of the art EMC field measurement instrumentation", IEEE Transaction on EMC, Vol. EMC-19, No. 3, Part 2, August 1977, pp. 230-236.

Mir S., and White D.R.J., 1974, "Building Attenuation and its impact on product susceptibility", 1974 IEEE EMC Symposium Record.

Mir S., and White D.R.J., 1977 "Building Attenuation and the impact on product susceptibility:, IEEE Montreux Symposium, June 1977, pp. 341-346.

Myaskovsky G., and Vashchenko N., ana Kirichenko W. 1976, "Evaluation of electromagnetic environment in the zone of the land mobile communication network", 3rd Worclaw Symposium on EMC, 22-24 Sept., 1976, Wroclaw, Poland, pp. 137-143.

Pakala W.E., Taylor E.R., and Harrold R.T., 1968, "Radio Noise Measurements on high voltage lines", IEEE EMC Symposium Record, 1968, pp. 96-107.

**•** 

Peterson R.C., 1979, "Levels of Eleciromagnetic Energy in the immediate vicinity of representative microwave radio relay towers", ICC 1979, Conference Record Vol. 2, 79CH 1435-7 CSCB, June 10-14, 1979, paper 31.5.1.

Ploussios G., 1968, "City noise and its effects on airborne antenna noise temperature at UHF", IEEE Transactions on Aerospace and electronic systems, Vol. AES-4, 1968, pp. 41-51.

Rankin W.J., 1981, "Isotropic broadband survey meter", 1981 IEEE International EMC Symposium, Boulder Co., August 18-20, 1981, pp. 445-450.

Raufman B., 1981, Field strength measurements in the vicinity of LF, MF, and HF transmitting aerials", 4th Symposium and Technical Exhibition on EMC, Zurich, Swi., March 10-12, 1981, paper 37G6, pp. 197-202.

Reeve G., 1981, "Synthesised isotropic pattern antennas for e.m. field measurements", 1981 IEEE International Symposium on EMC, August 18-20, 1981, Boulder Co., pp. 36-42.

Reudink D.O., 1974, Properties of mobile radio propagation above 400 MHz", IEEE Trans. on Vehicular Technology, Vol. VT-23, No. 4, 1974, pp. 143-159.

Ruggera P.S., 1975, "Changes in radiofrequency E-field strengths within an hospital during a 16 month period", DHEW Publication (FDA) 75-8032, US Deptt. of Health Education and Welfare, Bureau od Radiological Health, Rockville, Maryland, April, 1975

Schulz R., Southwick R., and Smith P.C., 1973, "Electromagnetic Emissions Generated by Vehicle Ignition Systems, Southwest Research Institute, 1973.

Shepherd R.A., 1974, "Measurement of amplitude probability distributions and power of automobile ignition noise at HF", IEEE Transaction on Vehicular Technology, Vol. VT-23, 1974, pp. 72-83.

Skomal E.G., 1965, "Distribution and frequency dependence of unintentionally generated man-made VHF/UHF noise in metropolitan areas Part 11: Theory", IEEE Transactions on EMC, Vol. EMC-7, December 1965, pp. 420-427.

Skomal E.N., 1965, "Distribution and frequency dependence of unintentionally generated man made VHF/UHF noise in metropolitan areas", IEEE Transactions on EMC, Vol EMC-7, Sept. 1965, pp. 263-278.

Skomal E.N., 1966, "Analysis of the frequency dependence of man-made radio noise", IEEE International Convention Record, Part 2, 1966, pp. 125-129.

Skomal E.N., 1969, "Distribution and frequency dependence of incidental Man-made HF/VHF noise in Metropolitan Areas", IEEE Transaction on EMC, Vol. EN\C-11, 1969, pp. 66-75.

Skomal E.N., 1969, "Analysis of airborne VHF/UHF incidental noise over metropolitan areas", IEEE Transactions on EMC, Vol. EMC-11, No. 2, 1969, pp. 76-83.

Skornal E.N., 1970, "The range and frequency dependence of VHF/UHF man made radio noise in and above metropolitan areas", IEEE Transaction on Vehicular Technology, Vol. VT-I9, No. 2, 1970, pp. 213-221.

Skomal E.N., 1971, "Recent extensions of composite, incidental man-made radio noise data and their relevence to the hypothesis of noise envelope statistics transformation", 1971 IEEE Internationa Convention Electromagnetic Compatibility Record, July 13-15, 1971, pp. 222-234.

Skomal E.N., 1973, "An analysis of metropolitan incidental radio noise data", IEEE Transactions on EMC, Vol EMC-I5, No. 2, 1973, pp. 45-57.

Skomal E.N., 1978, "Man-made radio noise", Van Nostrand Reinhold Co, New York, 1978.

Smith A.A., 1972, "Power Line Noise Survey", IEEE Transactions on EMC, Vol. EMC 14, No. 1, 1972, pp. 31-32.

Smith S.W., and Brown D.G., 1971, "Radiofrequency and microwave radiation levels resulting from man made noise sources in the Washington D.C. area", US EHEW Publication (FDA) 72-8015, BRH/DEP 72-5, Bureau of Radiological Health, Rockville, Maryland, 20852, November 1971.

Smith S.W. and Brown D.G., 1973, "Nonionizing radiation levels in the Washington D.C. area", IEEE Transactions on EMC, Vol. EMC-I5, No. 1, 1973, pp. 2-6.

Spaulding A.D., Ahlbeck W.H., and Espeland L.R., 1971, "Urban residential man-macle radio noise analysis and prediction", U.S. Deptt. of Commerce, Office of Telecommunications, Boulder, Col., June 1971.

Spaulding A.D., Disney R.T., and Hubbard A.G., 1975, "Man-made radio noise Part II: Bibliography of measurement data, applications and measurement methods", Office of Telecommunications Report No. 0T-75-63, US Govt. Printing Office, Washington D.C., May 1975.

Spaulding A.D., 1972, "The determination of received noise levels from vehicular traffic statistics", IEEE NTC 1972 Record, 72CH0601-5-NTC, 1972.

Spaulding A.D., 1976, "Man-made radio noise: the problem and recommended steps toward solutio", Office of telecommunications, Tech. Report. OT 76-85, US Government Printing Office, Washington D.C., April, 1976.

Spaulding A.D., and Disney R.T., 1974, "Man-made radio noise part I: Estimates for business, residential and rural areas", US Deptt. of Commerce, Office of Telecommunications, Report No. 0T-74-38, Sup. of Documents, US Govt. Printing Office, Washington D.C., June 1974.

Struzak R., 1975, "Electromagnetic compatibility: Urban E.M. environment facts, models an d trend IEEE EMC Symposium and Technical Exhibition, Montreux, Switzerland, May, 1975, pp. 88-92.

Suzuki H., 1963, "Characteristics of ci y noise in the Ul-F bond", Journal of Institute of Electrical Communications Engineers, Japan, Vol. 46, 1963, pp. 186-194.

Suzuki H., 1977, "A statistical model for urban radio propagation", IEEE Transaction on Communications, Vol. COM-25, No. 7, pp. 673-680, 1977.

Swenson G.W., and Cochran W.W., 1973, "Radio noise from towns: Measured from an airplane", Science, Vol. 181, Aug. 10, 1973, pp 543-545. Taylor R.E., 1976, "0.4 to lOGHz air borne electromagnetic survey of U.S. urban areas", IEEE EMC Symposium, Washington D.C, 1976, pp. 85-96.

Taylor R.E., and Hill J.S., 1977, "Aircraft measurement of radio frequency noise at 121.5 MHz, 243 MHz, and 406 MHz", 2nd Symposium and Technical Exhibition on EMC, Montreux, Swi., June, 1977.

Taylor R.E., and Hill J.S., 1979, "Airborne survey of USA urban areas at 121.5/243 MHz", IEEE International Symposium, San Diego, Calif., Oct. 9-11, 1979, pp. 245-251.

Taylor R.E., and Hill J.S., 1979, "Airborne survey of USA urban areas at 121.5/243 MHz", IEEE Transactions on EMC. Vol. EMC 21, No. 2, May 1979.

Taylor R.E., and Hill J.S., 1980, "Analysis of airborne r.f. measurements from US urban areas", IEEE EMC Symposium, Baltimore Md., 1980, pp. 30-38.

Taylor R.E., and Hill J.S. 1981, "An airborne census taker using VHF radio ' noise techniques", 1981 IEEE International EMC Symposium, Boulder CO., August 18-20, 1981, pp. 387-391.

Taylor R.E., and Hill J.S., 1981, "Airborne microwave measurements of western USA urban areas", 1981 IEEE International EMC Symposium, Boulder Co., August 18-20, 1981.

Taylor R.E, and HillJ.S., 1977, "Airborne survey of USA urban areas at 121.5/243 MHz", 1977 IEEE EMC Symposium, Seattle, August 2-4, 1977.

Tell R.A., 1972, "Broadcast Radiation: How safe is safe?", IEEE Spectrum, August, 1972.

Tell R.A., and Mantiply E.D., 1979, "Recent results on determining population exposure to VHF and UHF broadcast radiation in the US", 1979 IEEE International EMC Symposium, San Diego, Cal., Oct. 9-11, 1979, pp. 252-256.

Tell R.A., and Nelson J.C., 1974, "R.F. pulse spectral measurement in the vicinity of several air traffic control radars", EPA Technical report, EPA 520/1-74-005, May 1974, 45 pp.

Tell R.A, Hankin N.N., Nelson J.C., Athey T.W., and Jones D.E., 1976, "An automated measurement system for determining environmental radio frequency field intansities II", Proc. of an NBS 75 Aneversery Symposium on measurement and safe use of radiation, March 1-4, 1976, Gaithersburg, Md., pp. 203-213.

White Electrornagnetics Inc., 1969, "Ambient electromagnetic survey Detroit, Michigan. Report 69-I5, Prepared for Automobile Manufacturers Association, Detroit, Michigan, 1969.

Xavier S.K., Goulette R.R., 1976, "Electromagnetic interference (EMI) and the cornmunicatioris/electronics market", Telecommunications Journal, Switzerland, Vol. 23, No. 12, Dec., *1976,* pp. *726-729.*

Xavier S.K. and Goulette R.R., *1976,* "Electromagnetic interference (EMI) and the cornmunications/electronics market", 1976 International Conference on Communications, Philadelphia, PA., USA, June 14-16, 1976, paper 37/19-23.

Young W.R., 1952, "Comparison of Mobile radio transmission at 150, 450, 900, and 3700 mcps", Bell System Technical Journal, Vol. 31, November 1952, pp. 1068-1085.